6.047/6.878/HST.507 Computational Biology: Genomes, Networks, Evolution

## **Lecture 11 - Epigenomics**

read mapping – peak calling – multivariate HMMs

## **Module III: Epigenomics and gene regulation**

- Computational Foundations
	- L10: Gibbs Sampling: between EM and Viterbi training
	- L11: Rapid linear-time sub-string matching
	- L11: Multivariate HMMs
	- L12: Post-transcriptional regulation
- Biological frontiers:
	- L10: Regulatory motif discovery, TF binding
	- L11: Epigenomics, chromatin states, differentiation
	- L12: Post-transcriptional regulation

## **Goals for today: Computational Epigenomics**

- 1. Introduction to Epigenomics
	- Overview of epigenomics, Diversity of Chromatin modifications
	- Antibodies, ChIP-Seq, data generation projects, raw data
- 2. Primary data processing: Read mapping, Peak calling
	- Read mapping: Hashing, Suffix Trees, Burrows-Wheeler Transform
	- Quality Control, Cross-correlation, Peak calling, IDR (similar to FDR)
- 3. Discovery and characterization of chromatin states
	- A multi-variate HMM for chromatin combinatorics
	- Promoter, transcribed, intergenic, repressed, repetitive states
- 4. Model complexity: selecting the number of states/marks
	- Selecting the number of states, selecting number of marks
	- Capturing dependencies and state-conditional mark independence
- 5. Learning chromatin states jointly across multiple cell types
	- Stacking vs. concatenation approach for joint multi-cell type learning
	- Defining activity profiles for linking enhancer regulatory networks

(Future: Chromatin states to interpret disease-associated variants)

# One Genome – Many Cell Types

ACCAGTTACGACGGTCA GGGTACTGATACCCCAA ACCGTTGACCGCATTTA CAGACGGGGTTTGGGTT TTGCCCCACACAGGTAC GTTAGCTACTGGTTTAG CAATTTACCGTTACAAC GTTTACAGGGTTACGGT TGGGATTTGAAAAAAAG TTTGAGTTGGTTTTTTC ACGGTAGAACGTACCGT TACCAGTA

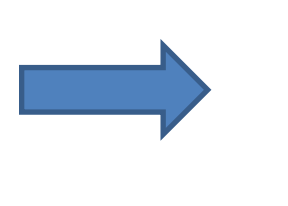

Images of skin, heart, a red blood cell, and a human brain removed due to copyright restrictions.

## **DNA packaging**

- Why packaging
	- DNA is very long
	- Cell is very small
- **Compression** 
	- Chromosome is 50,000 times shorter than extended DNA

## Using the DNA

– Before a piece of DNA is used for anything, this compact structure must open locally

## Now emerging:

- Role of accessibility
- State in chromatin itself
- 

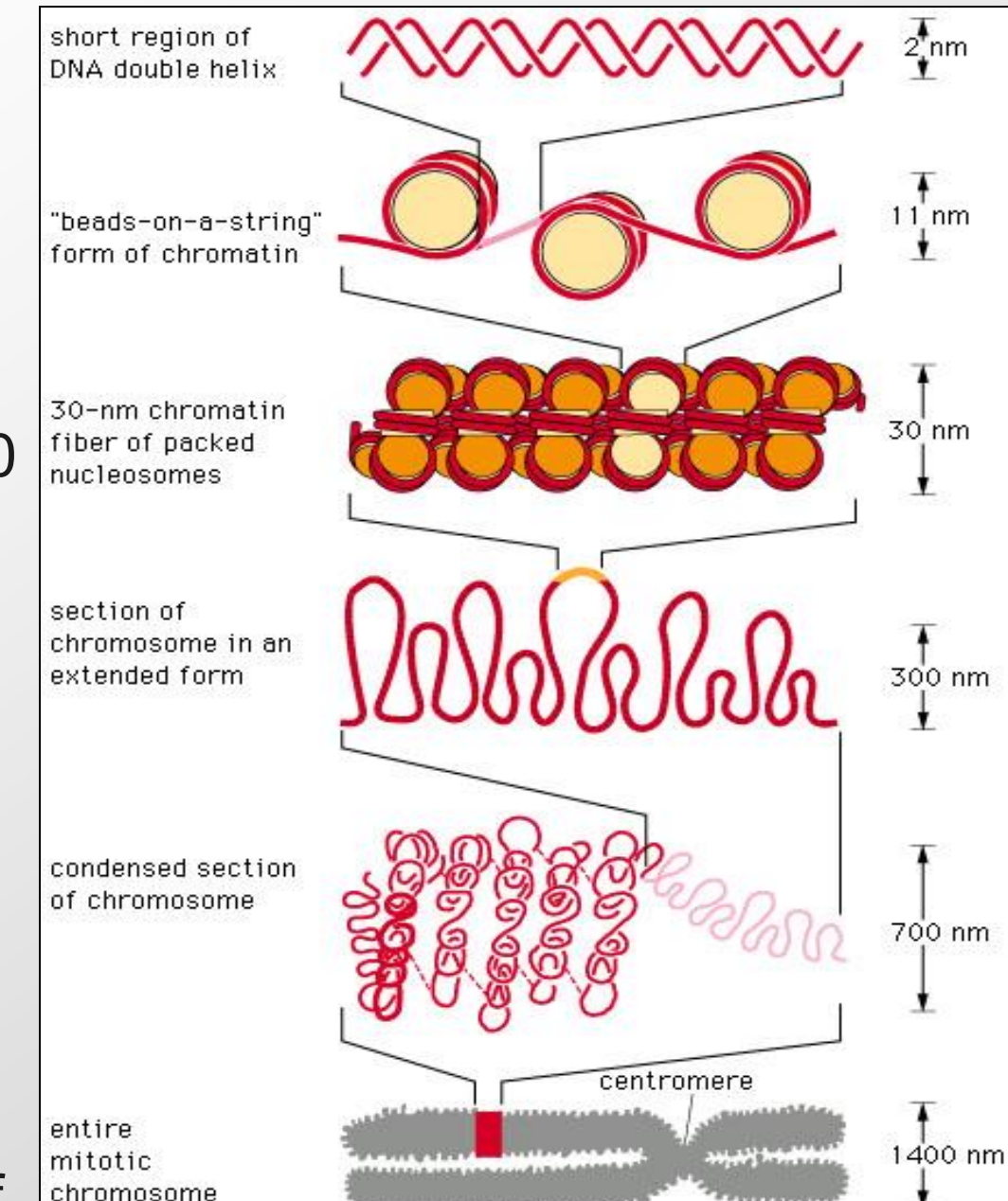

Garland Science. All rights reserved. This content is excluded from our Creative<br>Commons license. For more information, see http://ocw.mit.edu/help/faq-fair-use. Commons license. For more information, see <http://ocw.mit.edu/help/faq-fair-use/>. Source: Alberts, Bruce et al. "Molecular Biology of the Cell." (2014). 5

# Three types of epigenetic modifications

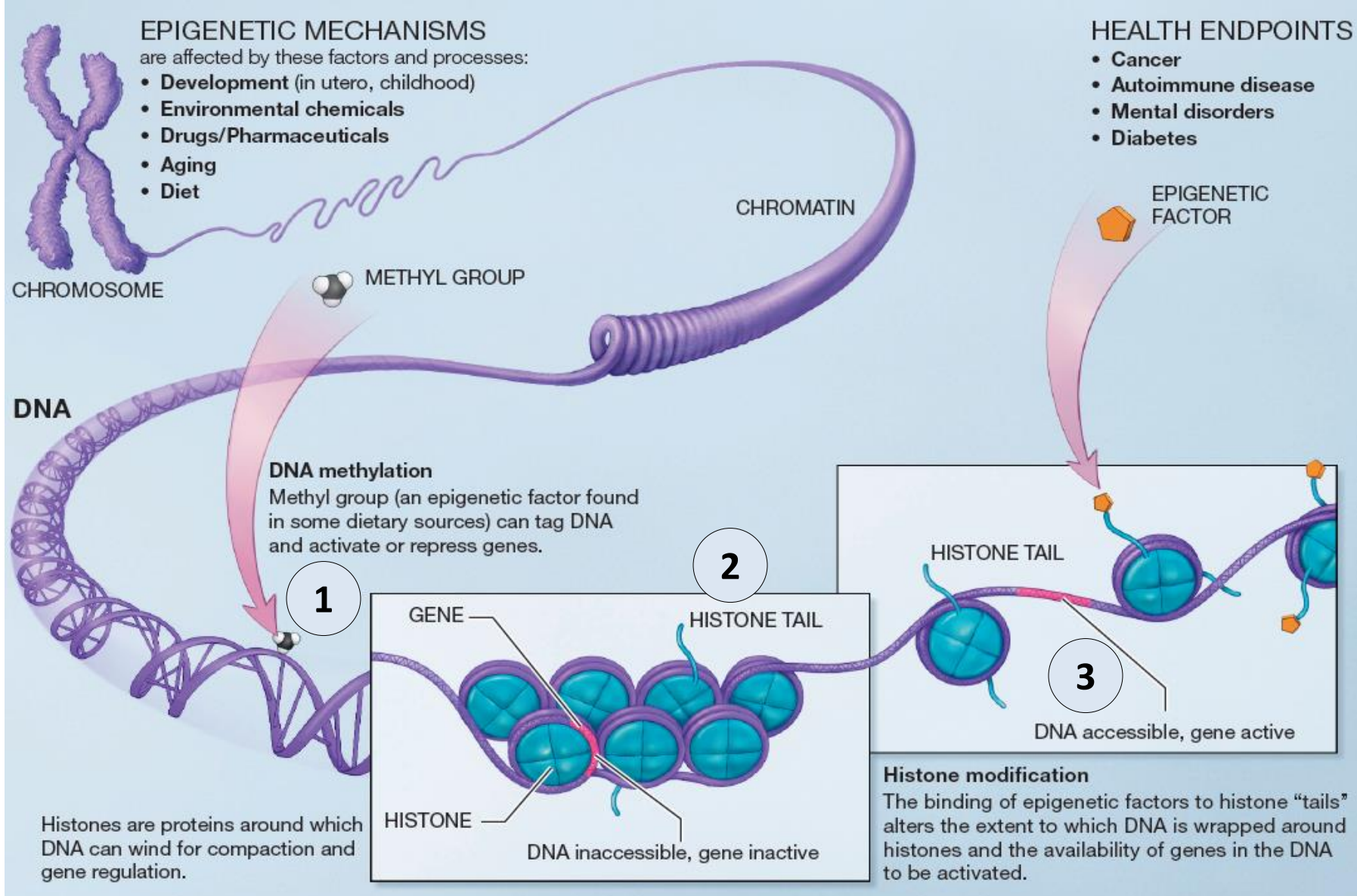

Courtesy of [National Institutes of Health.](https://en.wikipedia.org/wiki/Epigenetics_of_schizophrenia#/media/File:Epigenetic_mechanisms.jpg) Image in the public domain.

### Image source:<http://nihroadmap.nih.gov/epigenomics/>

# 100s of histone tail modifications

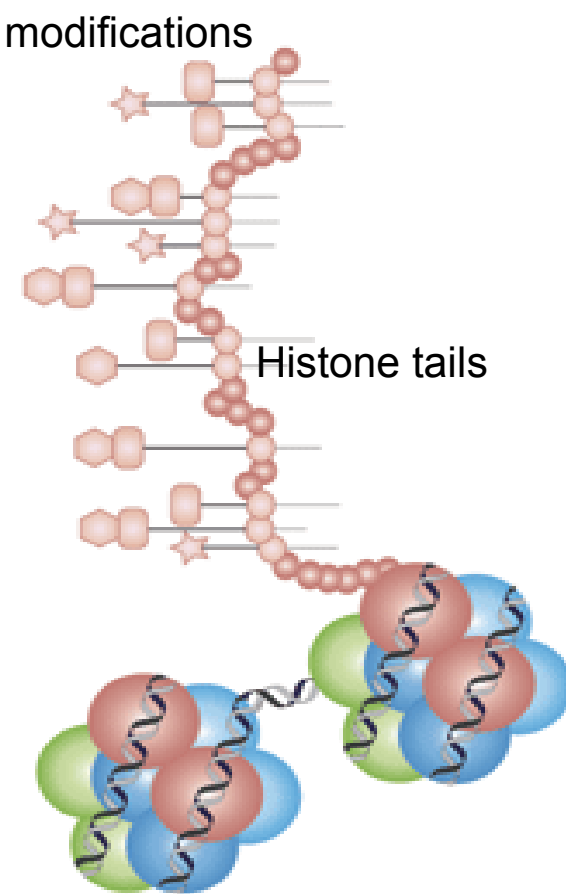

© source unknown. All rights reserved. This content is excluded from our Creative Commons license. For more information, see<http://ocw.mit.edu/help/faq-fair-use/>.

# histone proteins

- 100+ different histone modifications
	- Histone protein  $\rightarrow$  H3/H4/H2A/H2B
	- AA residue  $\rightarrow$  Lysine4(K4)/K36...
	- Chemical modification  $\rightarrow$  Met/Pho/Ubi
	- Number  $\rightarrow$  Me-Me-Me(me3)
	- Shorthand: H3K4me3, H2BK5ac
- In addition:
	- DNA modifications
	- Methyl-C in CpG / Methyl-Adenosine
	- Nucleosome positioning
	- DNA accessibility
- The constant struggle of gene regulation
- DNA wrapped around TF/histone/nucleo/GFs/Chrom compete

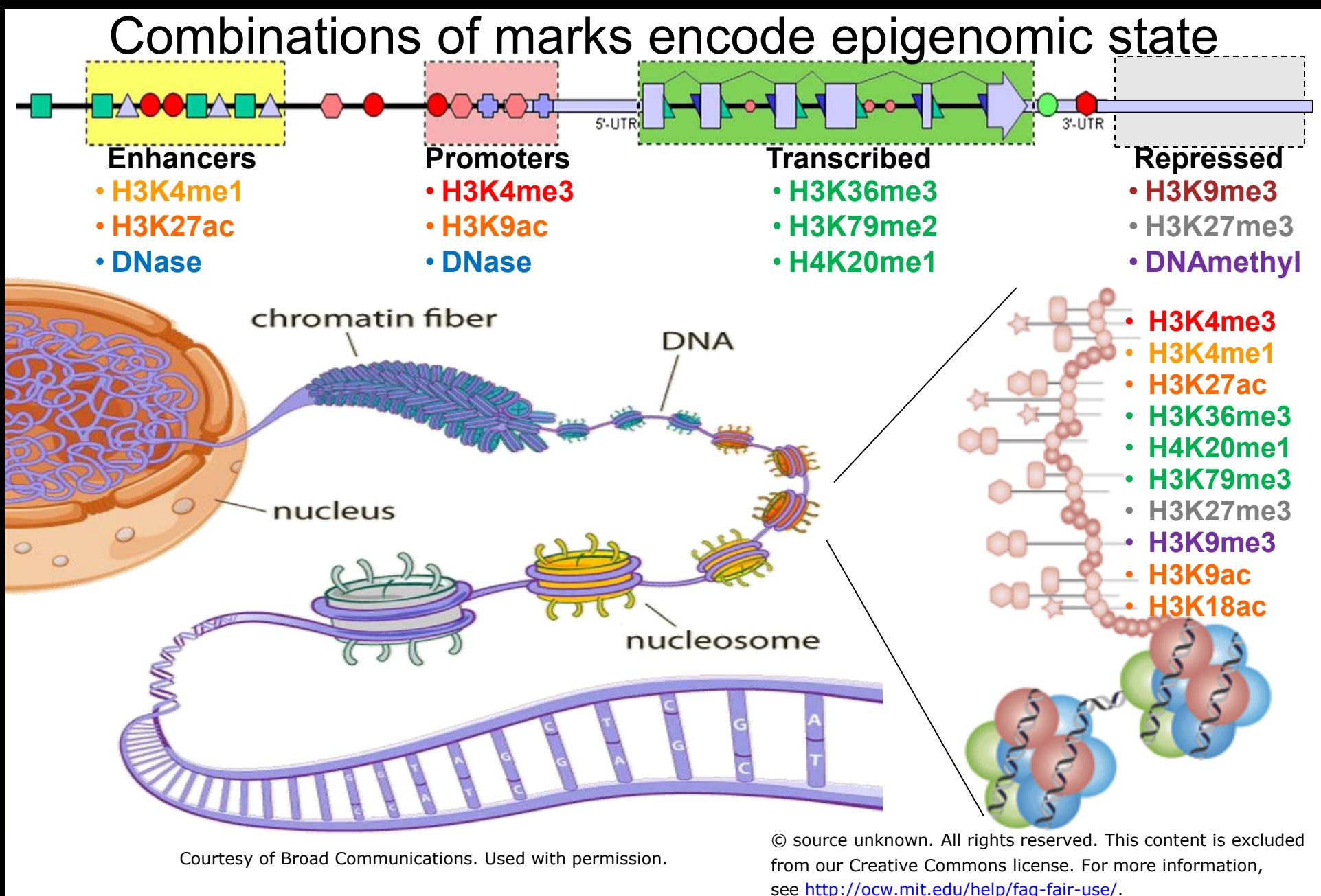

- 100s of known modifications, many new still emerging
- Systematic mapping using ChIP-, Bisulfite-, DNase-Seq

## **Epigenomics Roadmap across 100+ tissues/cell types**

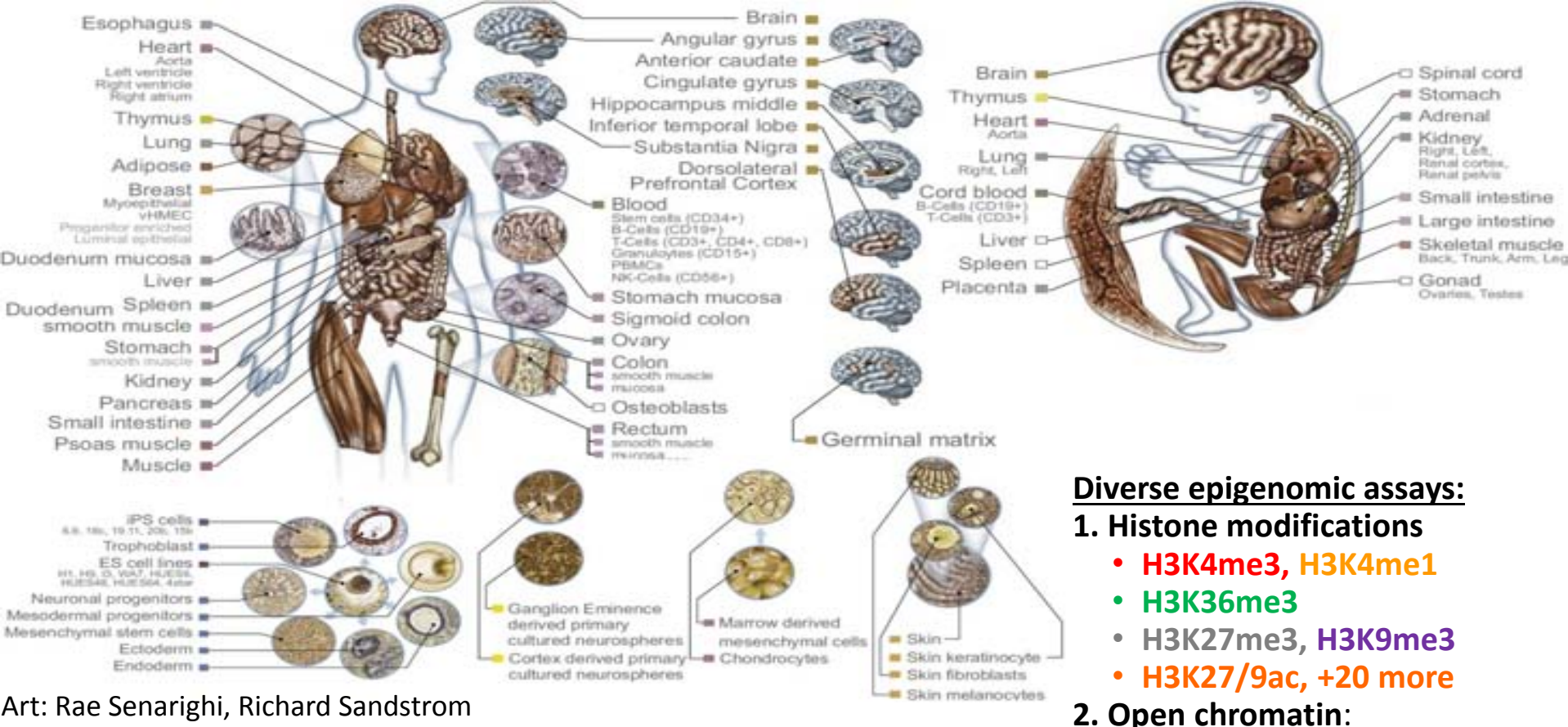

Courtesy of [NIH Roadmap Epigenomics Mapping Consortium.](http://www.roadmapepigenomics.org/) Used with permission.

• **DNase** 

- **3. DNA methylation**:
	- **WGBS, RRBS, MRE/MeDIP**
- **4. Gene expression**
	- **RNA-seq, Exon Arrays**

### **Diverse tissues and cells:**

**1.Adult tissues and cells** (brain, muscle, heart, digestive, skin, adipose, lung, blood…) **2. Fetal tissues** (brain, skeletal muscle, heart, digestive, lung, cord blood…)

**3. ES cells, iPS, differentiated cells** (meso/endo/ectoderm, neural, mesench, trophobl) 9

# Ongoing epigenomic mapping projects

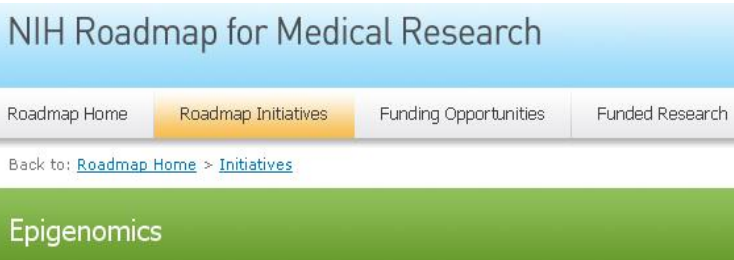

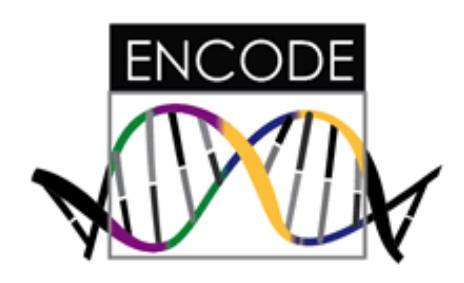

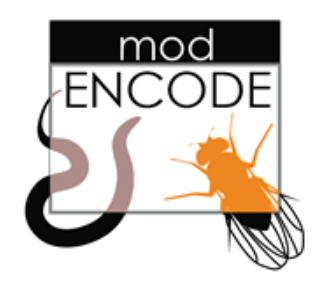

- Mapping multiple modifications
- In multiple cell types
- In multiple individuals
- In multiple species
- In multiple conditions
- With multiple antibodies
- Across the whole genome
- •First wave published
- •Lots more in pipeline
- •Time for analysis!

## **Goals for today: Computational Epigenomics**

## 1. Introduction to Epigenomics

- Overview of epigenomics, Diversity of Chromatin modifications
- Antibodies, ChIP-Seq, data generation projects, raw data
- 2. Primary data processing: Read mapping, Peak calling
	- Read mapping: Hashing, Suffix Trees, Burrows-Wheeler Transform
	- Quality Control, Cross-correlation, Peak calling, IDR (similar to FDR)
- 3. Discovery and characterization of chromatin states
	- A multi-variate HMM for chromatin combinatorics
	- Promoter, transcribed, intergenic, repressed, repetitive states
- 4. Model complexity: selecting the number of states/marks
	- Selecting the number of states, selecting number of marks
	- Capturing dependencies and state-conditional mark independence
- 5. Learning chromatin states jointly across multiple cell types
	- Stacking vs. concatenation approach for joint multi-cell type learning
	- Defining activity profiles for linking enhancer regulatory networks

(Future: Chromatin states to interpret disease-associated variants)

## **ChIP-seq review**

### **(Chromatin immunoprecipitation followed by sequencing)**

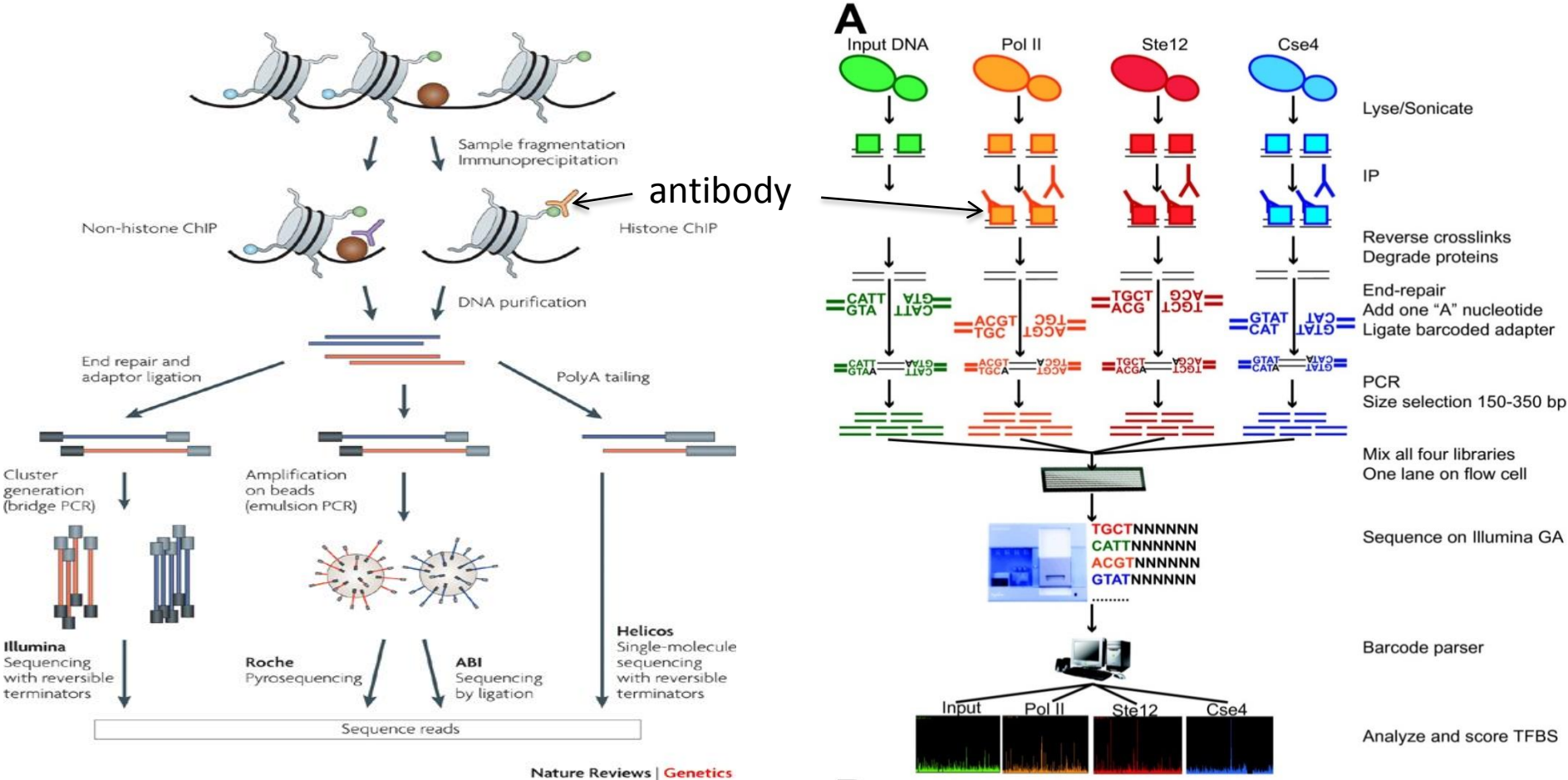

Courtesy of Macmillan Publishers Limited. Used with permission. Source: Park, Peter J. "ChIP–[seq: advantages and challenges of a maturing](http://dx.doi.org/10.1038/nrg2641) [technology.](http://dx.doi.org/10.1038/nrg2641)" Nature Reviews Genetics 10, no. 10 (2009): 669-680.

© Illumina, Inc. All rights reserved. This content is excluded from our Creative Commons license. For more information, see [http://ocw.mit.edu/help/faq-fair-use/.](http://ocw.mit. edu/help/faq-fair-use/)

Source: Lefrançois, Philippe et al. "[Efficient yeast ChIP-Seq using](http://dx.doi.org/10.1186/1471-2164-10-37) multiplex [short-read DNA sequencing.](http://dx.doi.org/10.1186/1471-2164-10-37)" BMC genomics 10, no. 1 (2009): 1.

### Bar-coded multiplexed sequencing

# ChIP-chip and ChIP-Seq technology overview

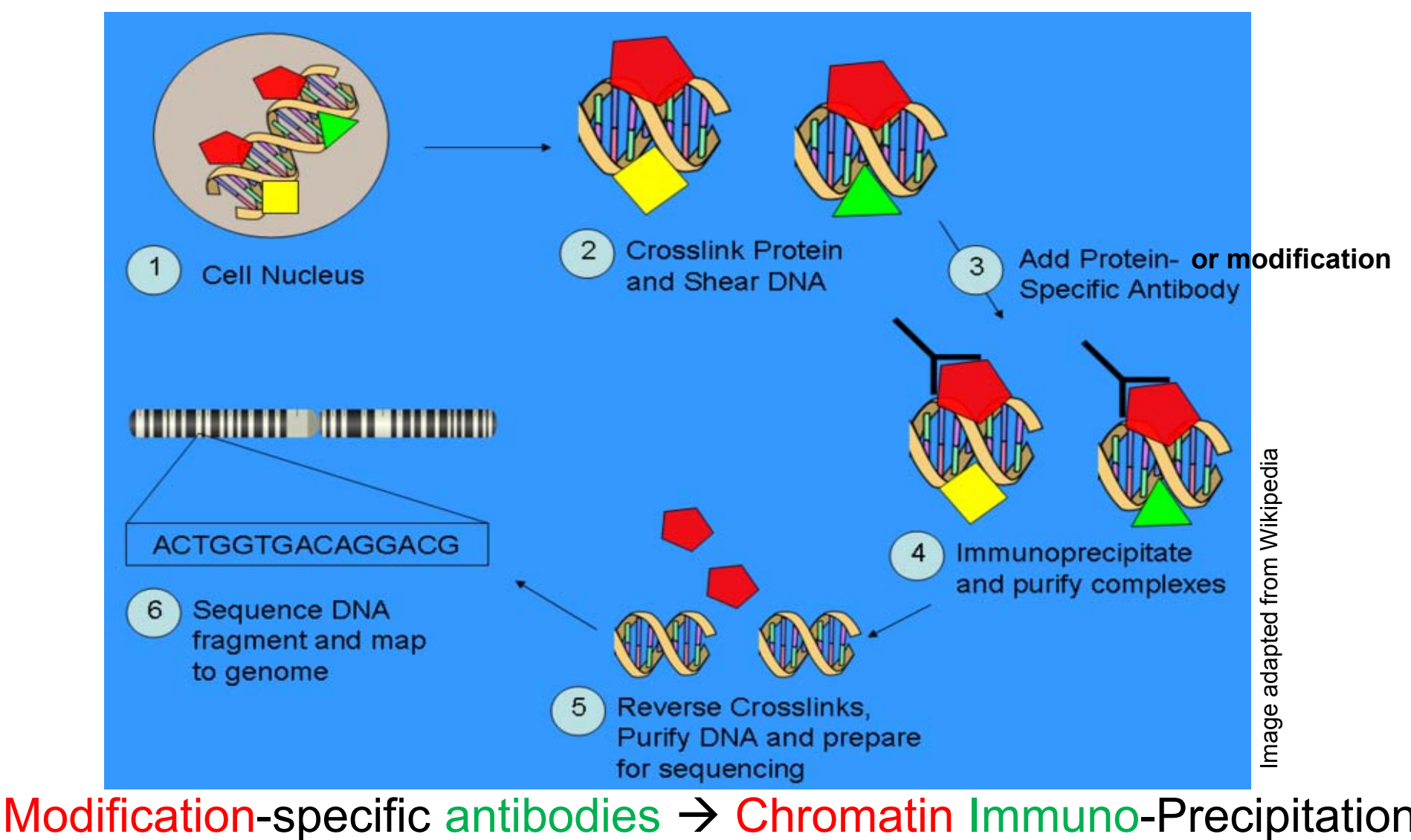

followed by: ChIP-chip: array hybridization

ChIP-Seq: Massively Parallel Next-gen Sequencing<sup>13</sup>

# ChIP-Seq Histone Modifications: What the raw data looks like

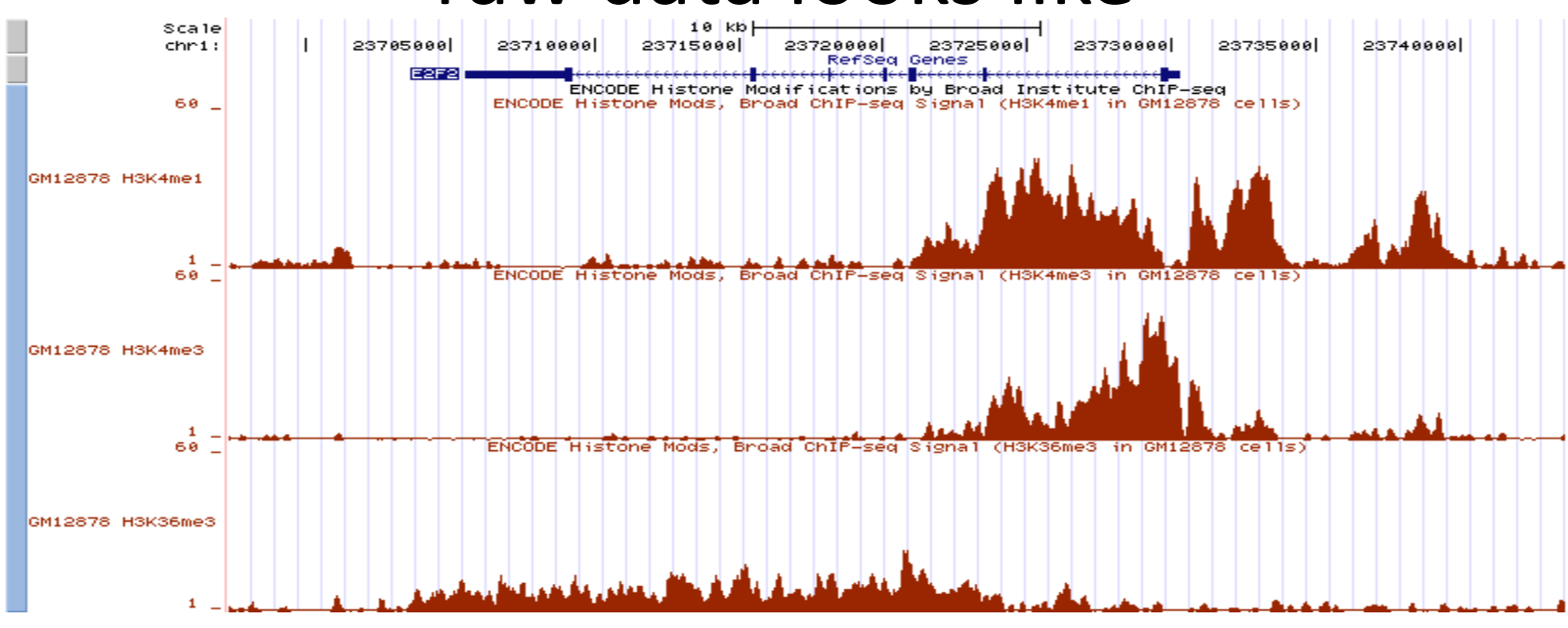

- Each sequence tag is 30 base pairs long
- Tags are mapped to unique positions in the  $\sim$ 3 billion base reference genome
- Number of reads depends on sequencing depth. Typically on the order of 10 million mapped reads.

## **Summarize multiple marks into chromatin states**

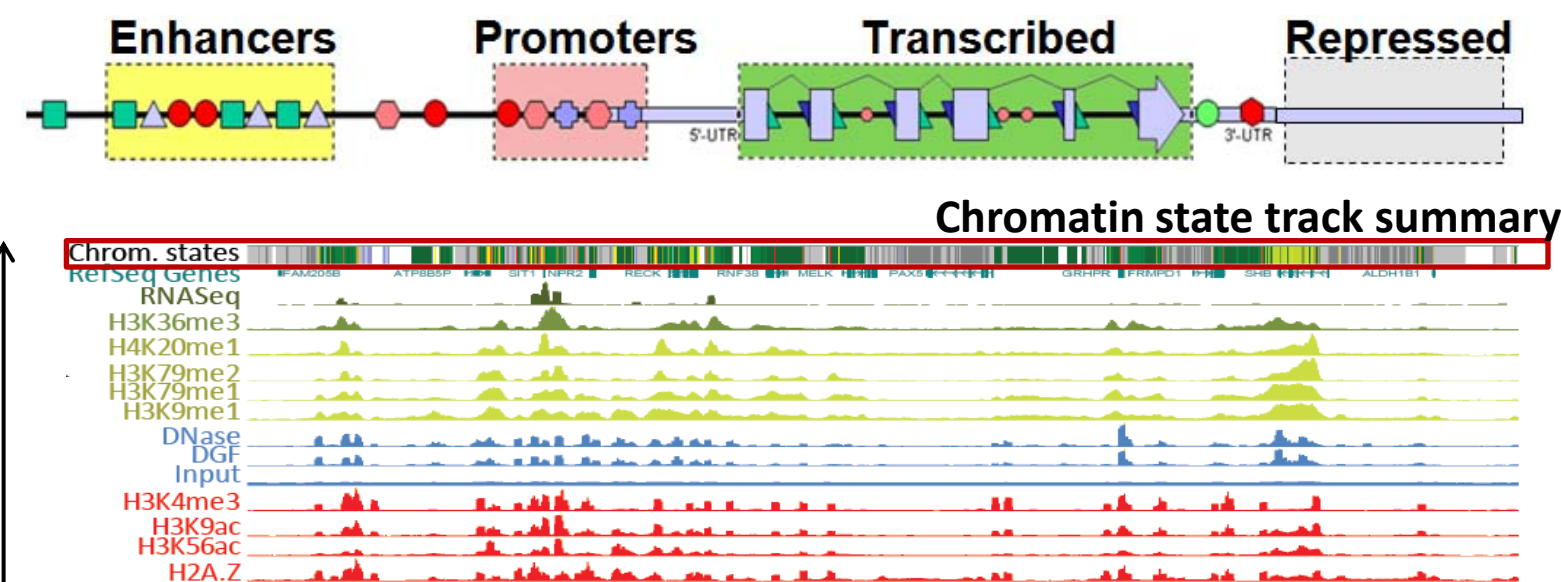

:9ас 5ac H3K4me2 H3K18ac (4me 1 I3K27ac 4K5ac 4K8ac 3K4ac 14ac 23ас :5ас 91ac) .170ac BK12ac 12ВК 15ас H2BK20ac H3K27me3 H3K9me3

> **WGBS MANAGER** Hi-C

> > © WashU Epigenome Browser. All rights reserved. This content is excluded from our Creative Commons license. For more information, see <http://ocw.mit.edu/help/faq-fair-use/>.

> > > WashU Epigenome Browser

### *ChromHMM: multi-variate hidden Markov model*

# Mapping millions of short reads to the genome

Traditional Hashing Schemes Burrows-Wheeler Transform (BWT)

# Mapping Reads to the Genome

- Assign reads to best matching location in reference genome
- 10,000,000s of reads, ~30 bases long
- Example: CAGGGCTGATTGAGGACATTCATCACG
- Allow mismatches: sequencing errors, or SNPs
- Algorithmic and memory efficiency is critical

17 TTTCAAACCCTCCCAGTACTGGGAGACAAATGGCATACTGGTTTCTCACAAGCCTCCTTCATTCATCTGCTAACTGTGAAGGCCTCATCTCTGAACGCCCAGGGCC …ATAGTCTTCCTGCATAGTCCTTTCTGCCAGACGGTAATTACAACCTTTTGTTATAAAAATAGAGAAGACTTAAAATTCTGCAGTAGGAGTGTCTGTATTCCTCCG CAATCACTTCAATGTGTCTATTTTTGTGATCTAAAAATAACGGCTCCTGCAGATAAACTCGGATATGAGAGTTTCATAATGACAACTAGCATATATTTGTCCAGAG TTATTAAAACGGTCTAGACGAGACTATCATTTTCCTAAAATACCAAAGATTAAGTCACACGGAAGACTCAGAAAAACACCTACAGAGACCTCACAGAAGTTTCTAG TTTAAAGTATGTGAGTGTGCACACTTTCATCTTAGTCTAAGCATCAGGGGGAACGTTGGGTAAACATTACTAAAGCTGAAACAGTGCCACGATGCCAGATATTAGG TCATAAATATGAACTTTTTTTTTTTGAGATGGAGTCTTGCTCTGTTGCCCAGGCTGCAGTGCAGTGGCACAATCTCAGCTCACTGCAGCCTCCGCCTCCCAGGCTC AAGCAATTCTCCTGCCTCAGCCTCCTGAGTAGCTAGGATTACAGATACCCACCACCATGCCCGGCTAATTTTTGTATTTTTAGTAGAGACAGGGTTTCACCATGTT GGCCAGGCTGGTCTCGAACTCCTGGCCTTAAGTGATCTGCCCACCTCTGCCTTCCAAAGTGCTGGGATTACAGGCCTGAGCCATCGCGCCTGGCTATAAGTATGAA CTTTTAAGAATCTAGAAATGAGGCCCTCCAAAAAGAGATGAGCTGGTAACAGAGCCGAACACACAGAAAATAGTTTCAGGAAGGGCCTGGGCAGAGGAAGGCCTAA TAAGCAAGGAAGCCACAAACATGTAGCCCAGCAATACACACACACAAACAATTCCTACATGCAGAGCCCTTTAGGAATGGCAGACCTTTGTTTCTACAACAGATGA AGCTGTGAATAGCCTAAAGAACACTTGCTCCTGGGGGTGGCCTGTAGAGTGTCATAAAAGTCTGAATAAAACGGGCTGGGTGGAGCTGGATGATCACGTGTGTGGT TCCACAGGGTGAAGACAGCATCCGGTTCACAGTCACAGGTTCGTGTGTAAGGCGTGCATGTGGAGAAACGCCTTTGAGGAAAAGGCGTGTGAAAGGGTCTTTGGGG GGGACGGGCTAGACACAGGCTCAGAGAAGTGGATGGTTCTCAGGATGCAGATGAGTGTGGTAACTGGAGTCTAAATCCAGTGGTAAGACTGTGCTGTCAAGAGACA CTGGGGTGACACAGGGCAAATGGAGGCAGAAGAGCAGGTCCCACCTGAAGAAGGGCTCAGGGGCTGGAATCTAGGGCAGGAACTAGCCTGAGAGCCTGCCACAGGC TGGTATGGTGCCATCTTAAGCAGGAAGAACTCGCACAAGCCCCTACCCAGGGGTGGAGTGCTGTGGTGACTGTGGGCACCCAGAGACACCCCAGGGAGGATTGGCT GAGGGGGAAAGGAGGAGATTCACTGGACCTGATACCCCTCCGCCTAAGATGGGGGGCTCTACTGGATGGACTCTGAAGCTAGGATGGGATCCTAAAGTGGCTCTGT TTGCCCCGTGCCACCCTGTCCTAACATGGGACCTACAAGCGGGCCCTGCCCTGCCCAGGGCCCAGGAAGCTCTCCCCGCTCCTATGTCTGTTTCCCTCCCAGGTCC ACTCACCCCCATGAGACTCAAAGGCCCTTTCAGGACAAAGACAATCGCTTCACCATTTCTTCTTCAACTCCTGGCACAGAGTCTGGCCACTGGGAGACACCCAGCC AATAAGGCAAGGGAGAGAGGACTGAGGAGGGAAGGGGGCAGATCAAGTGATGAGAAGATCCCTCTTTAGAATCAGGTGGGGGCCTCGCACAGAAAGGGCGGCCTCC CCCACAGGAACCCCAGGGCAGGTCCAGAGCAGCAGGAAGGAGGAGGCGGCCAATGGGAAGGCAACCGAGCCCCAGGGACACACTGCGTCCATCGTGGCTCCTGAGG GATGGGCCACCCACTTCCGACCCCGGCCACTAGAACCTGCTTTCAGTTTGTTTATGCTCCTGAGCACTGGGGGTCCTCAGCCCCTCTCTTCCCTCAAGGAGGCTGT TGTCTCTTGGTTCCTGCTGTGGGGCAGCTATGAATTTACGATGCCAGGGCTGATTGAGGACATTCATCAGGATATCGGGGAAAAGAATGGAGAATCAAAACAGTAA GAAAAAAGTCTGAAATACCTTCCAAGTCTATTTCATAGCCTTGGAAAACATAACAATAAATTTACTTTATGTCTACCTTTGAAAATTATCTTAACATAGATGCCAA GGGCACCGTGCCTGGATCAGGCAGGATGCTCAATACGCGGTTGTGAGATGAGTAACAGGCAGACACCGTAGAACCAGCACTTGATGAGGCCTGCTGATT… 17

# How would you do it:

- L2: Sequence alignment: O(m\*n)
- L3: Hashing / BLAST: O(m+n)
	- Solution until 2008 (e.g. MAQ, Li et al, GR 2008)
- Other advanced algorithms:
	- Linear-time string matching: O(m+n). L3 addendum
	- Suffix trees and suffix arrays: O(m). L13 addendum
- Challenge: memory requirements – Hash table, suffix tree/array require O(m\*n) space
- Today: Burrows-Wheeler transformation O(m)
	- Ultrafast/memory efficient. New norm since 2009.
	- $-$  Introduced in: Bowtie (Langmead GB 2009).  $18$

## Second Generation Mappers have Leveraged the Burrows Wheeler Transformation

#### Software

#### **Open Access**

#### Ultrafast and memory-efficient alignment of short DNA sequences

#### to the human genome

Ben Langmead, Cole Trapnell, Mihai Pop and Steven L Salzberg

Address: Center for Bioinformatics and Computational Biology, Institute for Advanced Computer Studies, University of Maryland, College Park, MD 20742, USA.

Correspondence: Ben Langmead. Email: langmead@cs.umd.edu

Published: 4 March 2009

Genome Biology 2009, 10:R25 (doi:10.1186/gb-2009-10-3-r25) The electronic version of this article is the complete one and can be Received: 21 October 2008 Revised: 19 December 2008 Accepted: 4 March 2009

found online at http://genomebiology.com/2009/10/3/R25

© 2009 Langmead et al.; licensee BioMed Central Ltd. This is an open access article distributed under the terms of the Creative Commons Attribution License (http://creativecommons.org/licenses/by/2.0), which permits unrestricted use, distribution, and reproduction in any medium, provided the original work is properly cited.

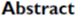

Bowtie is an ultrafast, memory-efficient alignment program for aligning short DNA sequence reads to large genomes. For the human genome Burrows-Wheeler indexing allows Bowtie to align more than 25 million reads per CPU hour with a memory footprint of approximately 1.3 gigabytes. Bowtie extends previous Burrows-Wheeler techniques with a novel quality-aware backtracking algorithm that permits mismatches. Multiple processor cores can be used simultaneously to achieve even greater alignment speeds. Bowtie is open source http://bowtie.cbcb.umd.edu.

### "…35 times faster than Maq and 300 times faster than SOAP under the same conditions"

#### Vol. 24 no. 5 2008, pages 713-714 **BIOINFORMATICS APPLICATIONS NOTE** dni:10.1093/bininformatics/htm025

Sequence analysis

#### SOAP: short oligonucleotide alignment program

Ruigiang Li<sup>1,2</sup>, Yingrui Li<sup>1</sup>, Karsten Kristiansen<sup>2</sup> and Jun Wang<sup>1,2,\*</sup> <sup>1</sup>Beijing Genomics Institute at Shenzhen, Shenzhen 518083, China and <sup>2</sup>Department of Biochemistry and Molecular Biology, University of Southern Denmark, Odense M, DK-5230, Denmark

Received on November 10, 2007; revised on December 20, 2007; accepted on January 14, 2008 Advance Access publication January 28, 2008 Associate Editor, Keith Crandal

**ABSTRACT** Summary: We have developed a program SOAP for efficient gapped sequences. The program is designed to handle the huge amounts of short reads generated by parallel sequencing using the new generation Illumina-Solexa sequencing technology. SOAP is comparesequencing, small RNA discovery and mRNA tag sequence multiple query sets. Availability: http://soap.genomics.org.cn Contact: soap@genomics.org.cn

SOAP will allow either a certain number of mismatches or one continuous gap for aligning a read onto the reference sequence. and ungapped alignment of short oligonucleotides onto reference The best hit of each read which has minimal number of mismatches or smaller gap will be reported. For multiple equalbest hits, the user can instruct the program to report all, or randomly report one, or disregard all of them. Since the typical tible with numerous applications, including single-read or pair-end read length is 25-50 bp, hits with too many mismatches are unreliable which are hard to distinguish with random matches. mapping. SOAP is a command-driven program, which supports By default, the program will allow at most two mismatches. multi-threaded parallel computing, and has a batch module for Between two haplotype genome sequences, occurrence of single nucleotide polymorphism is much higher than that of small insertions or deletions, so ungapped hits have precedence over gapped hits. For gapped alignment only one continuous gap with a size ranging from 1 to 3bp is accepted, while no

BIOINFORMATICS APPLICATIONS NOTE Vol. 25 no. 15 2008, pages 1986-1987

#### Sequence analysis

#### SOAP2: an improved ultrafast tool for short read alignment

- Ruigiang Li<sup>1,2,†</sup>, Chang Yu<sup>1,†</sup>, Yingrui Li<sup>1</sup>, Tak-Wah Lam<sup>3</sup>, Siu-Ming Yiu<sup>3</sup>, Karsten Kristiansen<sup>2</sup> and Jun Wang<sup>1,2,\*</sup>
- Beijing Genomics Institute at Shenzhen, Shenzhen, 518083, China, <sup>2</sup>Department of Biochemistry and Molecular
- Biology, University of Southern Denmark, Odense M, DK-5230, Denmark and <sup>3</sup>Department of Computer Science, University of Hong Kong, Hong Kong, China

Received on January 23, 2009; revised on April 27, 2009; accepted on May 24, 2009 Advance Access publication June 3, 2009

Associate Editor: Joaquin Dopazo

#### ABSTRACT

olipprucleotide alignment program that both reduces computer memory usage and increases alignment speed at an unprecedented rate. We used Burrows Wheeler Transformation (BWT) compression index to substitute the seed strategy for indexing the reference sequence in the main memory. We tested it on the whole human genome and found that this new alcorithm reduced memory usage from 14.7 to 5.4GB and improved alignment speed by 20-30 times. SOAP2 is compatible with both single- and paired-end reads. Additionally, this tool now supports multiple text and compressed file formats. A consensus builder has also been developed for consensus assembly and SNP detection from alignment of short reads on a reference genome. Availability: http://soap.genomics.org.cn

variation map, will generate about 15Tb of sequence using next-Summary: SOAP2 is a significantly improved version of the short generation sequencing technologies. With even the fastest programs currently available, one would need ~1000 CPU months to align these short reads onto the human reference genome. Additionally new methods are now needed to support longer reads as the existing methods were primarily designed for very short reads with typical lengths shorter than 50 bp. With improvements in sequencing chemistry and data processing algorithms, the Illumina Genome Analyzer can now generate up to 75-100 bp high-quality reads, and longer reads are expected in the near future Here, we have developed an improved version of SOAF called SOAP2. The new program uses the Burrows Wheeler

Transformation (BWT) compressed index instead of the seed algorithm that was used in the previous version for indexing the reference sequence in the main memory. Use of BWT substantially improved alignment speed; additionally, it significantly reduced memory usage.

Vol. 25 no. 14 2009, pages 1754-176<br>doi:10.1093/bioinformatics/bto32

#### **ORIGINAL PAPER**

#### Sequence analysis

Contact: scap@genomics.org.cn

Fast and accurate short read alignment with Burrows-Wheeler transform

#### Heng Li and Richard Durbin\*

Wellcome Trust Sanger Institute, Wellcome Trust Genome Campus, Cambridge, CB10 1SA, UK Received on February 20, 2009; revised on May 6, 2009; accepted on May 12, 2009 Advance Access publication May 18, 2009 Associate Editor: John Quackenbus

ABSTRACT Motivation: The enormous amount of short reads generated by the Methrations: The encorrows arrown of short reads generated by the new DNA sequencing technologies call for the development of feat and accurate read alignment programs. A first generation of healt<br>table-based methods has b

vailability: http://mag.sourceforge.net Contact: rd@sanger.ac.uk

for single-end reads, which makes it unsuitable for alignment of<br>longer reads where indels may occur frequently. The speed of MAQ is also a concern when the alignment is scaled up to the resequencing of hundreds of individuals.<br>Results: We implemented Burrows-Wheeler Alignment tool (BWA), a new read alignment package that is based on backward search<br>with Burrows-Wheeler Transform (BWT), to efficiently align short sequencing reads against a large reference sequence such as the natches and gaps. BWA supports bot ome, allowing mi

and read sequences base space reads, e.g. from Illumina sequencing machines, and color space reads from AB SOLID machines. Evaluations on bot ulated and real data suggest that BWA is ~10-20 x faster than at the achieving similar accuracy. In addition, BWA outputs<br>In while achieving similar accuracy. In addition, BWA outputs earn analyses after the **Les dépendream** analyses after the<br>Libe open jource SAMtools software

© Various copyright holders. All rights reserved. This content is excluded from our Creative Commons license. For more information, see<http://ocw.mit.edu/help/faq-fair-use/>. 19

#### Mapping short DNA sequencing reads and calling variants using mapping quality scores

Heng Li,<sup>1</sup> Jue Ruan,<sup>2</sup> and Richard Durbin<sup>1,3</sup>

<sup>7</sup>The Wellcome Trust Sanger Institute, Hinxton CB10 1SA, United Kingdom; <sup>2</sup>Beijing Genomics Institute, Chinese Academy of Science, Beijing 100029, China

New sequencing technologies promise a new era in the use of DNA sequence. However, some of these technologies produce very short reads, typically of a few tens of base pairs, and to use these reads effectively requires new algorithms and software. In particular, there is a major issue in efficiently aligning short reads to a reference genome and handling ambiguity or lack of accuracy in this allgnment. Here we introduce the concept of moping quality, a measure of the confidence that a read actually comes from the position it is aligned to by the mapping algorithm. We describe the software MAO that can build assemblies by manping shotoun short reads to a reference genome. using quality scores to derive genotype calls of the consensus sequence of a diploid genome, e.g., from a human sample. MAQ makes full use of mate-pair information and estimates the error probability of each read alignment. Error probabilities are also derived for the final genotype calls, using a Bayesian statistical model that incorporates the mapping qualities, error probabilities from the raw sequence quality scores, sampling of the two haplotypes, and an empirical model for correlated errors at a site. Both read mapping and genotype calling are evaluated on simulated data and real data. MAQ is accurate, efficient, versatile, and user-friendly. It is freely available at http://mag.sourceforge.net.

[Supplemental material is available online at www.genome.org. Short-read sequences have been deposited in the European Read Archive (ERA) under accession no. ERA000012 (ftp://ftp.era.ebl.ac.uk/ERA000012/).] Genome Research 1851 of scanning the whole generate when few reads are aligned. The second category of software, including SOAN+1 (Let et al. 2009). PASS (Capaquar et al., 2009), MOM (flares and capacity different control (the capacity of the

and read sequences.<br>Recently, the theory on string matching using Burrows-Wheele<br>Transform (BWT) (Burrows and Wheeler, 1994) has drawn the<br>attention of several groups, which has led to the development of attendien of steveral groups, which has feed to the development of steels<br>and step of the step of the step of the step of the step of the step<br>of the step of the step of the step of the step of the large<br>star of the step

# Hashing vs. Burrows Wheeler Transform

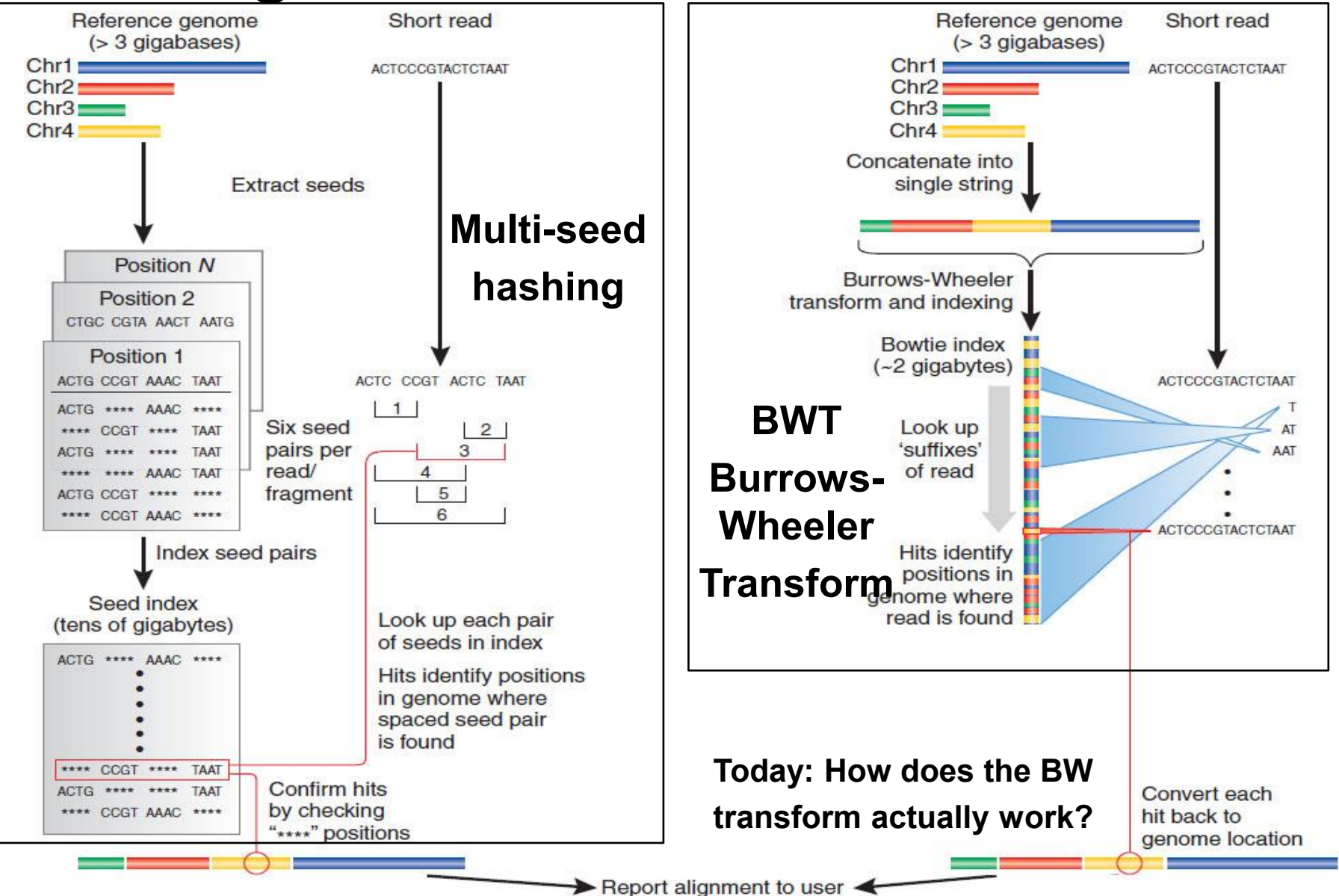

Courtesy of Macmillan Publishers Limited. Used with permission. Source: Trapnell, Cole and Steven L. Salzberg. "[How to map billions of short](http://dx.doi.org/10.1038%2Fnbt0509-455) [reads onto genomes.](http://dx.doi.org/10.1038%2Fnbt0509-455)" Nature Biotechnology 27, no. 5 (2009): 455.

# Burrows-Wheeler Transform (BWT)

<http://www.hpl.hp.com/techreports/Compaq-DEC/SRC-RR-124.pdf>

## • Transform: ^BANANA@ INTO: BNN^AA@A

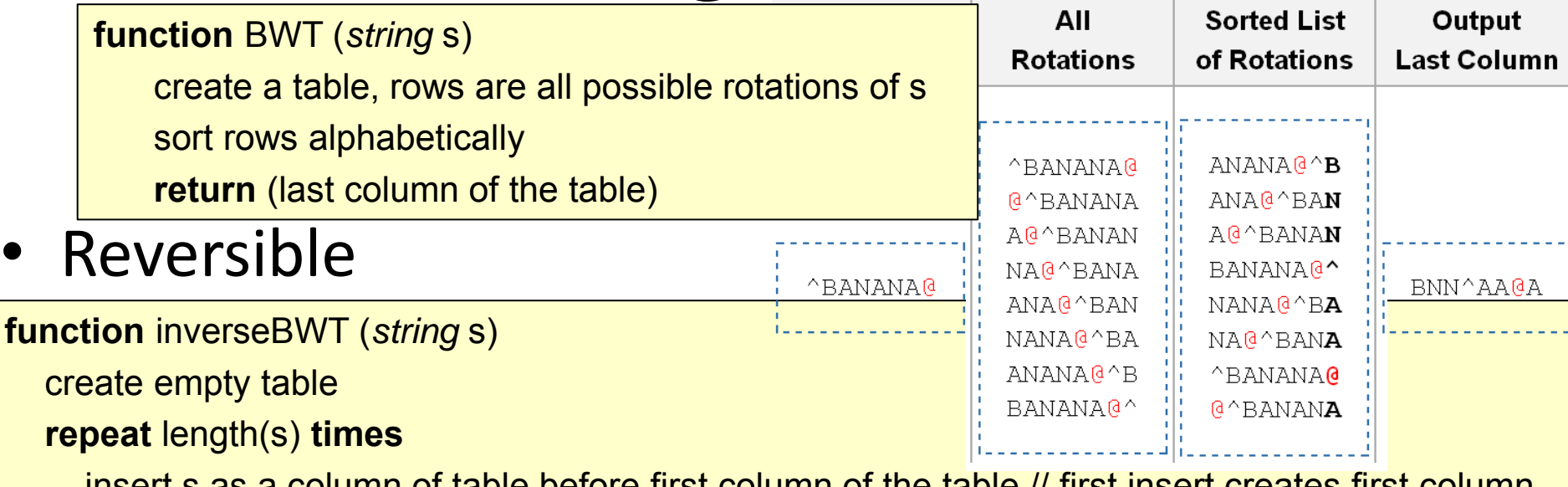

insert s as a column of table before first column of the table // first insert creates first column

sort rows of the table alphabetically

**return** (row that ends with the 'EOF' character)

### **Last column only** suffices to reconstruct **entire matrix**, and thus recover **original string**

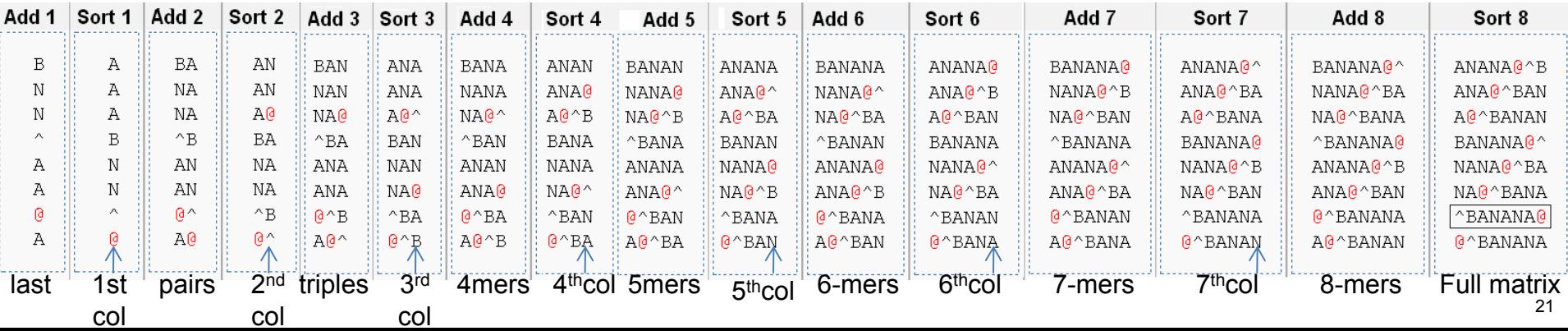

# Searching for an Exact Match

e.g. Searching for OLIS In MANOLISKELLIS

- **For simplicity** (here):
- only exact matches
- Show entire matrix

**In practice**: only pointers

1. \$MANOLISKELLIS 2. ANOLISKELLIS\$M 3. ELLIS\$MANOLISK 4. IS\$MANOLISKELL 5. ISKELLIS\$MANOL 6. LIS\$MANOLISKEL 7. LISKELLIS\$MANO 8. LLIS\$MANOLISKE 9. KELLIS\$MANOLIS 10.MANOLISKELLIS\$ 11.NOLISKELLIS\$MA 12.OLISKELLIS\$MAN 13.S\$MANOLISKELLI 14.SKELLIS\$MANOLI

```
Algorithm 3 EXACTMATCH(P[1, p])1: c \leftarrow P[p]2: sp \leftarrow C[c] + 13: ep \leftarrow C[c+1]+14: i \Leftarrow p-15: while sp < ep and i \geq 1 do
          c \leftarrow P[i]6:
          sp \Leftarrow C[c] + \text{Occ}(c, sp) + 17:ep \Leftarrow C[c] + \text{Occ}(c, ep) + 18:
          i \leftarrow i-19:10: end while
11: return \, sp, ep
```
### 1. \$MANOLISKELLIS 2. ANOLISKELLIS\$M 3. ELLIS\$MANOLISK 4. IS\$MANOLISKELL 5. ISKELLIS\$MANOL 6. LIS\$MANOLISKEL 7. LISKELLIS\$MANO 8. LLIS\$MANOLISKE 9. KELLIS\$MANOLIS 10.MANOLISKELLIS\$ 11.NOLISKELLIS\$MA 12.OLISKELLIS\$MAN 13.S\$MANOLISKELLI 14.SKELLIS\$MANOLI OLIS OLIS OLIS OLIS

P is the input substring

C[c] – is how many characters occur before c lexographically in the genome

Occ(c,k) is the number of occurrence of the character c before index *k* in the far right column

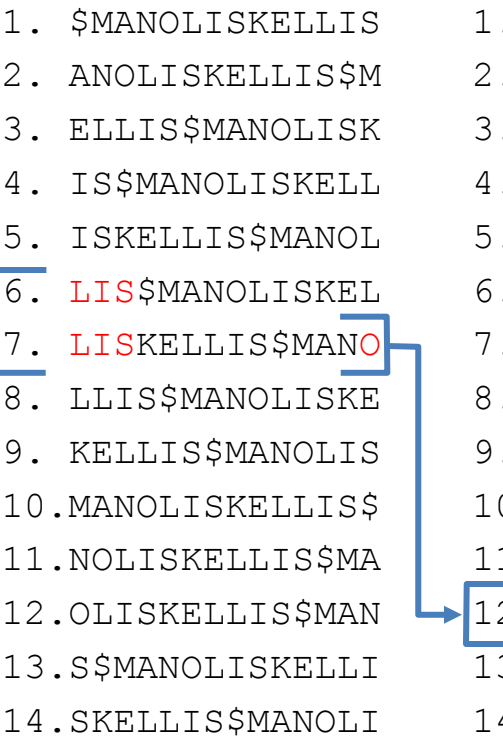

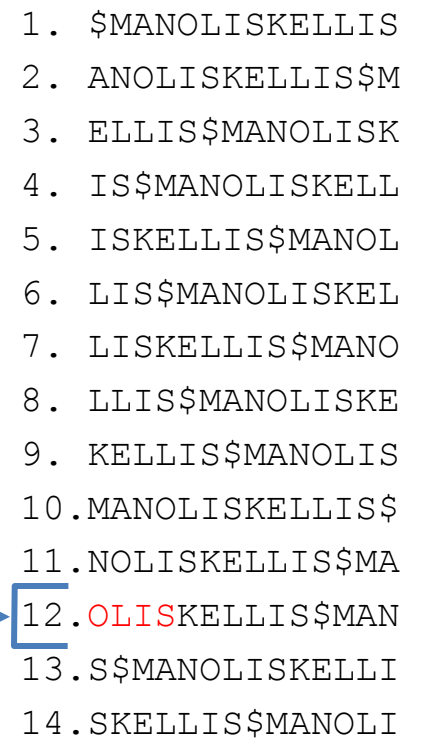

Pseudocode from Langmead et al, 2009. Example by Jason Ernst.

# Hashing vs. Burrows Wheeler Transform

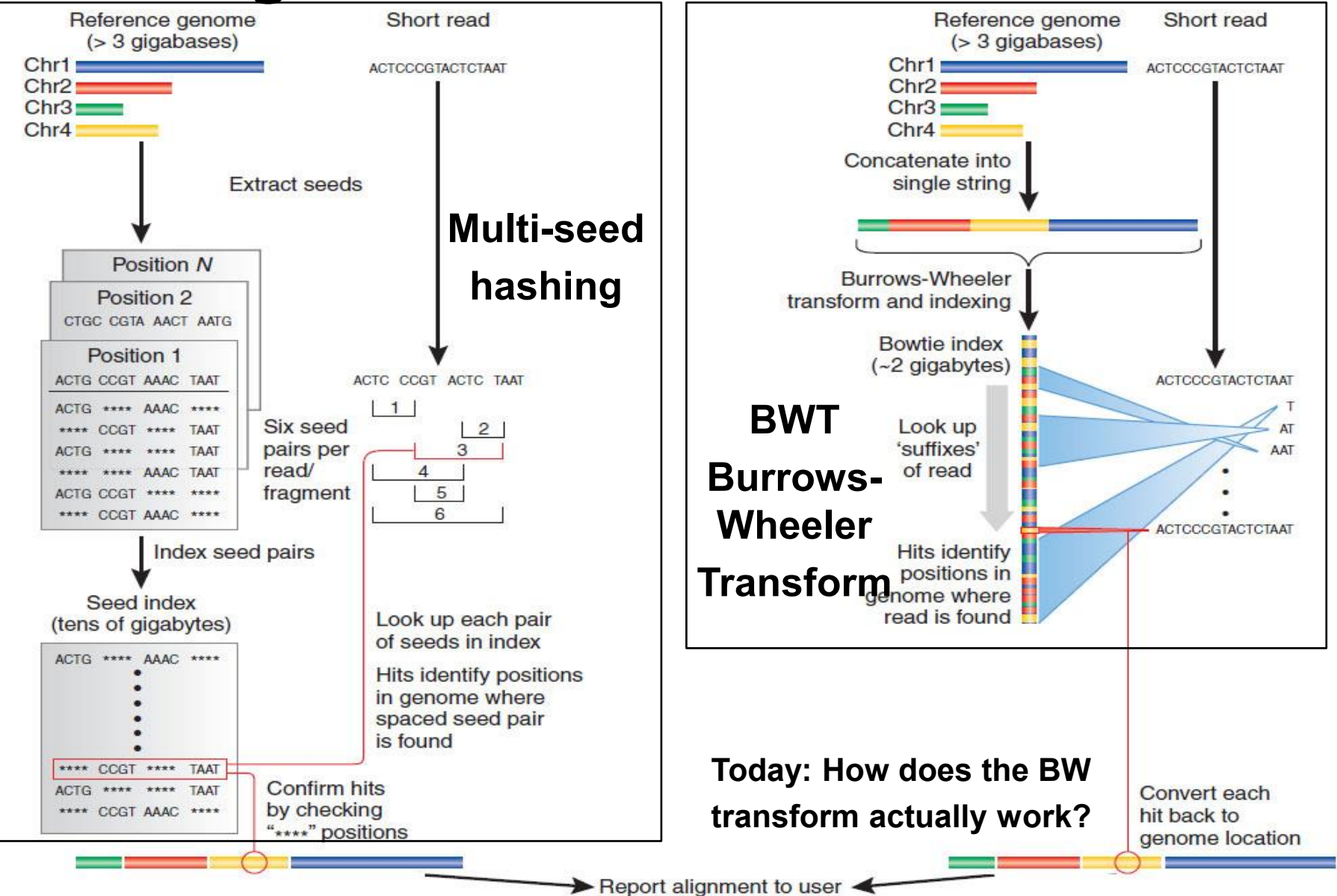

Courtesy of Macmillan Publishers Limited. Used with permission. Source: Trapnell, Cole and Steven L. Salzberg. "[How to map billions of short](http://dx.doi.org/10.1038%2Fnbt0509-455) [reads onto genomes](http://dx.doi.org/10.1038%2Fnbt0509-455)." Nature Biotechnology 27, no. 5 (2009): 455.

Key properties of Burrows-Wheeler Transform

- **Very little memory usage. Same as input (or less)** 
	- Don't represent matrix, or strings, just pointers
	- Encode: Simply sort pointers. Decode: follow pointers
- **Original application: string compression (bZip2)** 
	- Runs of letters compressed into (letter, runlength) pairs
- **Bioinformatics applications: substring searching** 
	- Achieve similar run time as hash tables, suffix trees
	- $-$  But: very memory efficient  $\rightarrow$  practical speed gains
- **Mapping 100,000s of reads: only transform once** 
	- Pre-process once; read counts in transformed space.
	- Reverse transform once, map counts to genome coords

## **Goals for today: Computational Epigenomics**

- 1. Introduction to Epigenomics
	- Overview of epigenomics, Diversity of Chromatin modifications
	- Antibodies, ChIP-Seq, data generation projects, raw data
- 2. Primary data processing: Read mapping, Peak calling
	- Read mapping: Hashing, Suffix Trees, Burrows-Wheeler Transform
	- Quality Control, Cross-correlation, Peak calling, IDR (similar to FDR)
- 3. Discovery and characterization of chromatin states
	- A multi-variate HMM for chromatin combinatorics
	- Promoter, transcribed, intergenic, repressed, repetitive states
- 4. Model complexity: selecting the number of states/marks
	- Selecting the number of states, selecting number of marks
	- Capturing dependencies and state-conditional mark independence
- 5. Learning chromatin states jointly across multiple cell types
	- Stacking vs. concatenation approach for joint multi-cell type learning
	- Defining activity profiles for linking enhancer regulatory networks

(Future: Chromatin states to interpret disease-associated variants)

# Quality control metrics

ChIP vs. Input DNA Read quality Mappability Library complexity

# **ENCODE uniform processing pipeline)**

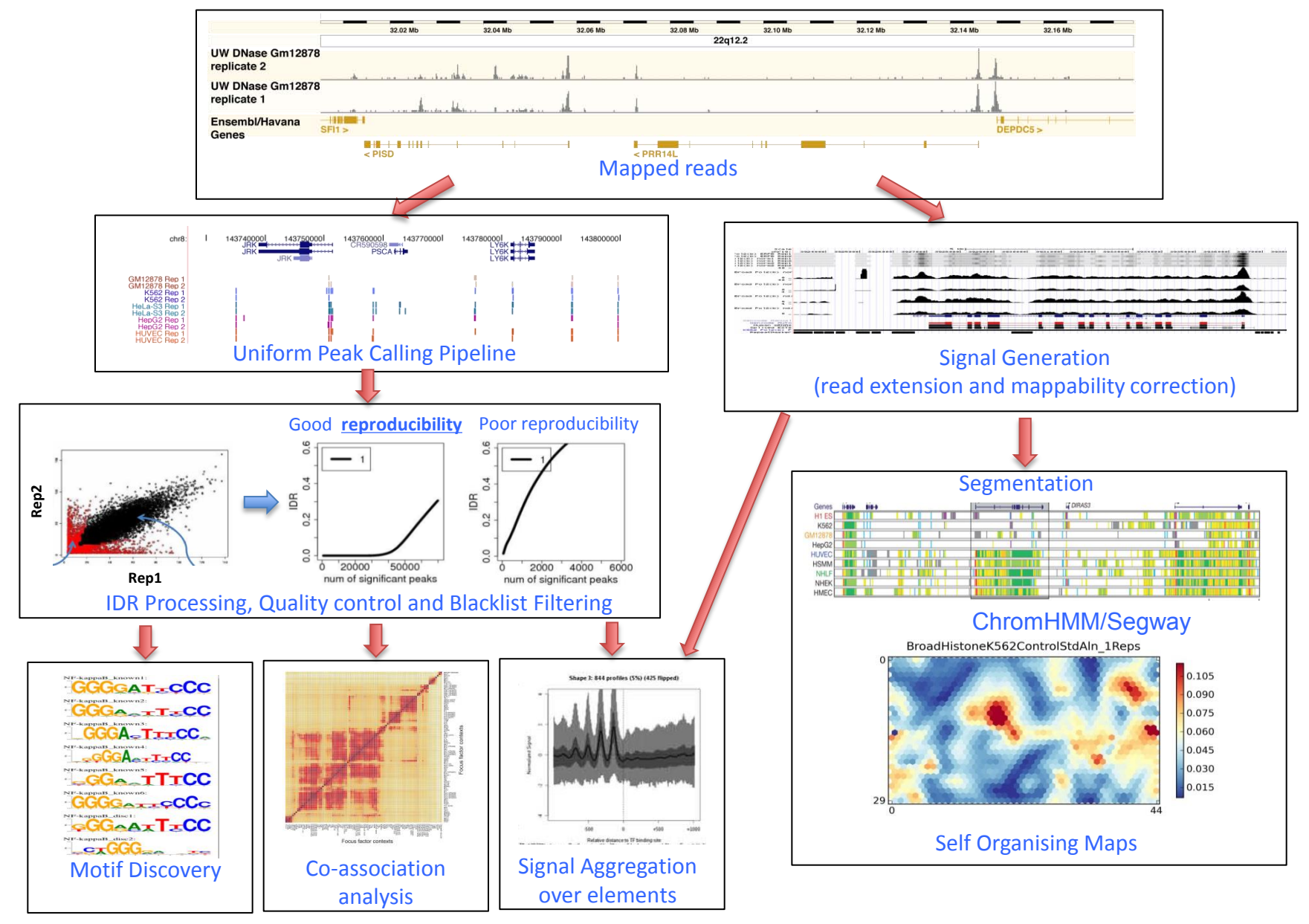

© sources unknown. All rights reserved. This content is excluded from our Creative Commons license. For more information, see [http://ocw.mit.edu/help/faq-fair-use/.](http://ocw.mit.edu/help/faq-fair-use/) 27

# **QC1: Use of input DNA as control dataset**

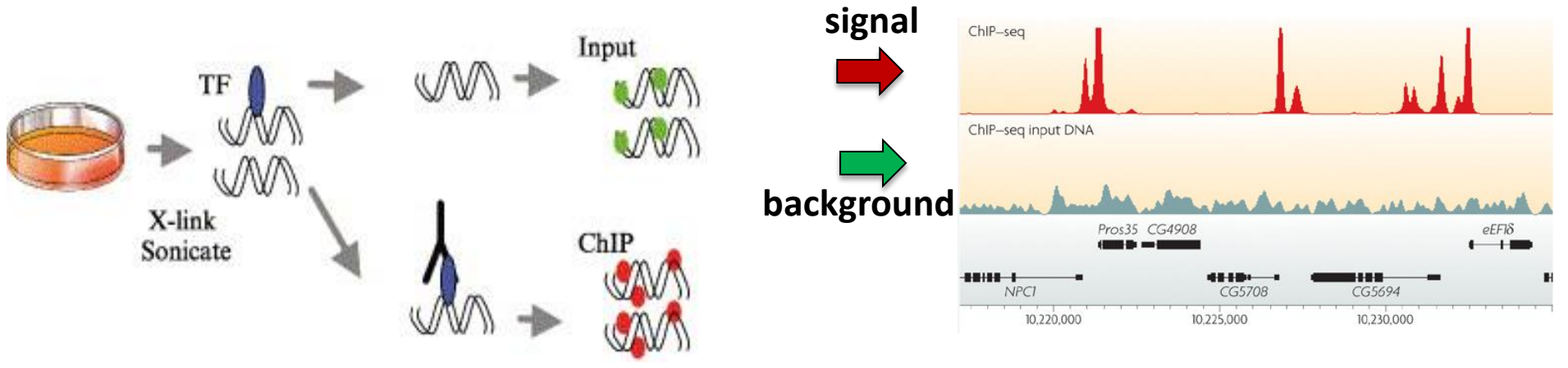

© sources unknown. All rights reserved. This content is excluded from our Creative Commons license. For more information, see [http://ocw.mit.edu/help/faq-fair-use/.](http://ocw.mit.edu/help/faq-fair-use/)

## • **Challenge:**

• Even without antibody: Reads are **not** uniformly scattered

## • **Sources of bias in input dataset scatter:**

- Non-uniform fragmentation of the genome
- Open chromatin fragmented more easily than closed regions
- Repetitive sequences over-collapsed in the assembled genome.

## • **How to control for these biases:**

- Remove portion of DNA sample before ChIP step
- Carry out control experiment without an antibody (input DNA)
- Fragment input DNA, sequence reads, map, use as background

## **QC2: Read-level sequencing quality score Q>10**

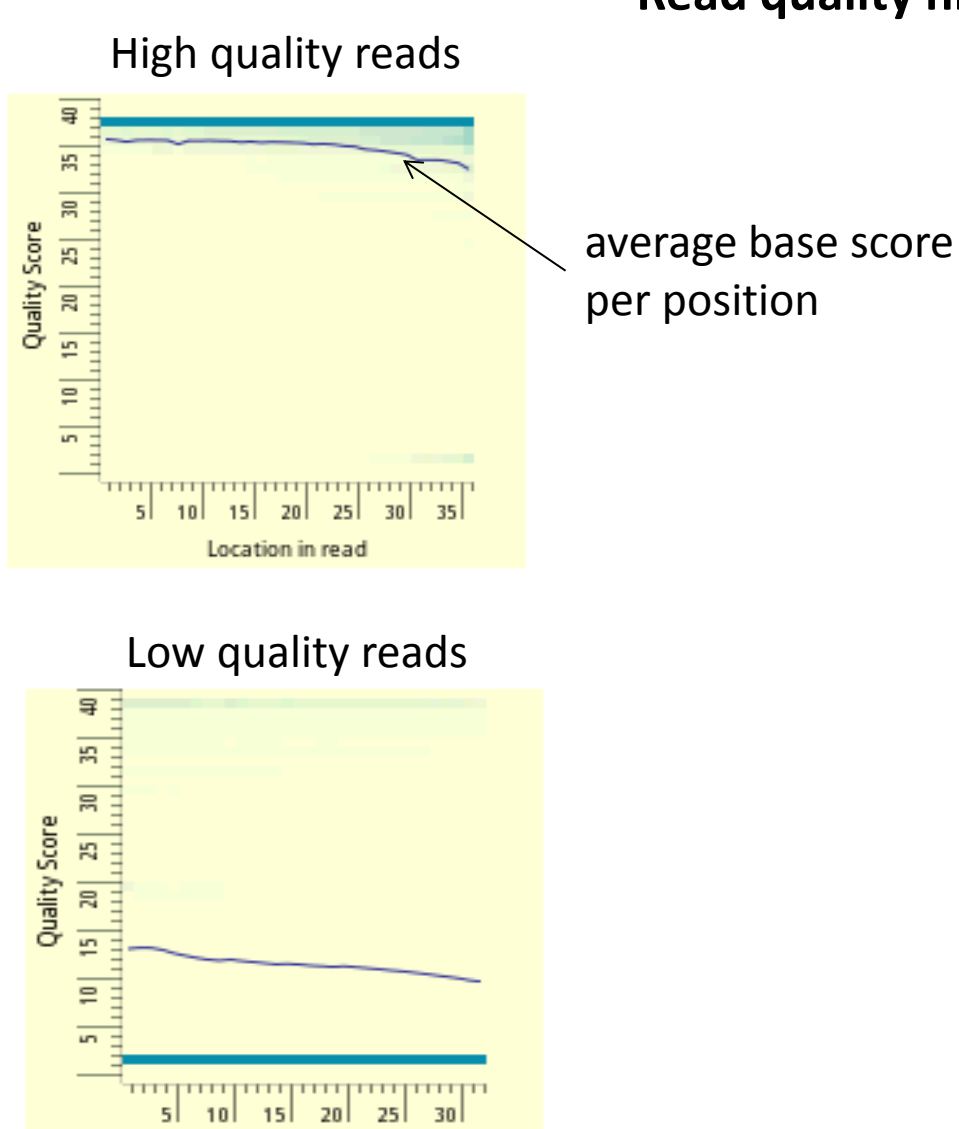

Location in read

### **Read quality histograms**

- Each column is a color-coded histogram
- Encodes fraction of all mapped reads that have base score Q (y-axis) at each position (xaxis)
- Darker blue = higher density
- Read quality tends to drop towards the ends of reads
- Low average per base score implies greater probabilty of mismappings.
- Typically, reject reads whose average score Q < 10

# **QC3: Fraction of short reads mapped >50%**

### **Reads can map to:**

- exactly one location (uniquely mapping)
- multiple locations (repetitive or multi-mapping)
- no locations (unmappable)

## **Dealing with multiply-mapping reads:**

- Conservative approach: do not assign to any location
- Probabilistic approach: assign fractionally to all locations
- Sampling approach: pick one location at random, averages across many reads
- EM approach: map according to density, estimated from unambiguous reads
- Pair-end approach: use paired end read to resolve ambiguities in repeat reads

## **Absence of reads in a region could be due to:**

- No assembly coverage in that region (e.g. peri-centromeric region)
- Too many reads mapping to this location (e.g. repetitive element)
- No activity observed in this location (e.g. inactive / quiescent / dead regions)

### **Dealing with mappability biases:**

- 'Black-listed' regions, promiscuous across many datasets
- 'White-listed' regions, for which at least some dataset has unique reads
- Treat unmappable regions as missing data, distinguish from 'empty' regions

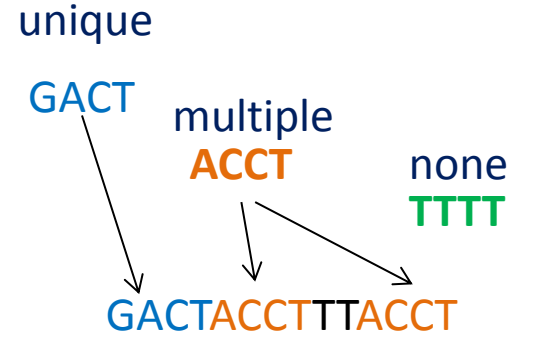

## **QC4: Library complexity: non-redundant fraction**

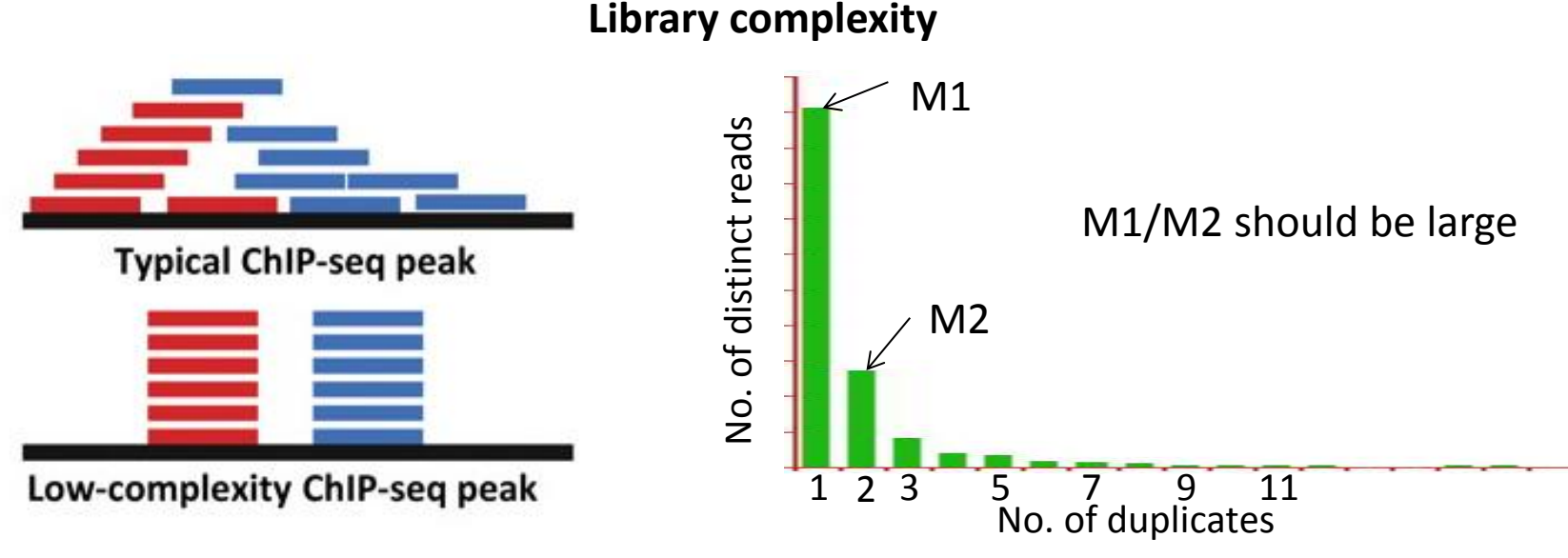

© sources unknown. All rights reserved. This content is excluded from our Creative Commons license. For more information, see [http://ocw.mit.edu/help/faq-fair-use/.](http://ocw.mit.edu/help/faq-fair-use/)

**How many distinct uniquely mapping read? How many duplicates?** 

If your sample does not contain sufficient DNA and/or you over-sequence, you will simply be repeatedly sequencing PCR duplicates of a restricted pool of distinct DNA fragments. This is known a **low-complexity library** and is not desirable.

- **Histogram of no. of duplicates**
- Non-redundant fraction (NRF) = No. of 'distinct' unique-mapping reads

No. of unique-mapping reads

• NRF should be > 0.8 when 10M < #reads < 80M unique-mapping reads

## **Goals for today: Computational Epigenomics**

- 1. Introduction to Epigenomics
	- Overview of epigenomics, Diversity of Chromatin modifications
	- Antibodies, ChIP-Seq, data generation projects, raw data
- 2. Primary data processing: Read mapping, Peak calling
	- Read mapping: Hashing, Suffix Trees, Burrows-Wheeler Transform
	- Quality Control, Cross-correlation, Peak calling, IDR (similar to FDR)
- 3. Discovery and characterization of chromatin states
	- A multi-variate HMM for chromatin combinatorics
	- Promoter, transcribed, intergenic, repressed, repetitive states
- 4. Model complexity: selecting the number of states/marks
	- Selecting the number of states, selecting number of marks
	- Capturing dependencies and state-conditional mark independence
- 5. Learning chromatin states jointly across multiple cell types
	- Stacking vs. concatenation approach for joint multi-cell type learning
	- Defining activity profiles for linking enhancer regulatory networks

(Future: Chromatin states to interpret disease-associated variants)

# Cross-correlation analysis

Exploiting forward and reverse reads Fragment-length peak Phantom read-length peak

# **ChIP-seq: exploiting forward and reverse reads**

### **(Chromatin immunoprecipitation followed by sequencing)**

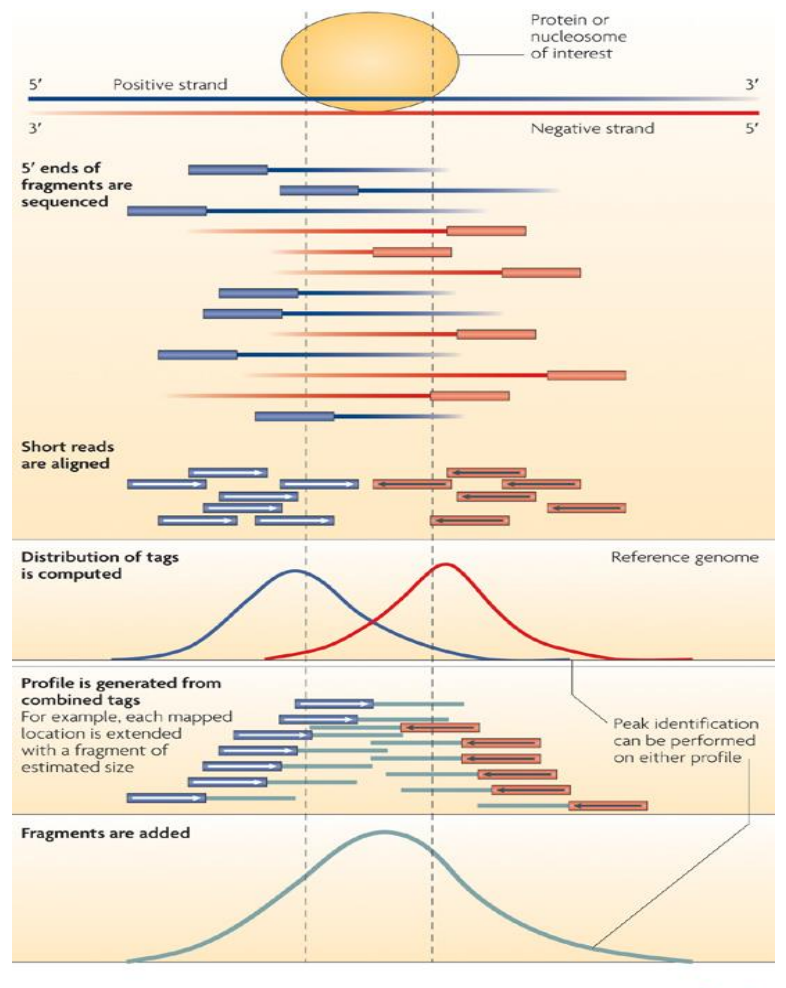

**Nature Reviews | Genetics** 

Courtesy of Macmillan Publishers Limited. Used with permission. Source: Park, Peter J. "ChIP–[seq: advantages and challenges of a](http://dx.doi.org/10.1038/nrg2641) [maturing technology](http://dx.doi.org/10.1038/nrg2641)." Nature Reviews Genetics 10, no. 10 (2009): 669-680.

Multiple IP fragments are obtained corresponding to each binding event

Ends of the fragments are sequenced i.e. "Short-reads/tags"

Typically  $\sim$ 36 bp, 50 bp, 76 bp or 101 bp

### Single-end (SE) sequencing

• Randomly sequence one of the ends of each fragment

## Paired-end (PE) sequencing

sequence both ends of each fragment

## Canonical "stranded mirror distribution of short-reads" after mapping reads to genome

• Heaps of reads on the **+ strand** and **– strand**  separated by a distance  $\sim$  = fragment length

# **Strand cross-correlation (CC) analysis**

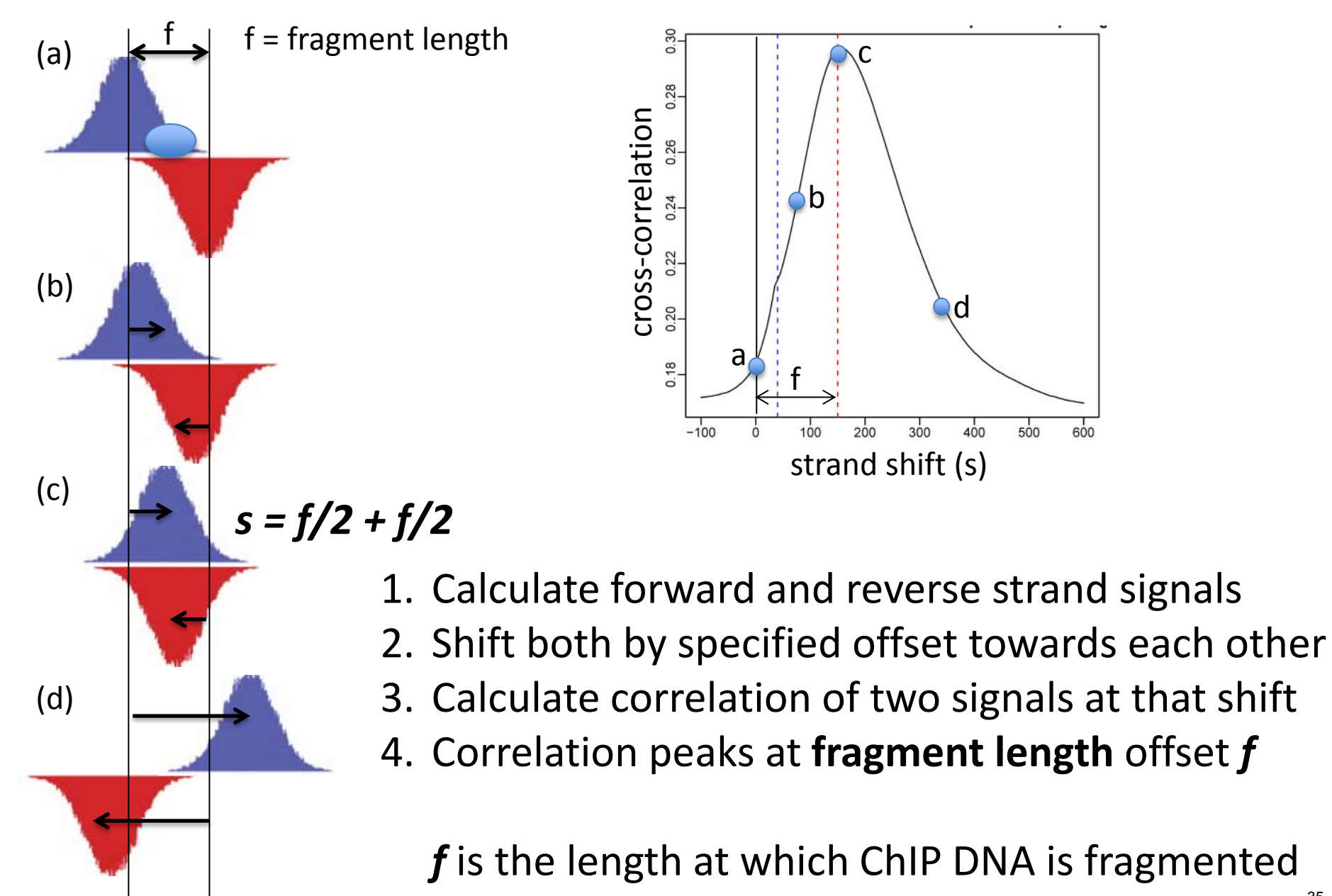

# **Cross-correlation at** *read* **vs.** *fragment* **length**

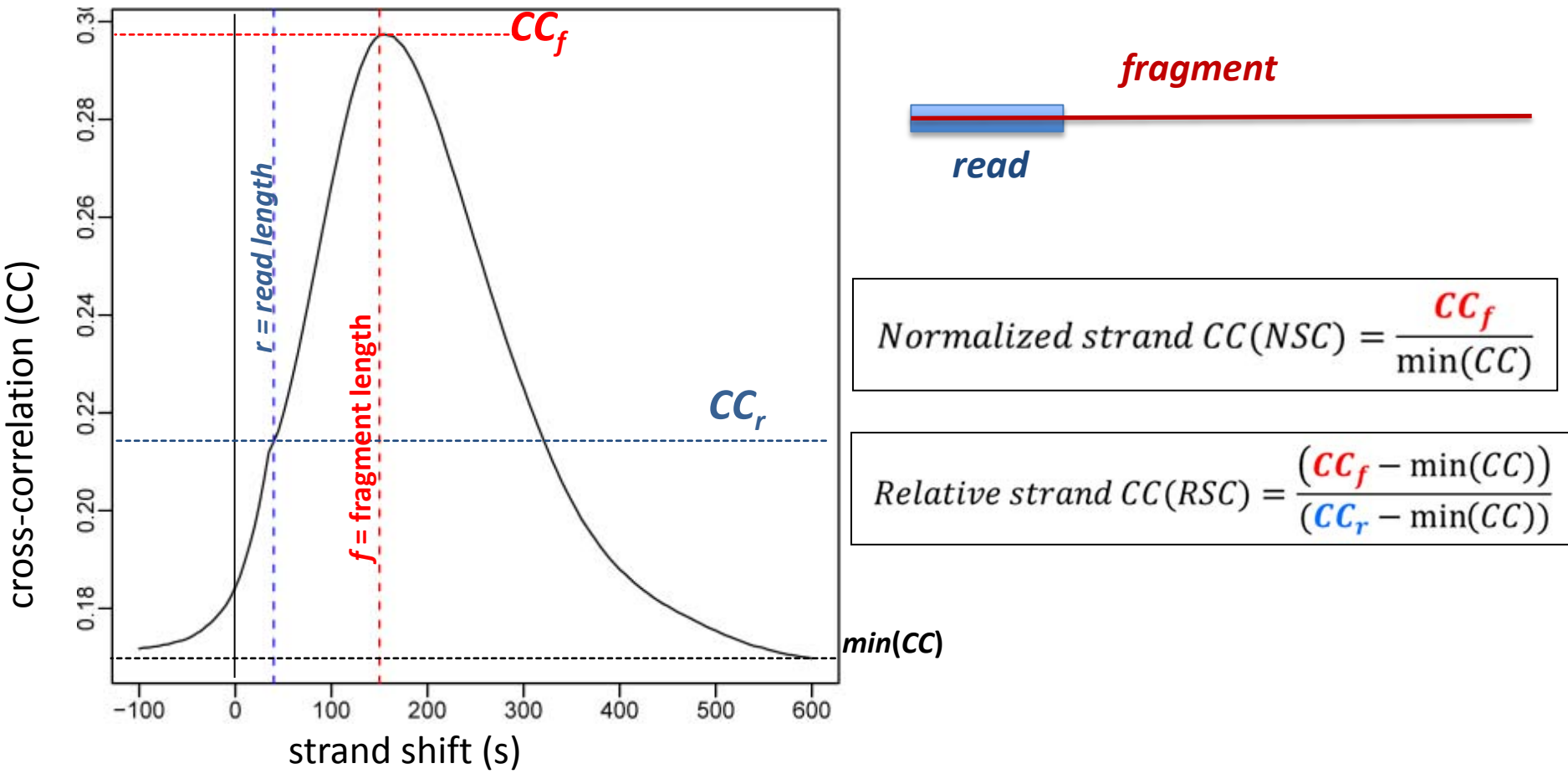

- Sign of a good dataset:
	- High absolute cross-correlation at *fragment* length (NSC)
	- High *fragment* length CC relative to *read* length CC (RSC)
## **Where does** *read* **cross-correlation come from?**

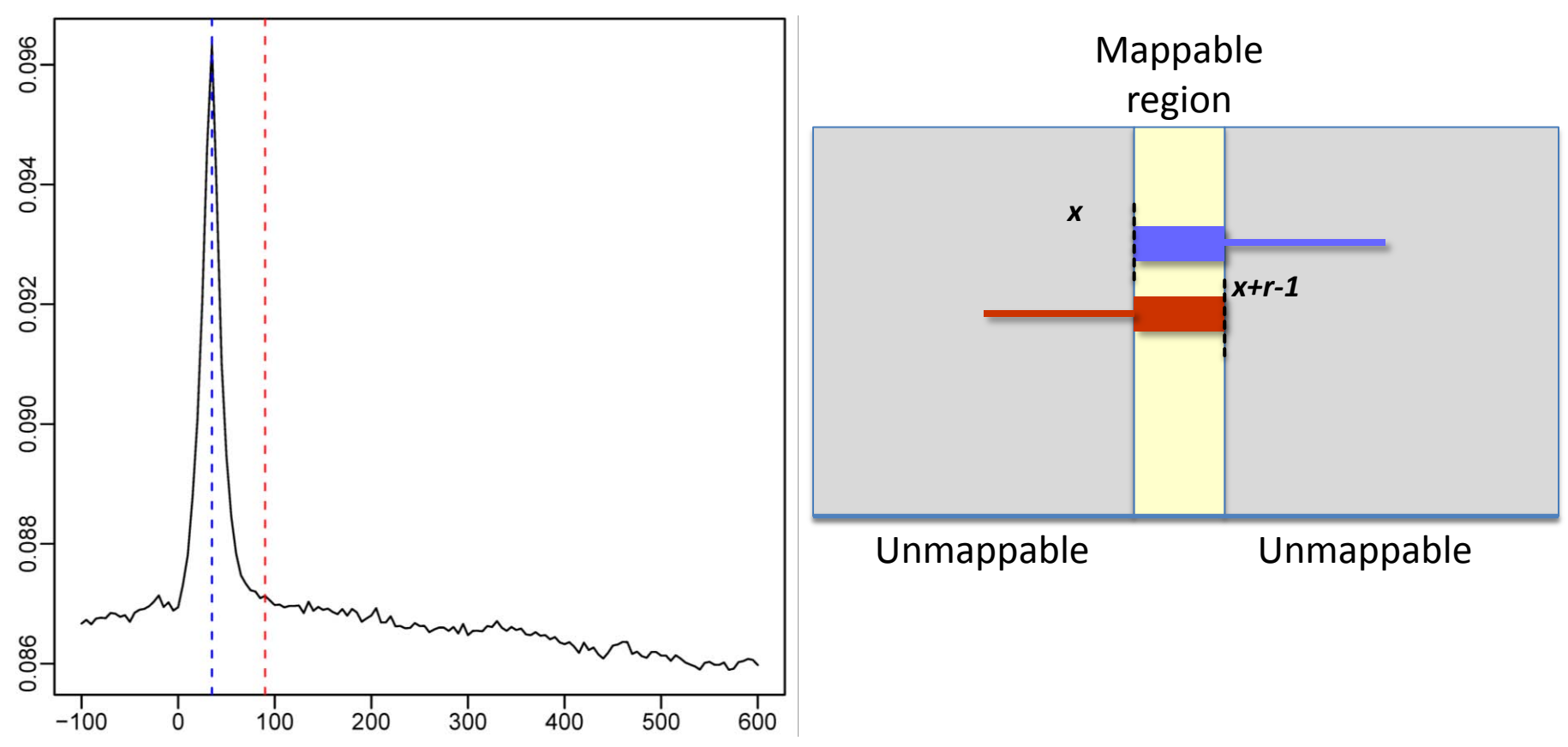

- Input dataset (no ChIP) shows 'phantom' peak at *read* length only
- Due to read mappability:
	- If position 'x' is uniquely mappable on  $+$  strand
	- Then position 'x+r-1' is uniquely mappable on  $-$  strand
- *Fragment*-length peak should always dominate the read-length peak

# **Example of good, medium, bad CC datasets**

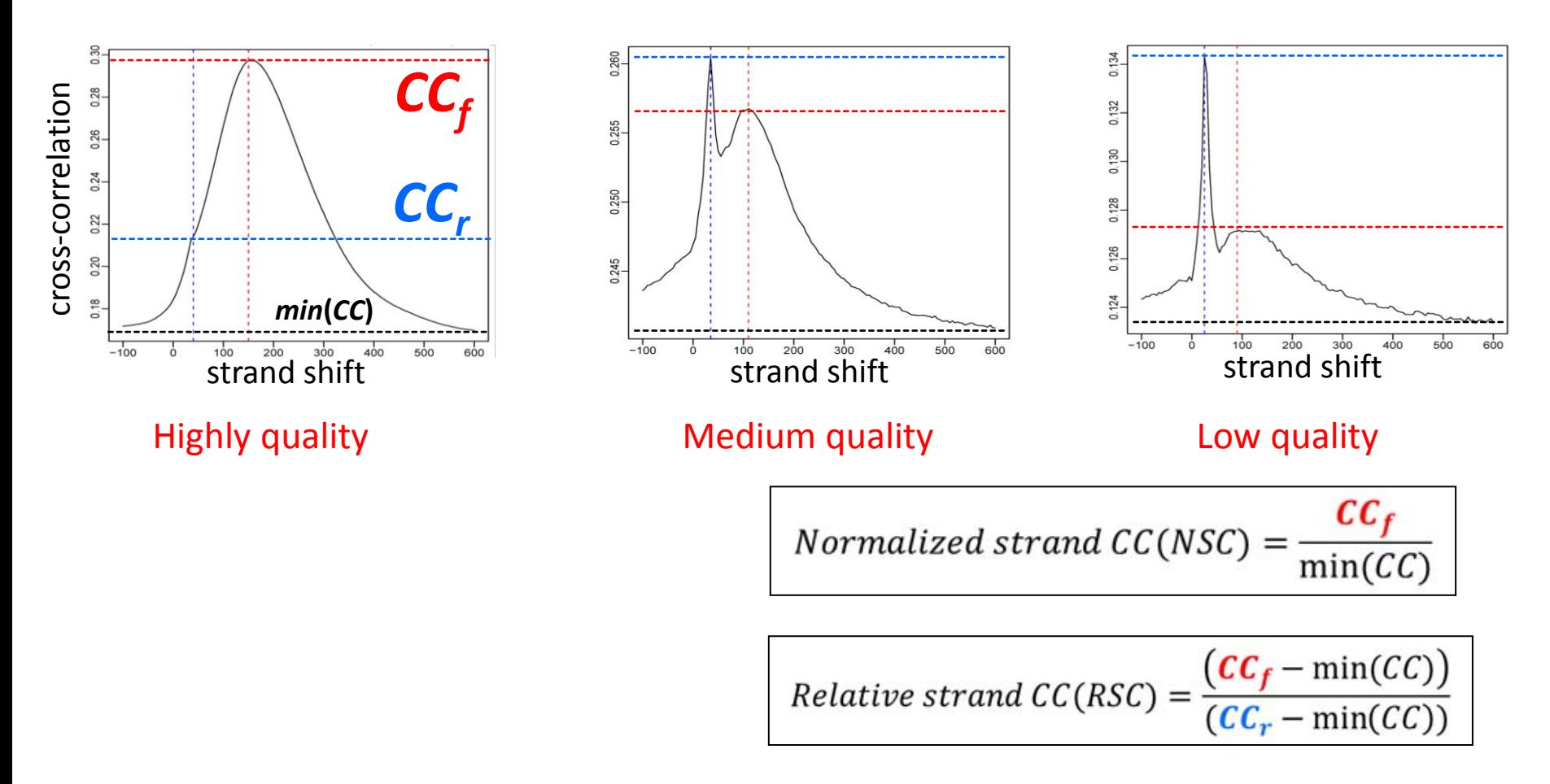

For highly enriched datasets, fragment length cross-correlation peak should be able to beat read-length phantom peak

RSC should be  $> 1$ 

## **Goals for today: Computational Epigenomics**

- 1. Introduction to Epigenomics
	- Overview of epigenomics, Diversity of Chromatin modifications
	- Antibodies, ChIP-Seq, data generation projects, raw data
- 2. Primary data processing: Read mapping, Peak calling
	- Read mapping: Hashing, Suffix Trees, Burrows-Wheeler Transform
	- Quality Control, Cross-correlation, Peak calling, IDR (similar to FDR)
- 3. Discovery and characterization of chromatin states
	- A multi-variate HMM for chromatin combinatorics
	- Promoter, transcribed, intergenic, repressed, repetitive states
- 4. Model complexity: selecting the number of states/marks
	- Selecting the number of states, selecting number of marks
	- Capturing dependencies and state-conditional mark independence
- 5. Learning chromatin states jointly across multiple cell types
	- Stacking vs. concatenation approach for joint multi-cell type learning
	- Defining activity profiles for linking enhancer regulatory networks

(Future: Chromatin states to interpret disease-associated variants)

# Peak Calling

## Continuous signal  $\rightarrow$  Intervals

# **Peak calling: detect regions of enrichment**

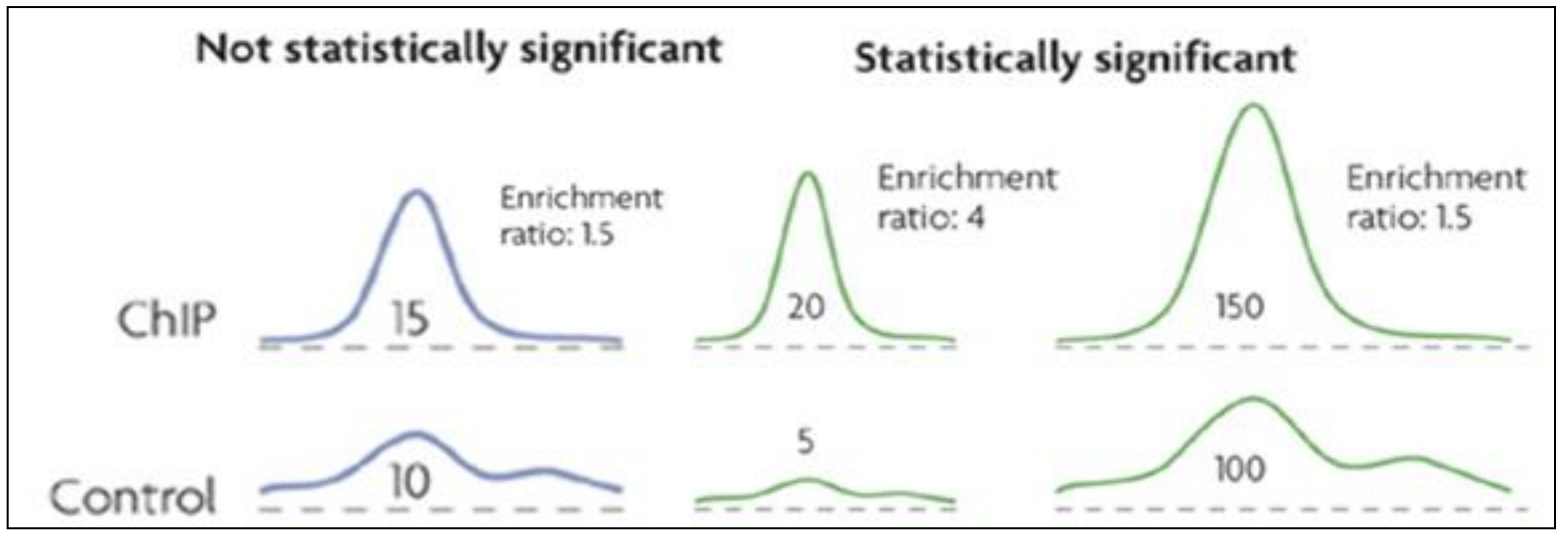

© Source unknown. All rights reserved. This content is excluded from our Creative Commons license. For more information, see<http://ocw.mit.edu/help/faq-fair-use/>.

### **Goal:** Transform read counts into **normalized intensity signal Steps:**

- 1. Estimate fragment-length *f* using strand cross-correlation analysis
	- 2. Extend each read from 5' to 3' direction to fragment length *f*
- 3. Sum intensity for each base in 'extended reads' from both strands
	- 4. Perform same operation on input-DNA control data (correct for sequencing depth differences)
- 5. Calculate enrichment ratio value for every position in the genome **Result:** Enrichment fold difference for ChIP / control signal

# **Peak calling: identify discrete intervals**

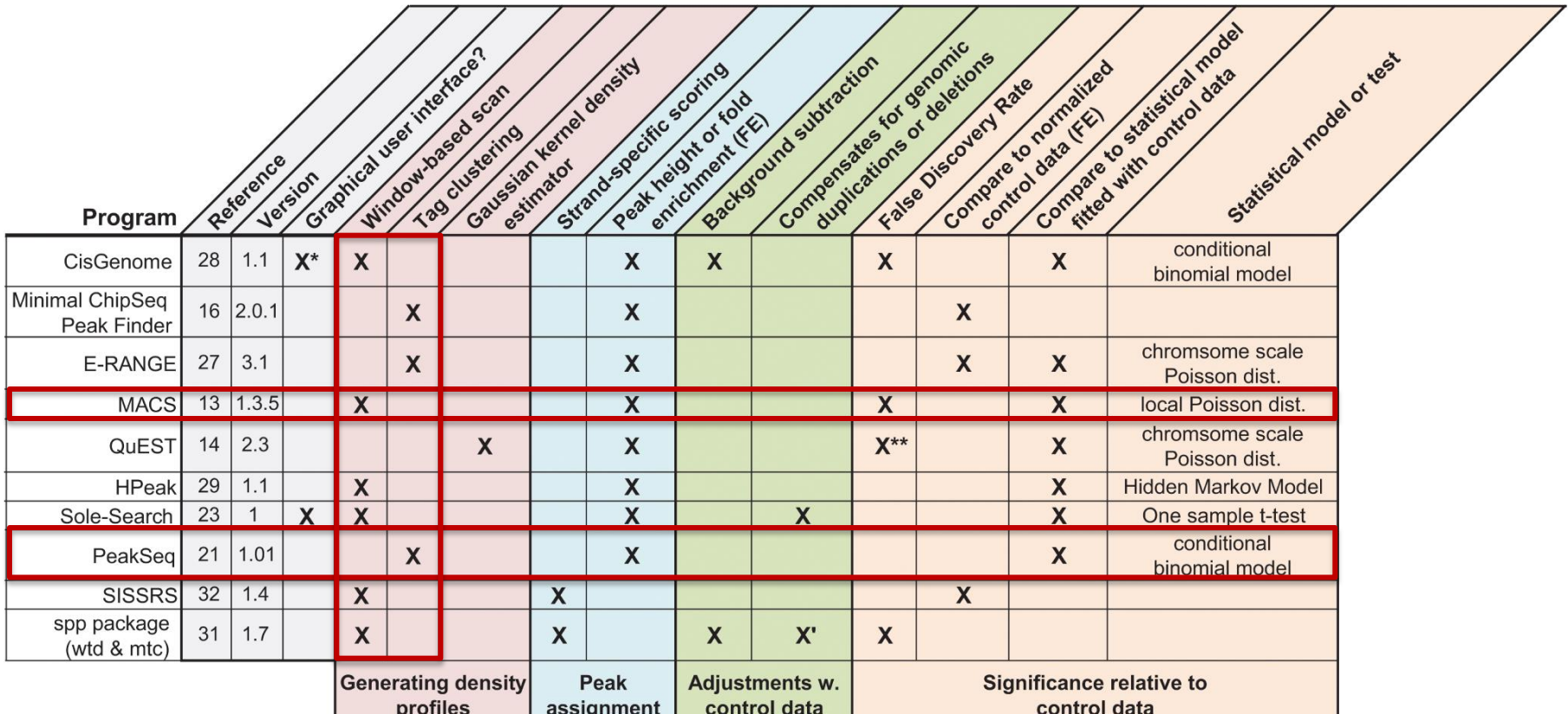

 $X^*$  = Windows-only GUI or cross-platform command line interface

 $X^{**}$  = optional if sufficient data is available to split control data

 $X'$  = method exludes putative duplicated regions, no treatment of deletions

Courtesy of the authors. License: CC BY.

Source: Wilbanks, Elizabeth G. and Marc T. Facciotti. ["Evaluation of algorithm](http://dx.doi.org/10.1371/journal.pone.0011471) performance [in ChIP-seq peak detection.](http://dx.doi.org/10.1371/journal.pone.0011471)" PLOS ONE 5, no. 7 (2010): e11471.

# **Peak calling thresholds**

### **Poisson p-value thresholds**

- Read count model: Locally-adjusted' Poisson distribution  $P$ (count = x) =  $\lambda_{local}^{\dot{x}}$  exp( $-\lambda_{local}$  $\chi!$
- $\lambda_{\mathsf{local}}$  = max( $\lambda_{\mathsf{BG}}$ , [ $\lambda_{\mathsf{1k}}$ ,]  $\lambda_{\mathsf{5k}}$ ,  $\lambda_{\mathsf{10k}}$ ) estimated from control data
	- Poisson *p*-value =  $P$ (*count*  $\geq x$ )
	- *q*-value : Multiple hypothesis correction

**Peaks:** Genomic locations that pass a user-defined *p*-value (e.g. 1e-5) or *q*-value (e.g. 0.01) threshold

### **Empirical False discovery rates**

- Swap ChIP and input-DNA tracks
	- Recompute*p*-values
- At each *p*-value, eFDR = Number of control peaks / Number of ChIPpeaks
	- Use an FDR threshold to call peaks

# **Issues with peak calling thresholds**

Cannot set a universal threshold for empirical FDRs and p-values

- Depends on ChIP and input sequencing depth
	- Depends on binding ubiquity of factor
	- Stronger antibodies get an advantage

FDRs quite unstable

• Small changes in threshold => massive changes in peak numbers

Difficult to compare results across peak callers with a fixed threshold

• Different methods to compute eFDR or q-

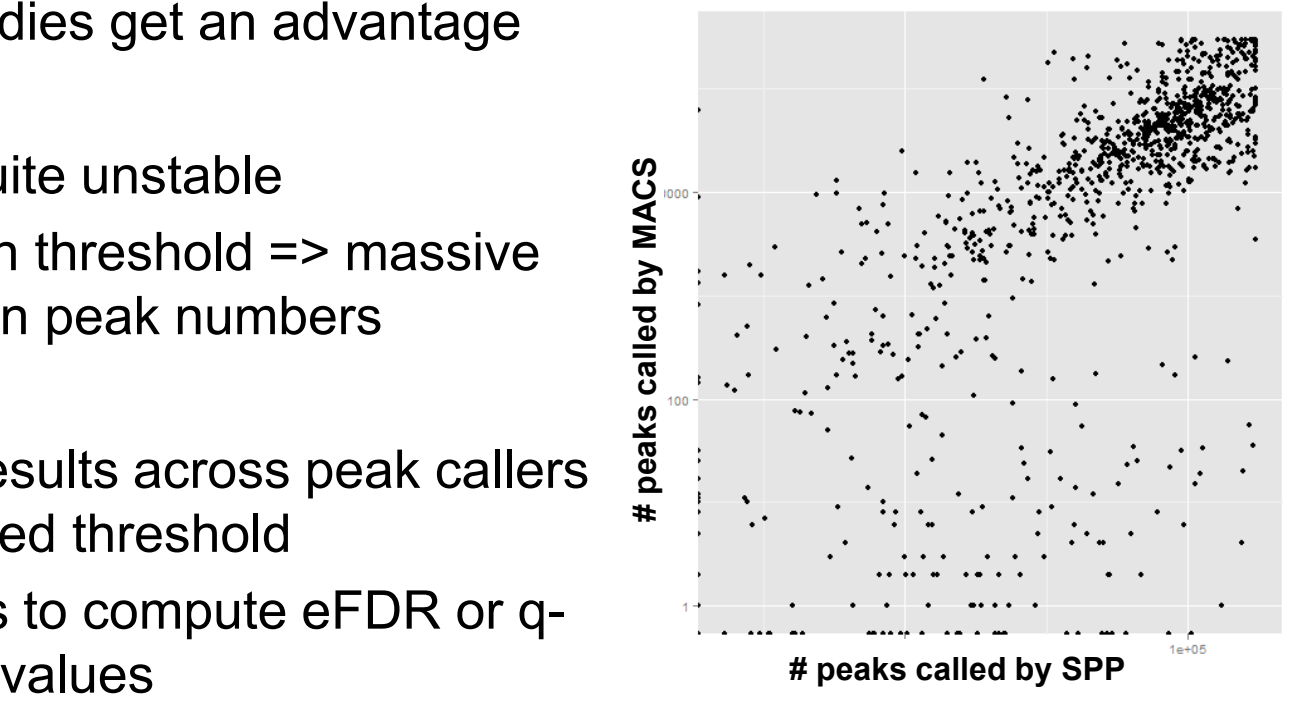

 **(at FDR = 1% cutoff)** 

© Source unknown. All rights reserved. This content is excluded from our Creative Commons license. For more information, see [http://ocw.mit.edu/help/faq-fair-use/.](http://ocw.mit.edu/help/faq-fair-use/)

## **Goals for today: Computational Epigenomics**

- 1. Introduction to Epigenomics
	- Overview of epigenomics, Diversity of Chromatin modifications
	- Antibodies, ChIP-Seq, data generation projects, raw data
- 2. Primary data processing: Read mapping, Peak calling
	- Read mapping: Hashing, Suffix Trees, Burrows-Wheeler Transform
	- Quality Control, Cross-correlation, Peak calling, **IDR (similar to FDR)**
- 3. Discovery and characterization of chromatin states
	- A multi-variate HMM for chromatin combinatorics
	- Promoter, transcribed, intergenic, repressed, repetitive states
- 4. Model complexity: selecting the number of states/marks
	- Selecting the number of states, selecting number of marks
	- Capturing dependencies and state-conditional mark independence
- 5. Learning chromatin states jointly across multiple cell types
	- Stacking vs. concatenation approach for joint multi-cell type learning
	- Defining activity profiles for linking enhancer regulatory networks

(Future: Chromatin states to interpret disease-associated variants)

# Selecting meaningful peaks using reproducibility

Use peak ranks in replicate experiments IDR: Irreproducible Discovery Rate

<http://anshul.kundaje.net/projects/idr>

<u>A. Kundaje, Q. Li</u> , B. Brown, J. Rozowsky, S. Wilder, M. Gerstein, I. Dunham, E. Birney, P. Bickel

# How to combine two replicates

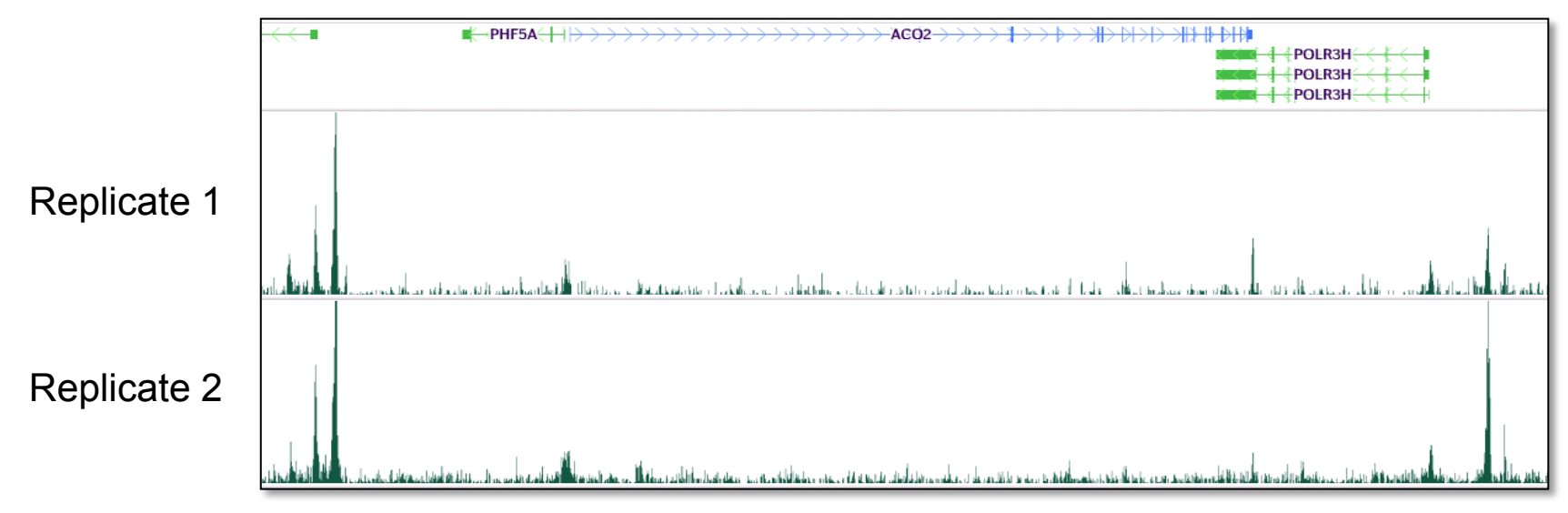

- Challenge:
	- Replicates show small differences in peak heights
	- Many peaks in common, but many are unique
- Problem with simple solutions:
	- Union: too lenient, keeps garbage from both
	- Intersection: too stringent, throws away good peaks
	- Sum: does not exploit independence of two datasets

## **IDR idea: Exploit peak rank similarity in replicates**

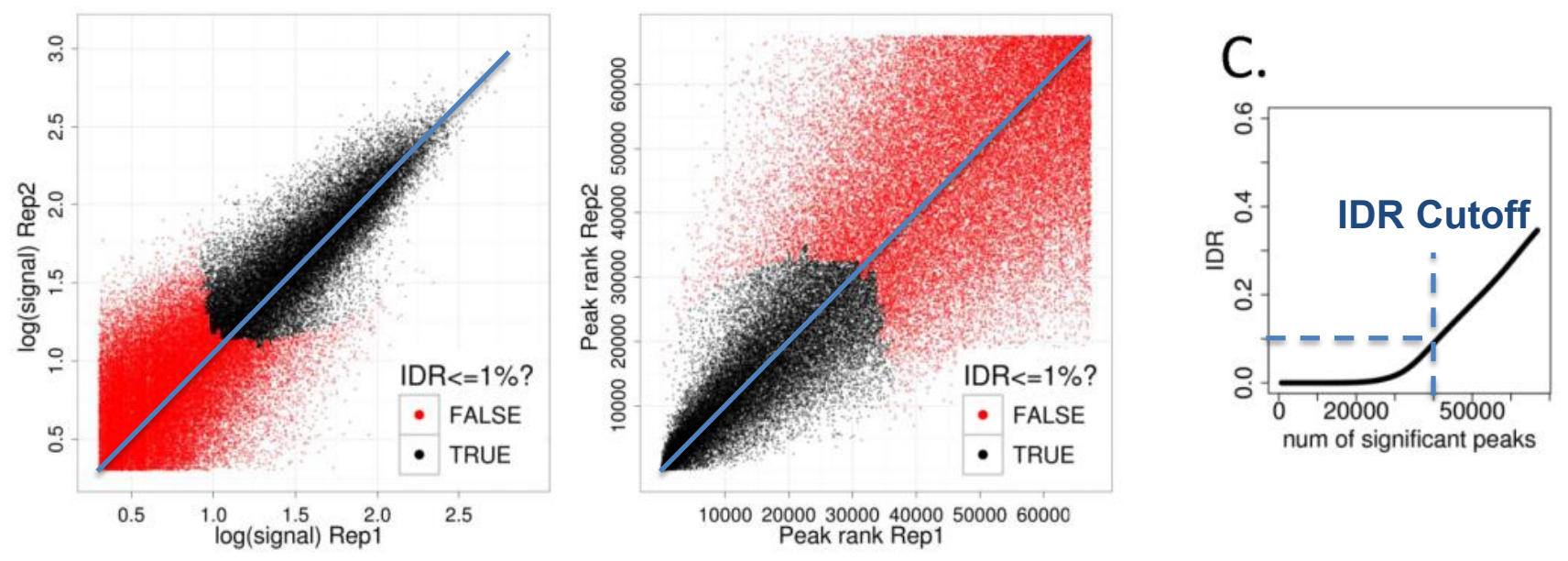

© Source unknown. All rights reserved. This content is excluded from our Creative

Commons license. For more information, see [http://ocw.mit.edu/help/faq-fair-use/.](http://ocw.mit.edu/help/faq-fair-use/)

- Key idea: True peaks will be highly ranked in both replicates
	- Keep going down rank list, until ranks are no longer correlated
	- This cutoff could be different for the two replicates
	- The actual peaks included may differ between replicates
		- Adaptively learn optimal peak calling threshold
	- **FDR threshold of 10%**  $\rightarrow$  **10% of peaks are false (widely** used)
	- **IDR threshold of 10% → 10% of peaks are not reproducible** 48

# The IDR model: A two component mixture model

- Looking only at ranks means that the marginals are uniform, so all the information is encoded in the joint distribution.
- Model the joint distribution of ranks as though it came from a two component Gaussian mixture model:

 $(x, y) \sim pN(\mu, \mu, \sigma, \sigma, \rho) + (1-p)N(0,0,1,1,0)$ <br>
• This can be fit via an EM-like algorithm.

### **IDR leads to higher consistence between peak callers**

### **FDR = False Discovery Rate IDR = Irreproducible Discovery Rate**

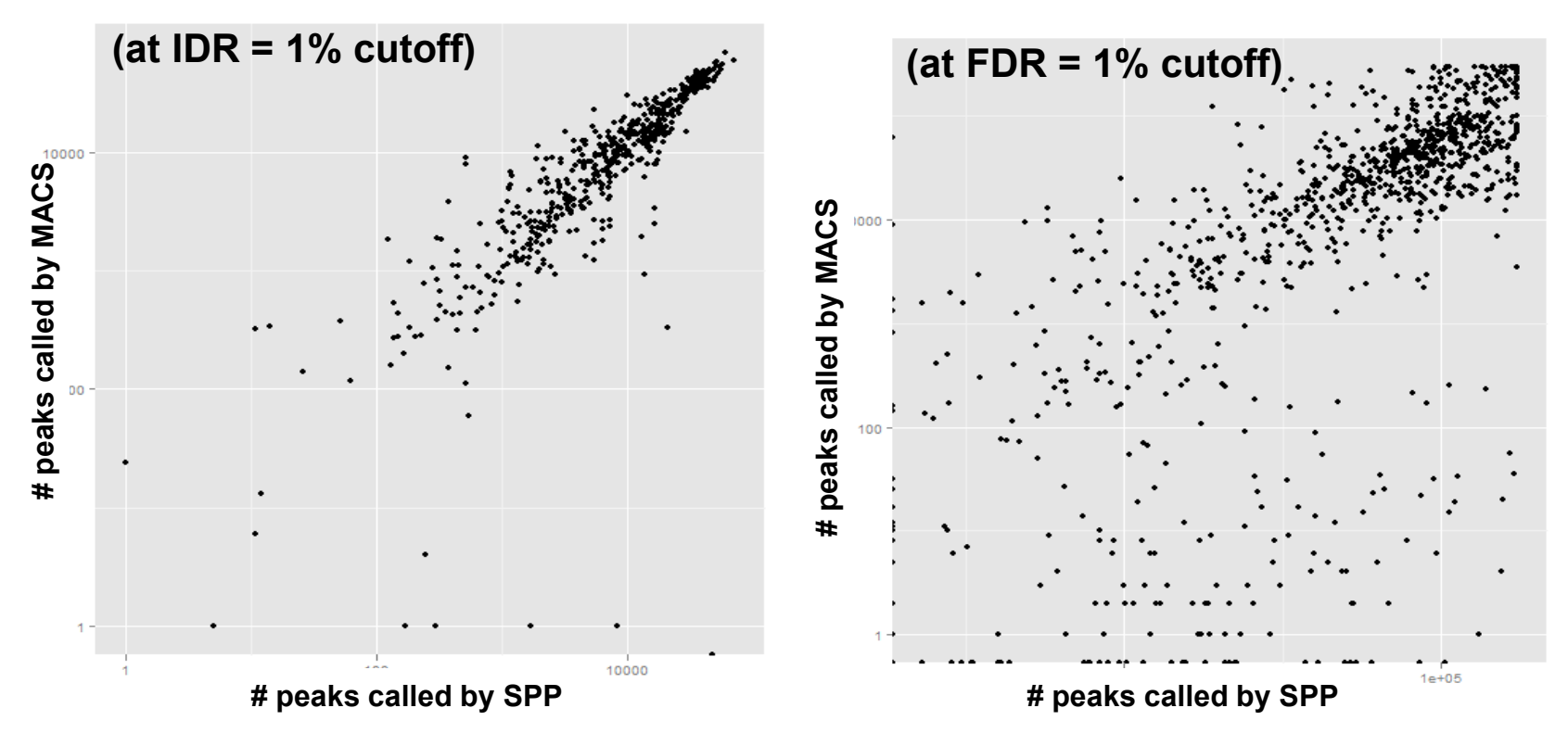

- Compare number of peaks found by two different peak callers
- IDR thresholds are far more robust and comparable than FDR
- FDR only relies on enrichment over input, IDR exploits replicates

### **What if we don't have good replicates?**

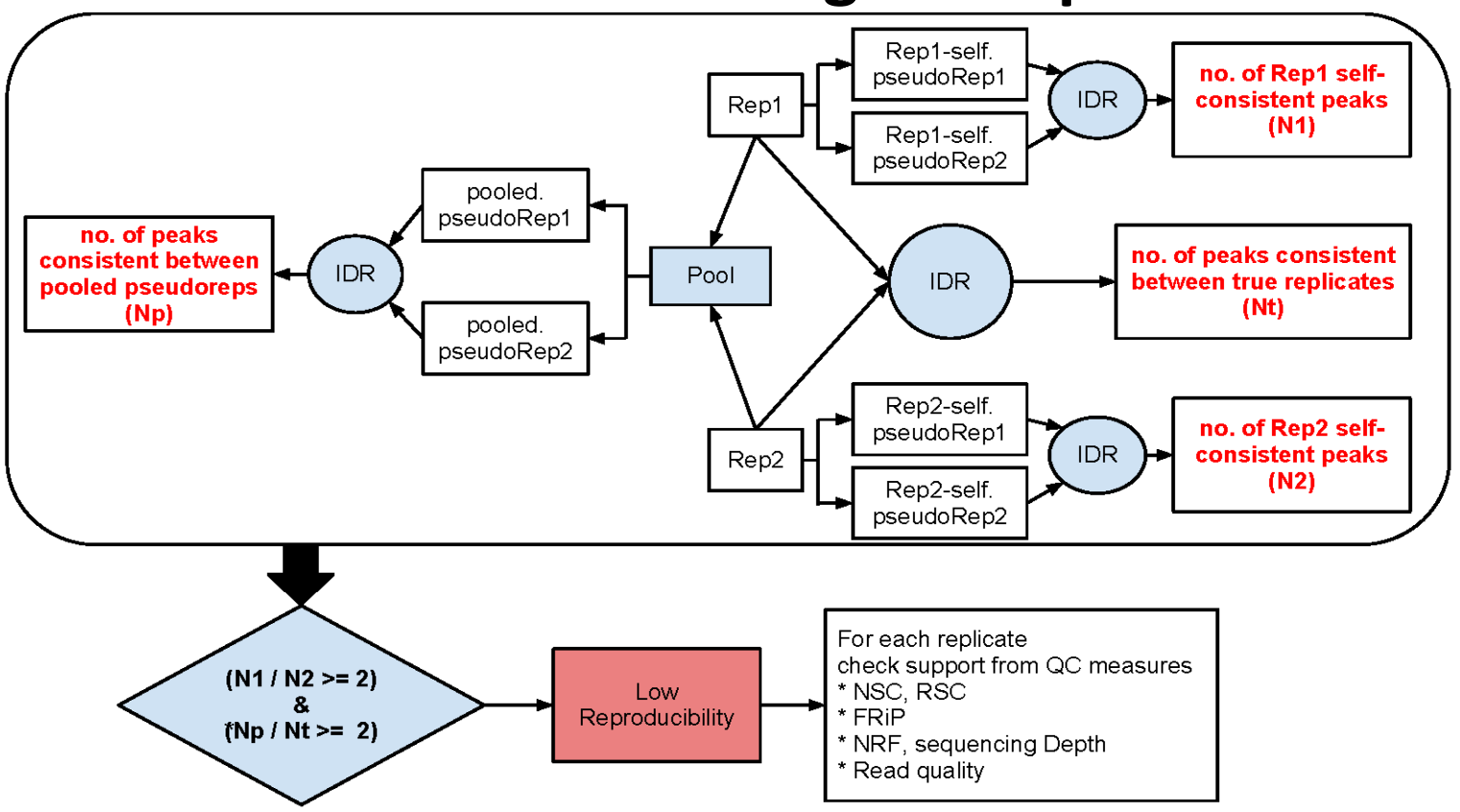

© Source unknown. All rights reserved. This content is excluded from our Creative Commons license. For more information, see <http://ocw.mit.edu/help/faq-fair-use/>.

- IDR pipeline uses replicates when they are available
- IDR pipeline also evaluates each replicate individually
	- Pooling strategy to generate pseudo-replicates

 $\rightarrow$  Can pin-point 'bad' replicates that may lead to low reproducibility

 $\rightarrow$  Can estimate IDR thresholds when replicates are not available

# Only one good replicate: Pseudo-replicates

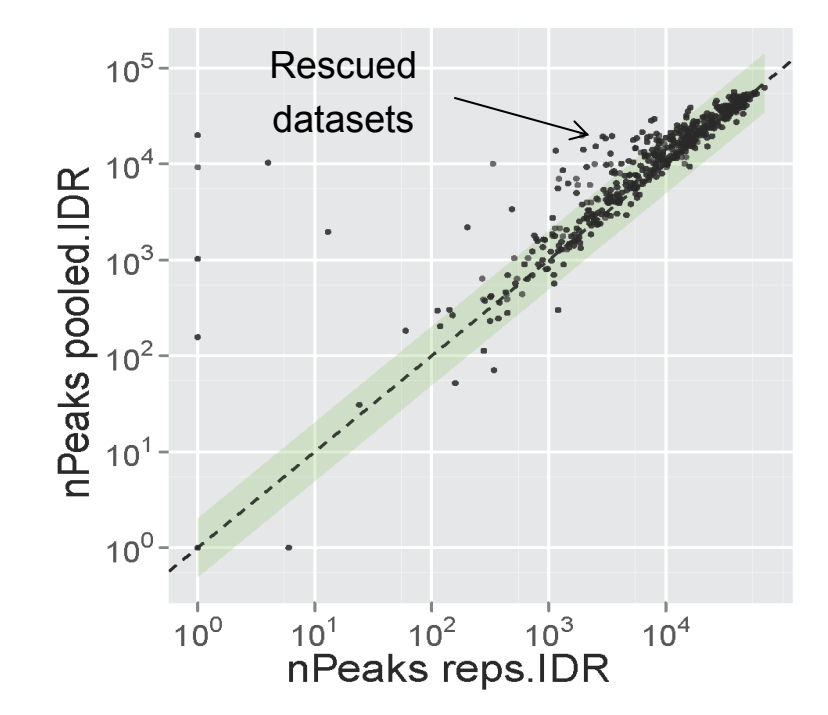

- IDR pipeline can be used to rescue datasets with only one good replicate (using pseudo-replicates)
- IDR pipeline can also be used to call optimal thresholds on a dataset with a single replicate (e.g. when there isn't enough material to perform multiple reps)

## **Goals for today: Computational Epigenomics**

- 1. Introduction to Epigenomics
	- Overview of epigenomics, Diversity of Chromatin modifications
	- Antibodies, ChIP-Seq, data generation projects, raw data
- 2. Primary data processing: Read mapping, Peak calling
	- Read mapping: Hashing, Suffix Trees, Burrows-Wheeler Transform
	- Quality Control, Cross-correlation, Peak calling, IDR (similar to FDR)
- 3. Discovery and characterization of chromatin states
	- A multi-variate HMM for chromatin combinatorics
	- Promoter, transcribed, intergenic, repressed, repetitive states
- 4. Model complexity: selecting the number of states/marks
	- Selecting the number of states, selecting number of marks
	- Capturing dependencies and state-conditional mark independence
- 5. Learning chromatin states jointly across multiple cell types
	- Stacking vs. concatenation approach for joint multi-cell type learning
	- Defining activity profiles for linking enhancer regulatory networks

(Future: Chromatin states to interpret disease-associated variants)

## **Chromatin signatures for genome annotation**

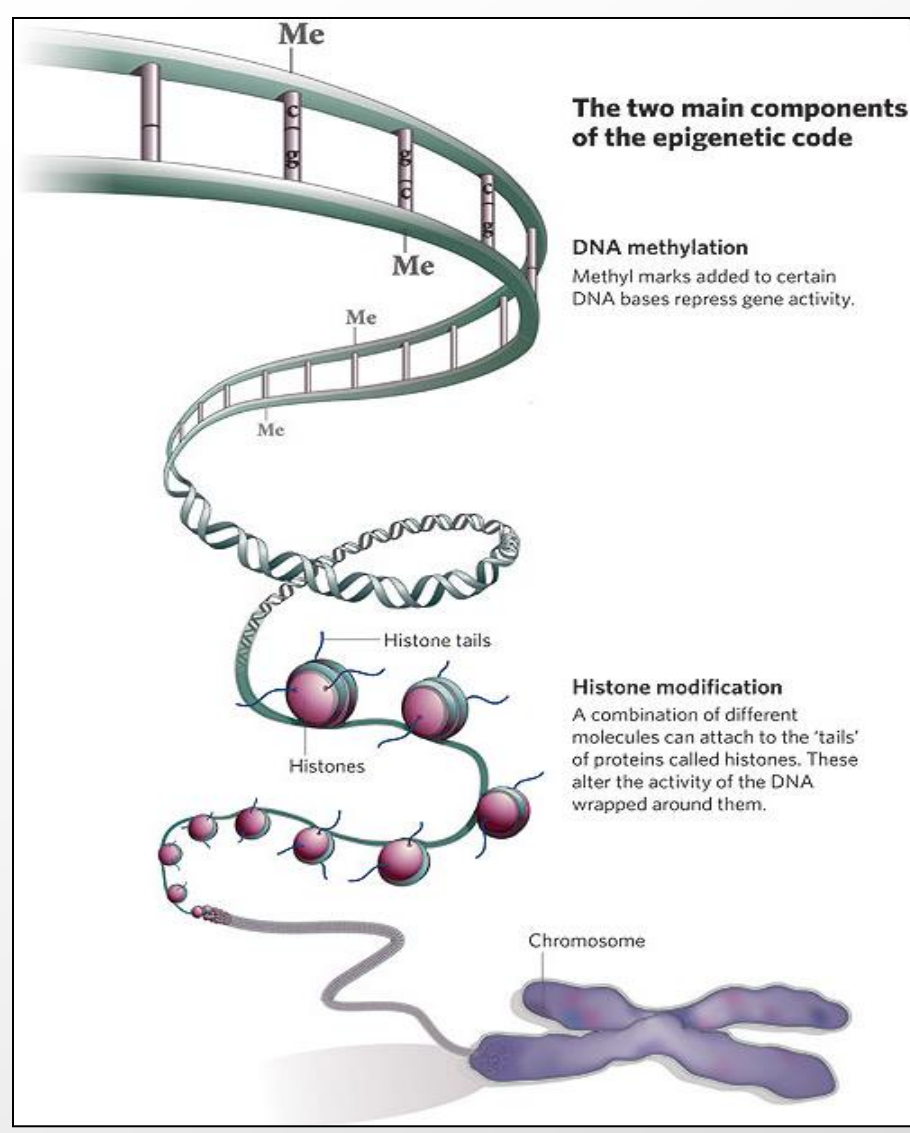

Courtesy of Macmillan Publishers Limited. Used with permission. Source: Qiu, Jane. "[Epigenetics: Unfinished Symphony.](http://dx.doi.org/10.1038/441143a)" Nature 441, no. 7090 (2006): 143-145.

### • **Challenges**

- Dozens of marks
- Complex combinatorics
- Diversity and dynamics

## • **Histone code hypothesis**

- Distinct function for distinct combinations of marks?
- Both additive and combinatorial effects
- **How do we find biologically relevant ones?** 
	- Unsupervised approach
	- Probabilistic model
	- **Explicit combinatorics**

## **Summarize multiple marks into chromatin states**

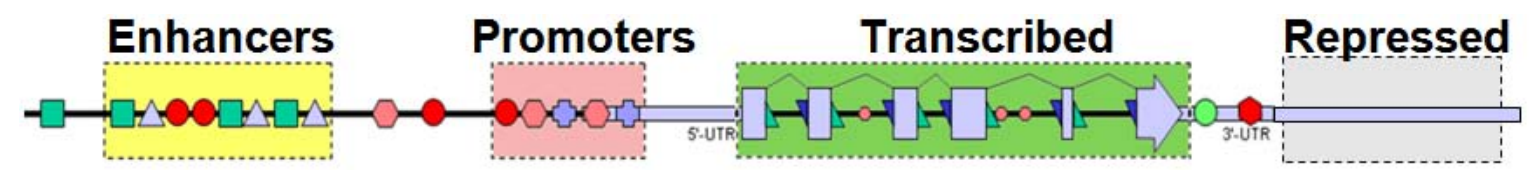

#### **Chromatin state track summary**

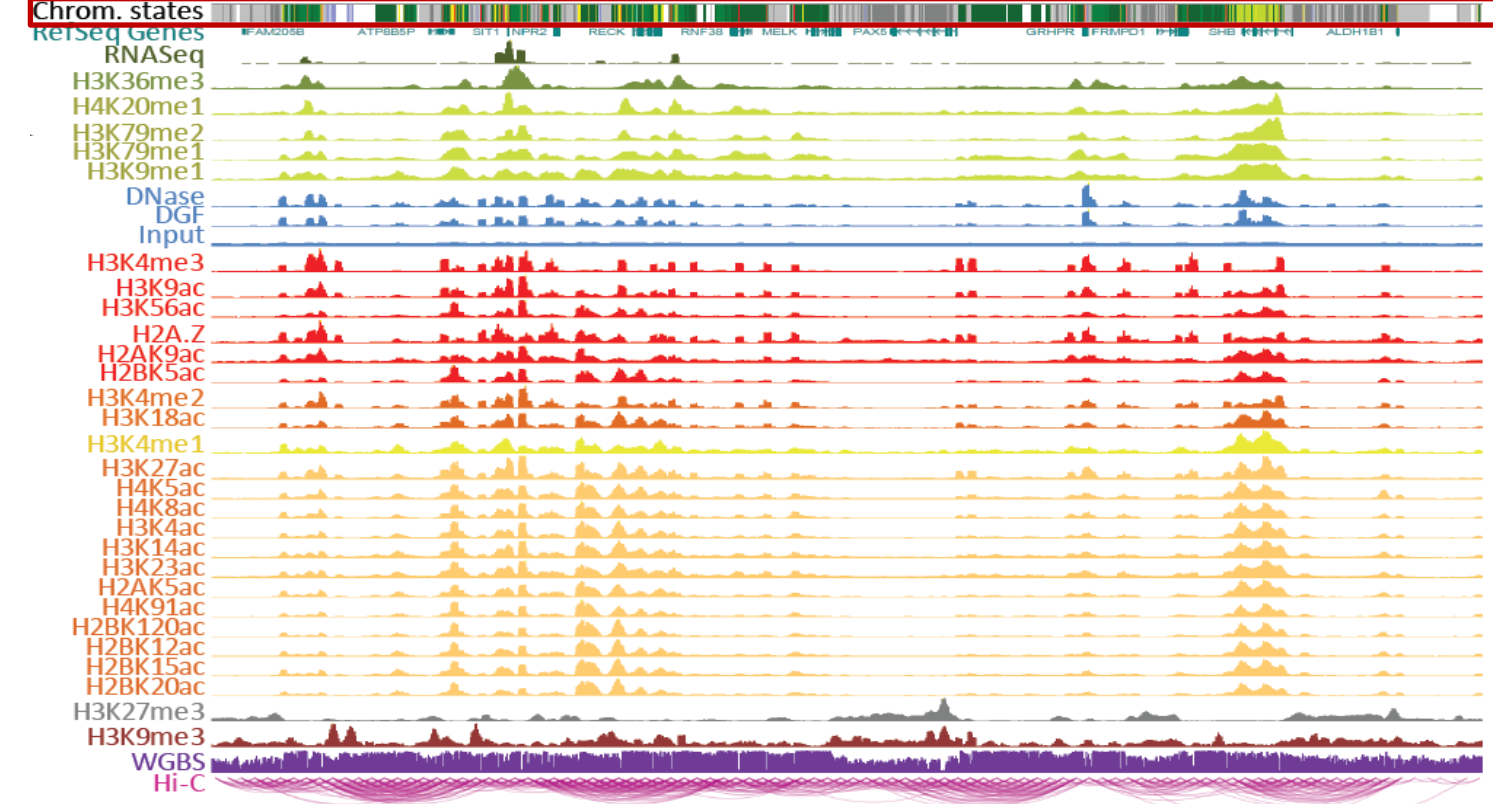

© WashU Epigenome Browser. All rights reserved. This content is excluded from our Creative Commons license. For more information, see<http://ocw.mit.edu/help/faq-fair-use/>.

WashU Epigenome Browser

### *ChromHMM: multi-variate hidden Markov model*

# Multivariate HMM for Chromatin States

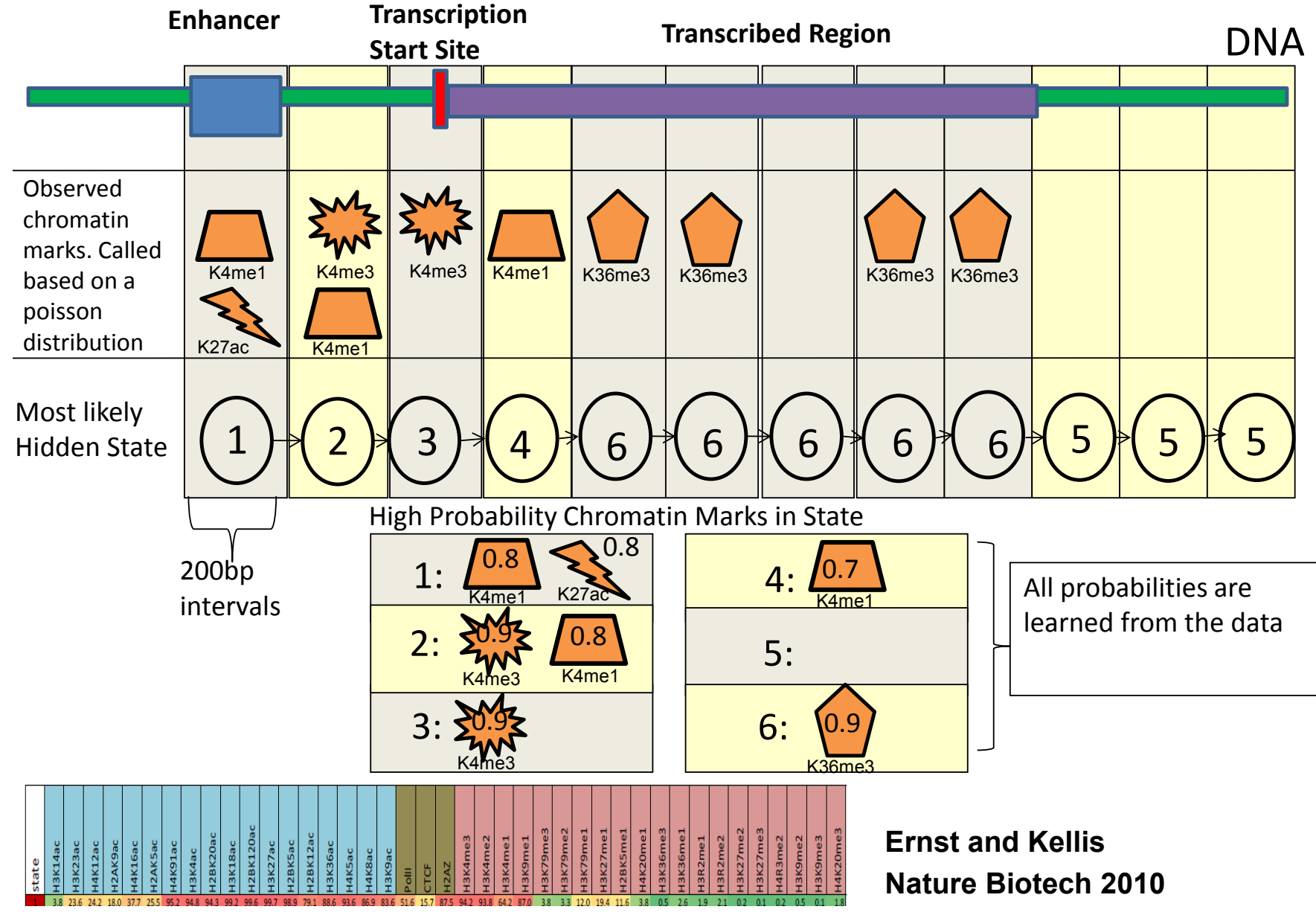

Courtesy of Macmillan Publishers Limited. Used with permission. Source: Ernst, Jason and Manolis Kellis. "[Discovery and characterization of chromatin states for](http://dx.doi.org/10.1038/nbt.1662) [systematic annotation of the human genome.](http://dx.doi.org/10.1038/nbt.1662)" Nature Biotechnology 28, no. 8 (2010): 817-825.

# Design Choice

- How to model the emission distribution
	- Model the signal directly
	- Locally binarize the data
- For *M* input marks each state *k* has a vector of  $(p_{k1},...,p_{kM})$  of parameters for independent Bernoulli random variables which determine the emission probability for an observed combination of marks

# Data Binarization

- Leads to biologically interpretable models that can be robustly learned
- Let *cij* be the number of reads for mark *i.* mapping to bin  $j$ .  $\lambda_i$  be the average number of reads mapping to a bin for modification *i*.The input for feature *i* becomes *'*1*'* if

$$
P(X > c_{ij}) < 10^{-4}
$$

where X is a Poisson random variable with mean  $\lambda_i$ 

# Emission Parameter Matrix *e<sup>k</sup>* ( *xi* )

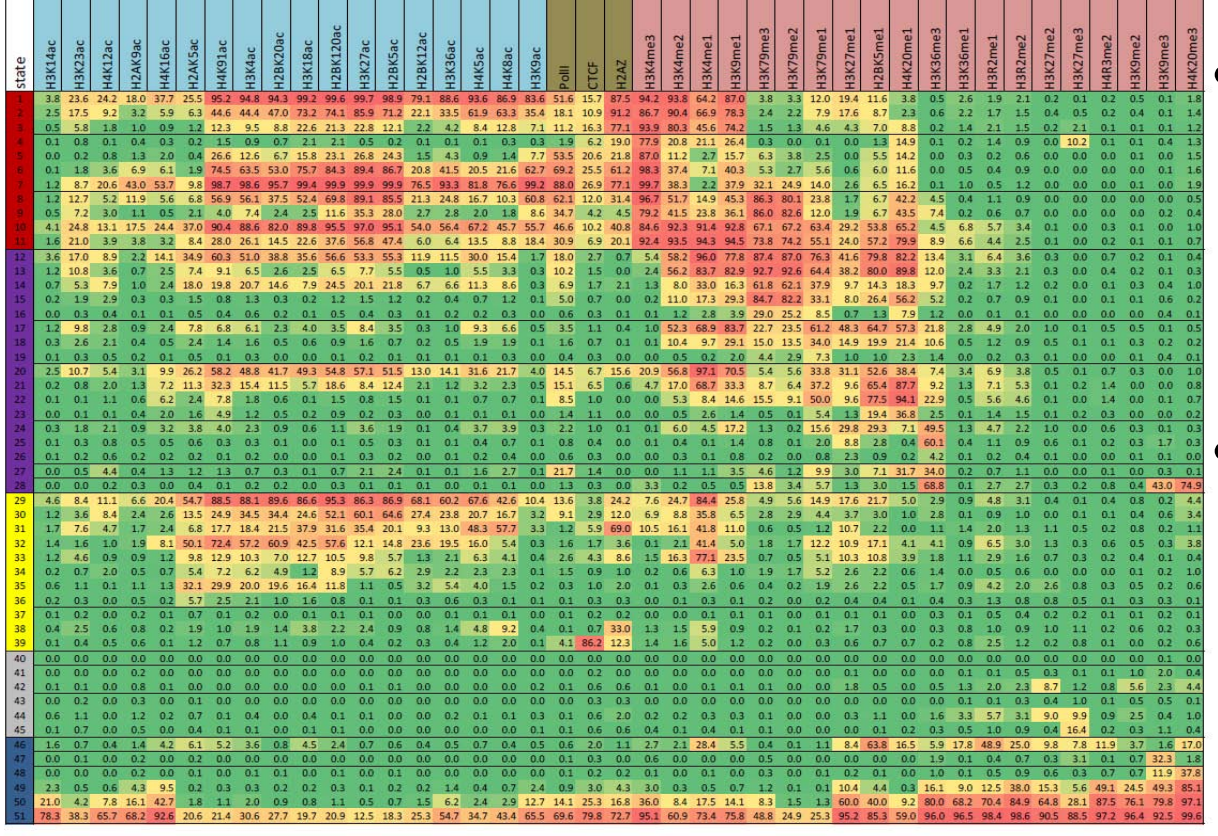

• Multi-variate HMM emits vector of values, not just one value

• Can emit real values (SegWay) or binary presence /absence values (ChromHMM)

Use to learn mark combinations

> **Ernst and Kellis Nature Biotech 2010**

© Macmillan Publishers Limited. All rights reserved. This content is excluded from our Creative Commons license. For more information, see<http://ocw.mit.edu/help/faq-fair-use/>.

Source: Ernst, Jason and Manolis Kellis. ["Discovery and characterization of chromatin states for](http://dx.doi.org/10.1038/nbt.1662) [systematic annotation of the human genome.](http://dx.doi.org/10.1038/nbt.1662)" Nature Biotechnology 28, no. 8 (2010): 817-825.

# Transition matrix  $a_{kl}$

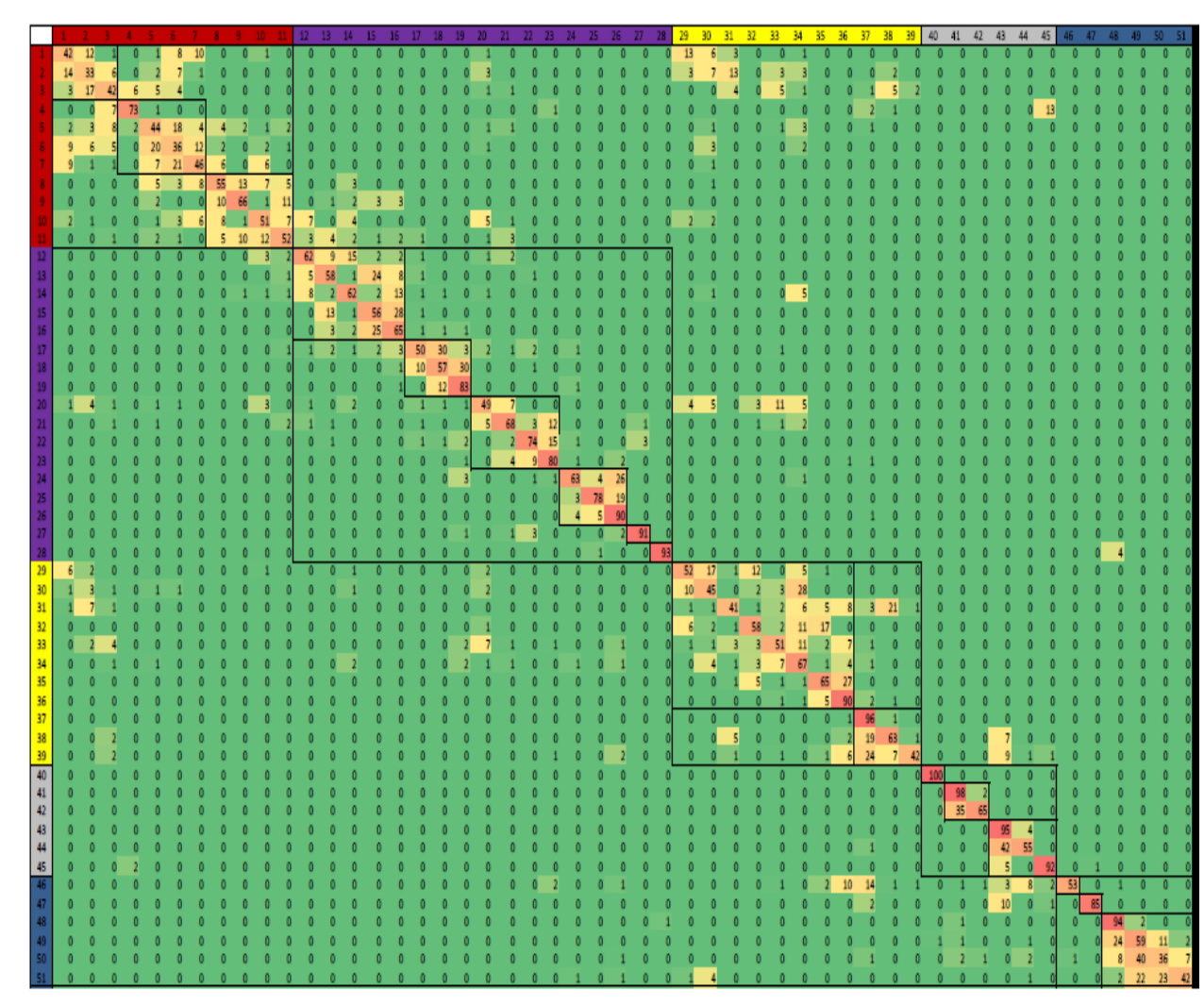

- Learns spatial relationships between neighboring states
- Reveals distinct sub-groups of states
- Reveals transitions between different groups

© Macmillan Publishers Limited. All rights reserved. This content is excluded from our Creative Commons license. For more information, see<http://ocw.mit.edu/help/faq-fair-use/>.

Source: Ernst, Jason and Manolis Kellis. "[Discovery and characterization of chromatin states for](http://dx.doi.org/10.1038/nbt.1662) [systematic annotation of the human genome.](http://dx.doi.org/10.1038/nbt.1662)" Nature Biotechnology 28, no. 8 (2010): 817-825.

# Example Chromatin State Annotation

50 lb

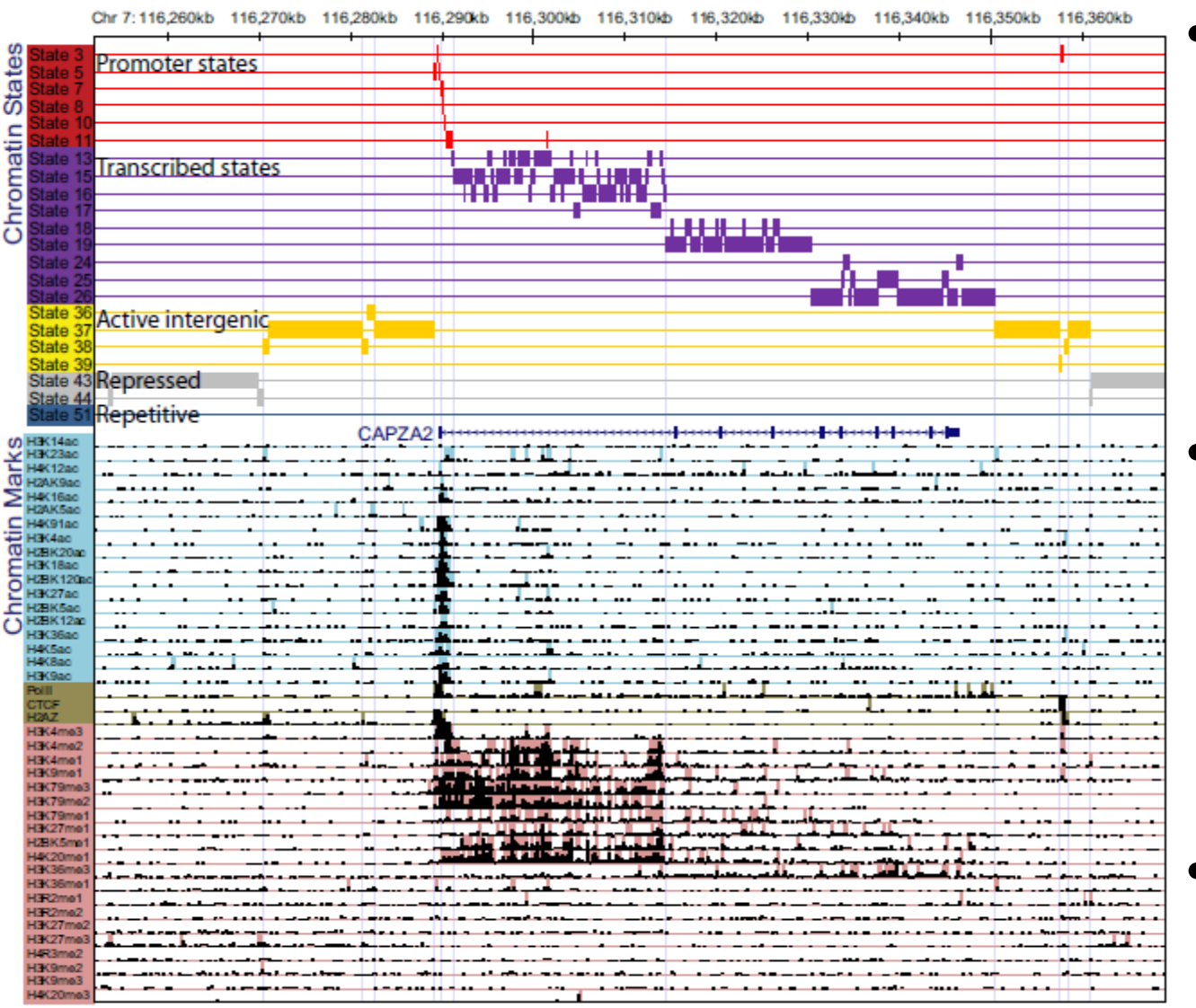

Courtesy of Macmillan Publishers Limited. Used with permission.

Source: Ernst, Jason and Manolis Kellis. "[Discovery and characterization of chromatin states for](http://dx.doi.org/10.1038/nbt.1662) [systematic annotation of the human genome](http://dx.doi.org/10.1038/nbt.1662)." Nature Biotechnology 28, no. 8 (2010): 817-825. • Use Baum Welch to learn hidden states and their annotations

• Learned states correspond to known functional elements

• *De novo*  discovery of major types of chromatin

# **Model complexity matches that of genome**

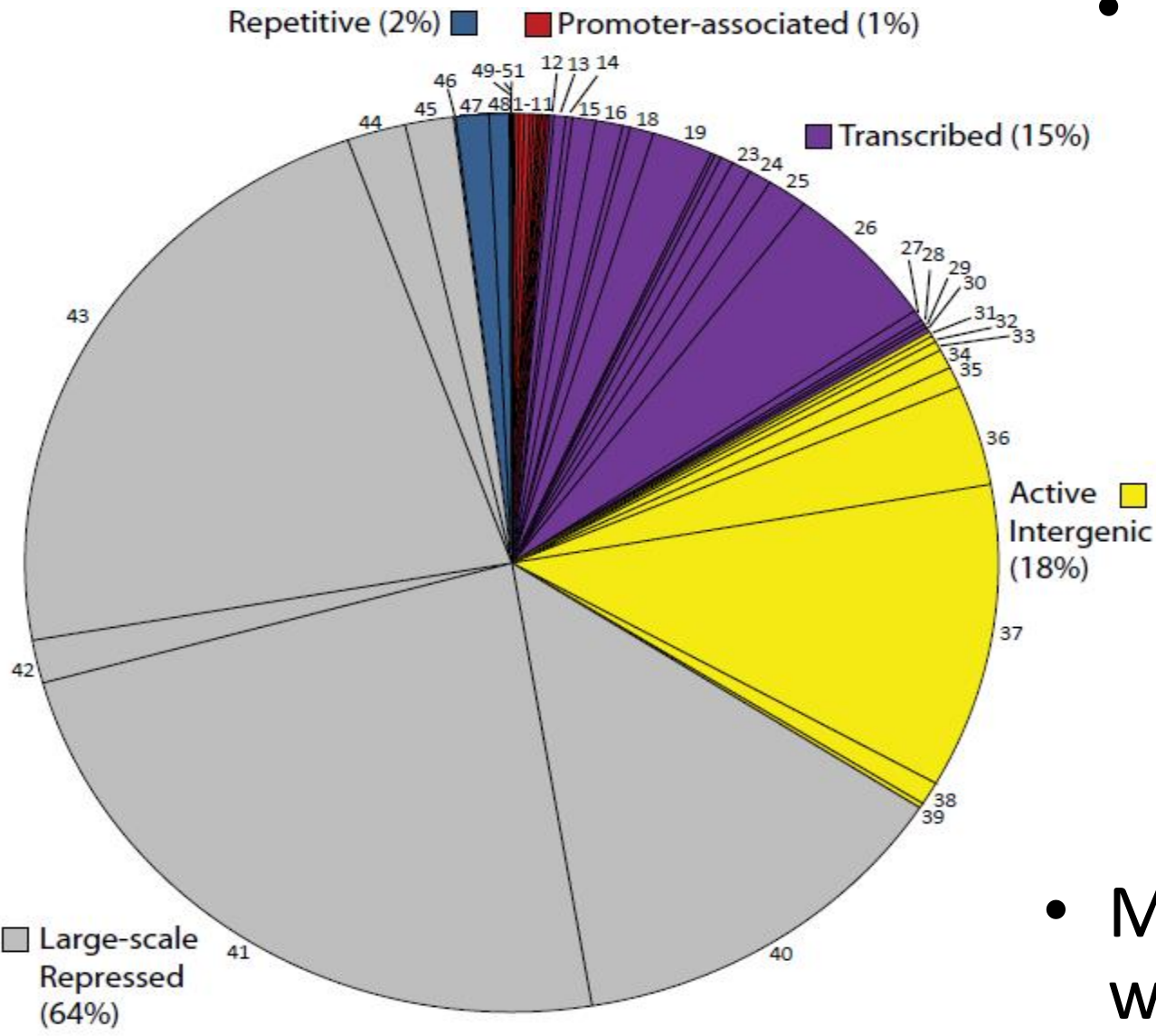

 $\circ$  Source unknown. All rights reserved. This content is excluded from our Creative  $\blacksquare$ Commons license. For more information, see [http://ocw.mit.edu/help/faq-fair-use/.](http://ocw.mit.edu/help/faq-fair-use/) **Example 11 C 1 C 1 C C C C C** 62

- Handful of repressed states capture vast majority of genome
	- Only 1% of genome split in 14 promoter states
- Modeling power well distributed

### **Apply genome wide to classify chromatin states** *de novo*

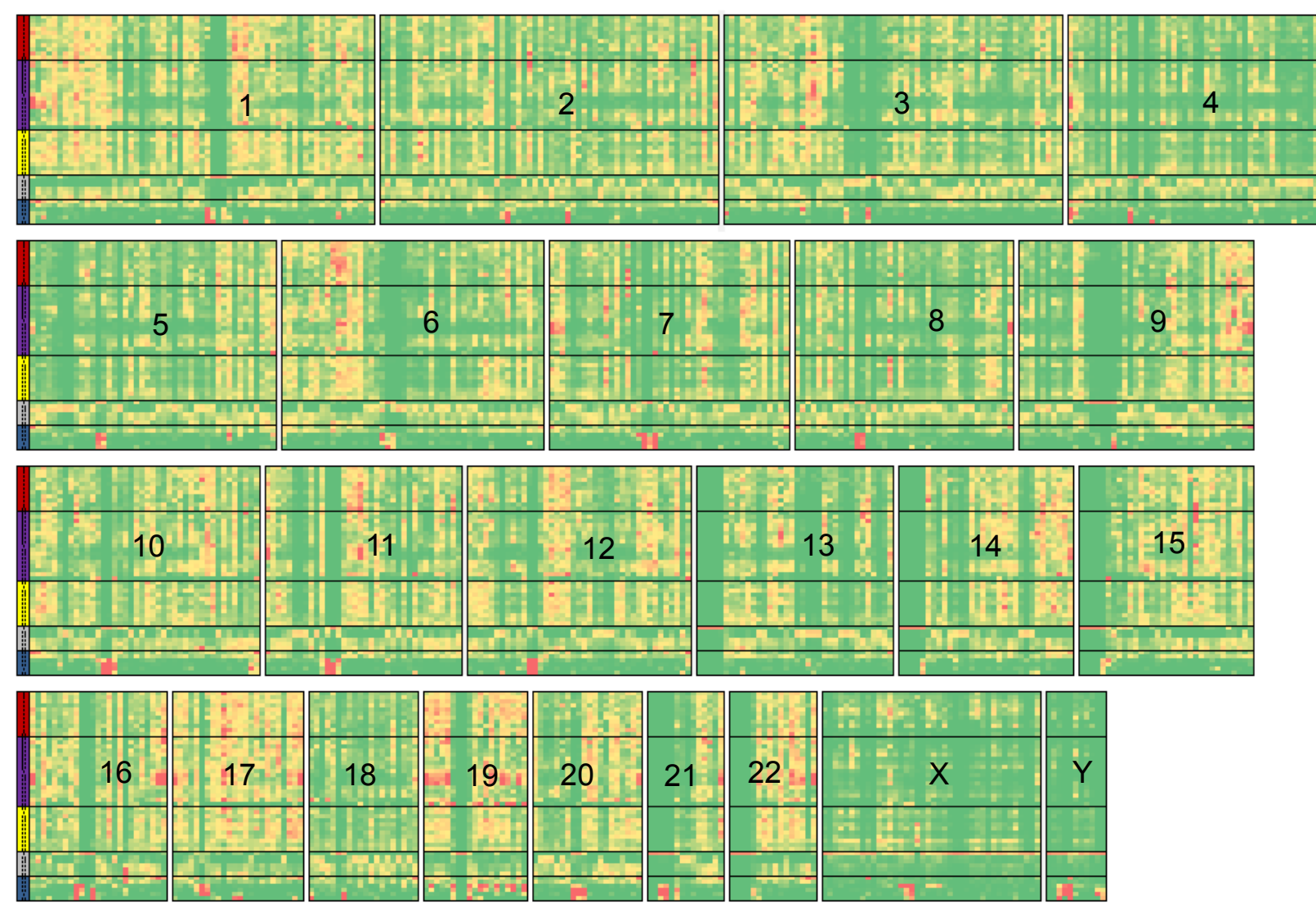

© Macmillan Publishers Limited. All rights reserved. This content is excluded from our Creative Commons license. For more information, see <http://ocw.mit.edu/help/faq-fair-use/>. Source: Ernst, Jason and Manolis Kellis. ["Discovery and characterization of chromatin states for](http://dx.doi.org/10.1038/nbt.1662) [systematic annotation of the human genome](http://dx.doi.org/10.1038/nbt.1662)." Nature Biotechnology 28, no. 8 (2010): 817-825.

### **Now what? Interpret these states biologically**

## **Goals for today: Computational Epigenomics**

- 1. Introduction to Epigenomics
	- Overview of epigenomics, Diversity of Chromatin modifications
	- Antibodies, ChIP-Seq, data generation projects, raw data
- 2. Primary data processing: Read mapping, Peak calling
	- Read mapping: Hashing, Suffix Trees, Burrows-Wheeler Transform
	- Quality Control, Cross-correlation, Peak calling, IDR (similar to FDR)
- 3. Discovery and characterization of chromatin states
	- A multi-variate HMM for chromatin combinatorics
	- Chromatin state characterization: Functional/positional enrichment
- 4. Model complexity: selecting the number of states/marks
	- Selecting the number of states, selecting number of marks
	- Capturing dependencies and state-conditional mark independence
- 5. Learning chromatin states jointly across multiple cell types
	- Stacking vs. concatenation approach for joint multi-cell type learning
	- Defining activity profiles for linking enhancer regulatory networks

(Future: Chromatin states to interpret disease-associated variants)

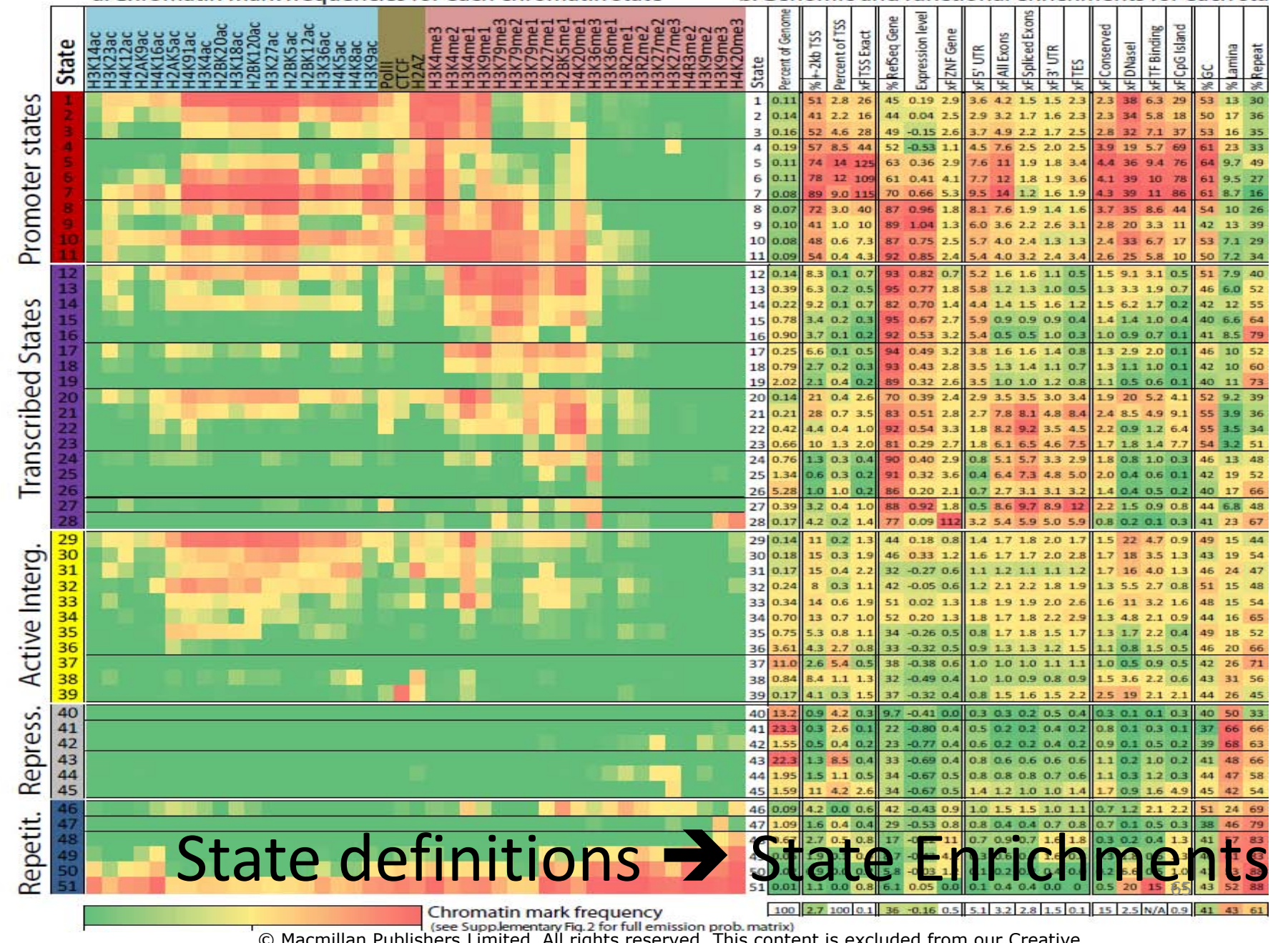

© Macmillan Publishers Limited. All rights reserved. This content is excluded from our Creative Commons license. For more information, see<http://ocw.mit.edu/help/faq-fair-use/>. Source: Ernst, Jason and Manolis Kellis. ["Discovery and characterization of chromatin states for](http://dx.doi.org/10.1038/nbt.1662) [systematic annotation of the human genome](http://dx.doi.org/10.1038/nbt.1662)." Nature Biotechnology 28, no. 8 (2010): 817-825.

b. Genomic and functional enrichments for each sta

### Functional enrichments enable annotation of 51 distinct states

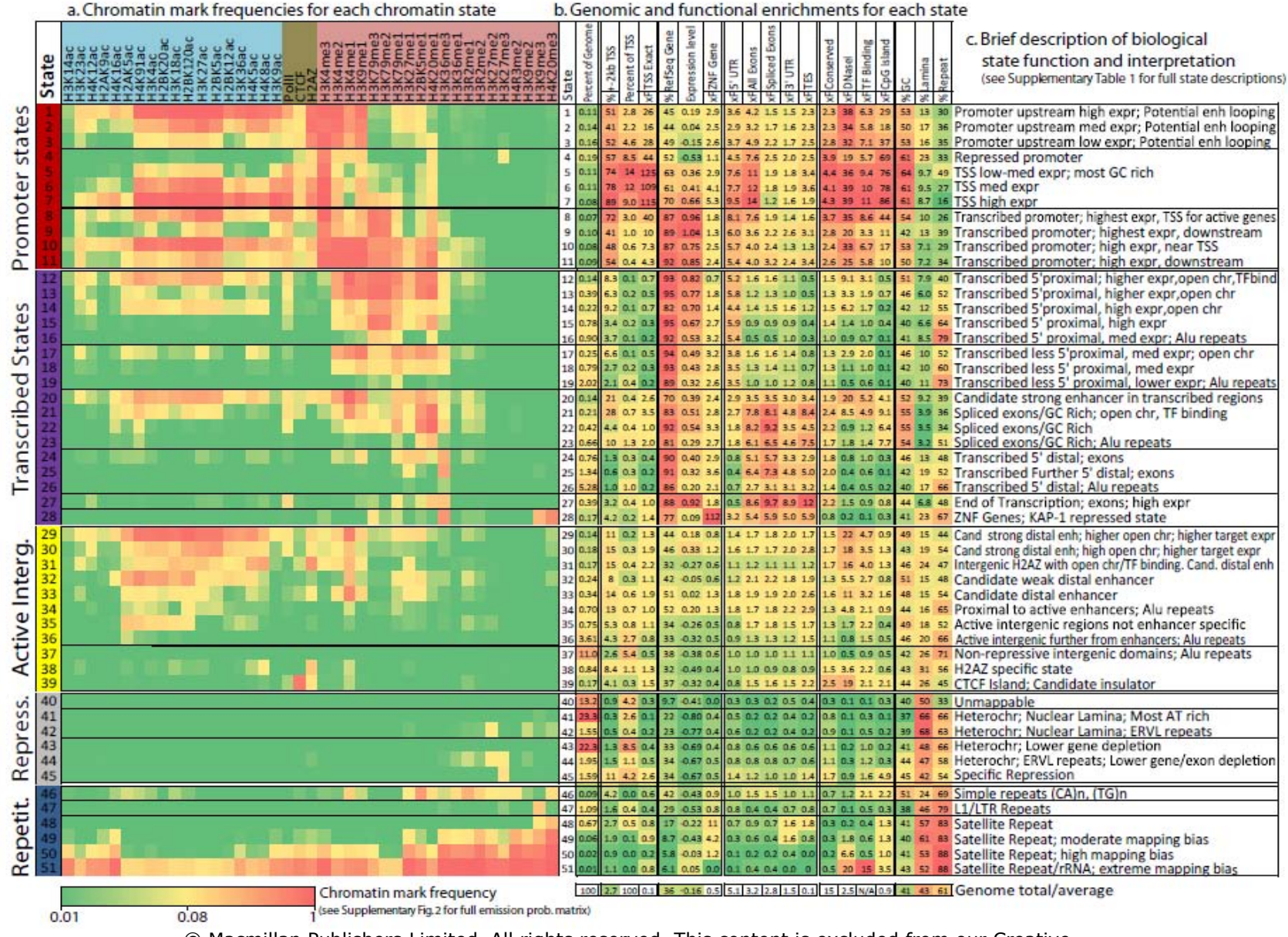

© Macmillan Publishers Limited. All rights reserved. This content is excluded from our Creative Commons license. For more information, see [http://ocw.mit.edu/help/faq-fair-use/.](http://ocw.mit.edu/help/faq-fair-use/) Source: Ernst, Jason and Manolis Kellis. "[Discovery and characterization of chromatin states for](http://dx.doi.org/10.1038/nbt.1662) [systematic annotation of the human genome](http://dx.doi.org/10.1038/nbt.1662)." Nature Biotechnology 28, no. 8 (2010): 817-825.

#### Application of ChromHMM to 41 chromatin marks in CD4+ T-cells (Barski'07, Wang'08)

Promoter states

**Transcribed States** 

Active Interg.

Repetit. Repress.

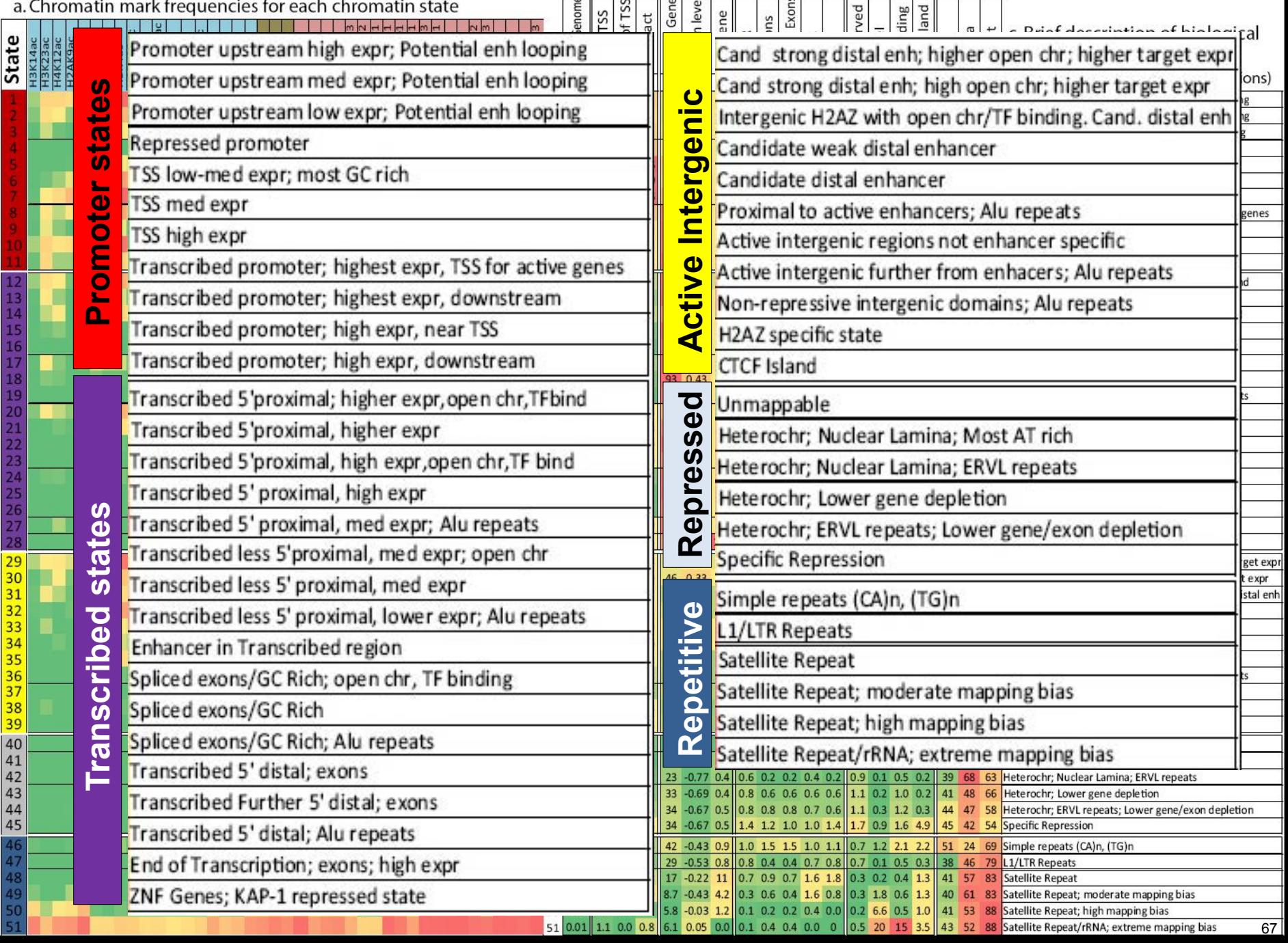

### **Functional properties of discovered chromatin states**

 $\leftarrow$ State 12

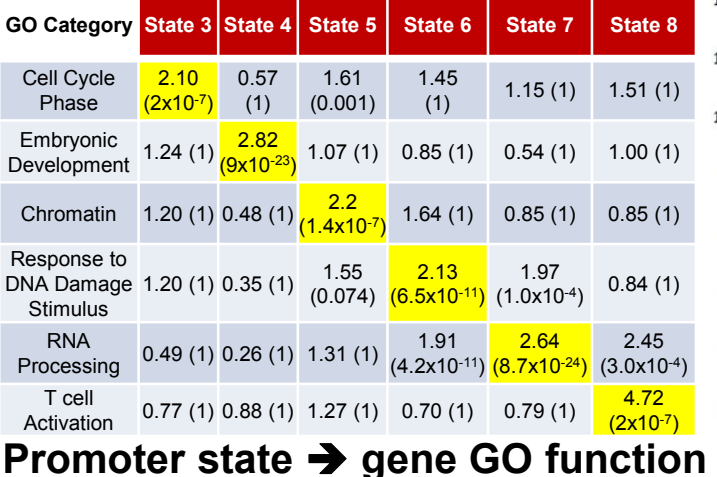

 $-8$ tate 13  $\frac{1}{2}$ State 14  $\star$ -State 15 **State 27**   $-$ State 16  $-$ State 17  $-$ State 18  $-$ State 19  $-$ State 20  $-$ State 21  $-41 - 5t$ ate 22 State 23 State 24 -State 25 State 26 -State 27 State 2

**Transcription End State** 

#### **State 28: 112-fold ZNF enrich**

"The achievement of the repressed state by wild-type KAP1 involves decreased recruitment of **RNA polymerase II**, reduced levels of histone **H3 K9 acteylation** and **H3K4 methylation**, an increase in **histone occupancy**, enrichment of **trimethyl histone H3K9**, **H3K36**, and **histone H4K20** …" MCB 2006.

#### **ZNF repressed state recovery**

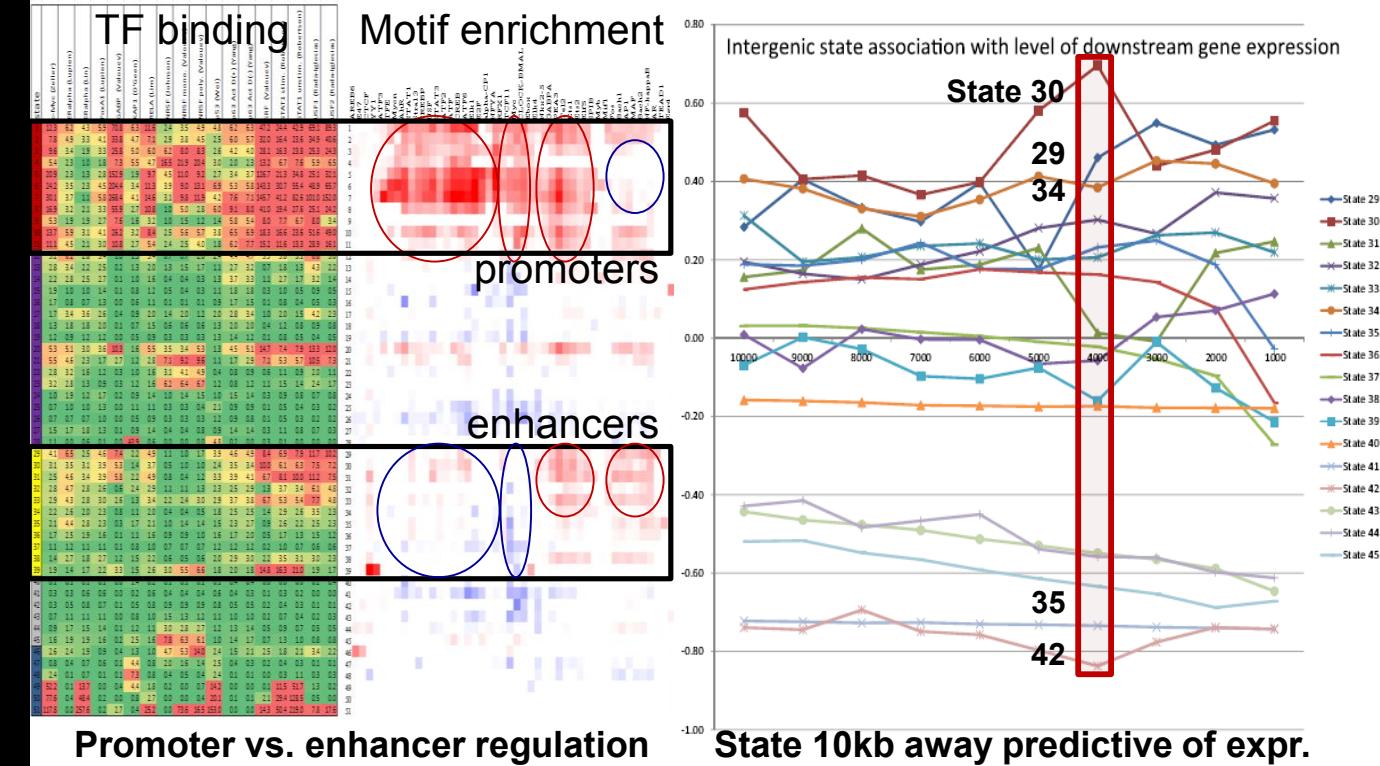

#### stat 40 41  $0.2$  $0.4$  $0.0$  $0.5$  $0.4$  $0.9$  $1.7$ State 35 42  $0.2$  $0.3$  $0.5$  $0.5$  $1.7$  $0.0$  $1.1$ State 36 43  $0.0$  $0.1$  $0.1$  $1.1$  $1.2$  $1.3$  $1.1$ -State 37 44  $0.0$  $0.1$  $0.1$  $1.2$  $1.3$  $1.3$  $1.0$ 45  $0.1$  $0.1$  $1.3$ 1.6  $1.3$  $0.8$  $0.0$  $0.1$  $0.0$  $0.2$  $1.7$  $17$  $0.7$  $0.4$ 46 -State 41 47  $0.0$  $0.2$  $0.1$  $1.2$  $1.3$  $1.3$  $0.9$  $3.2$  $0.8$ State 43 48  $0.0$  $0.5$ State 44 3.6 49  $11.2$  $0.5$  $1.8$  $0.2$ State 45 50 4.7 12.0  $0.6$  $0.6$  $0.2$ 51  $0.0$  $4.4$  $12.7$  $1.4$  $0.2$ % Overall  $0.6$ 3.9 3.6 42.1 6.8

**Distinct types of repression - Chrom bands / HDAC resp** 

**- Repeat family / composition** 

### **Applications to genome annotation**

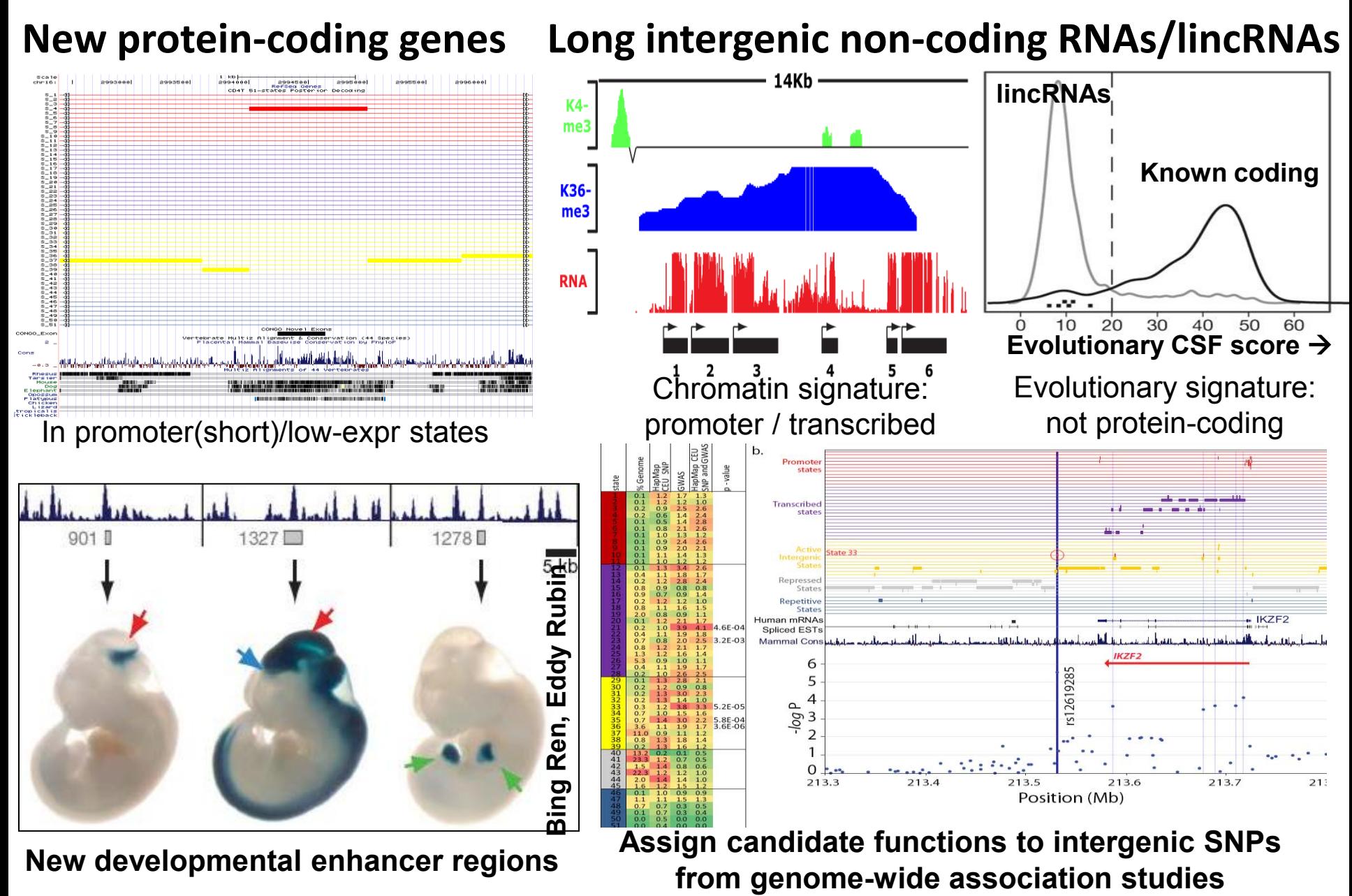

## **Discovery power for promoters, transcripts**

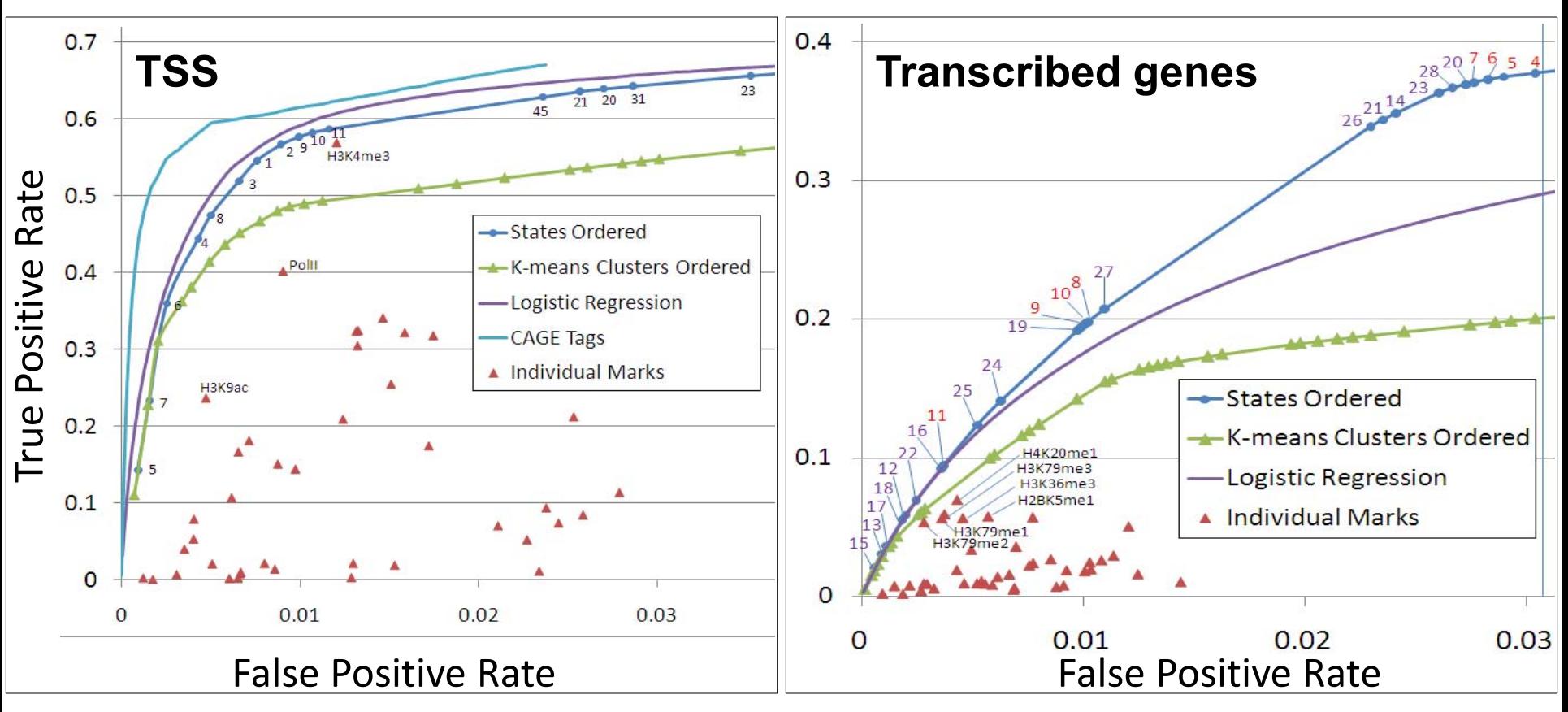

- Significantly outperforms single-marks
- Similar power to supervised learning approach
- CAGE experiments give possible upper bound

## **Goals for today: Computational Epigenomics**

- 1. Introduction to Epigenomics
	- Overview of epigenomics, Diversity of Chromatin modifications
	- Antibodies, ChIP-Seq, data generation projects, raw data
- 2. Primary data processing: Read mapping, Peak calling
	- Read mapping: Hashing, Suffix Trees, Burrows-Wheeler Transform
	- Quality Control, Cross-correlation, Peak calling, IDR (similar to FDR)
- 3. Discovery and characterization of chromatin states
	- A multi-variate HMM for chromatin combinatorics
	- Promoter, transcribed, intergenic, repressed, repetitive states
- 4. Model complexity: selecting the number of states/marks
	- Capturing dependencies. State-conditional mark independence
	- Selecting the number of states, selecting number of marks
- 5. Learning chromatin states jointly across multiple cell types
	- Stacking vs. concatenation approach for joint multi-cell type learning
	- Defining activity profiles for linking enhancer regulatory networks

(Future: Chromatin states to interpret disease-associated variants)

### **State-conditional mark independence**

Do hidden states actually capture dependencies between marks?
# **Pairwise Expected vs. Observed Mark Co-Occurence**

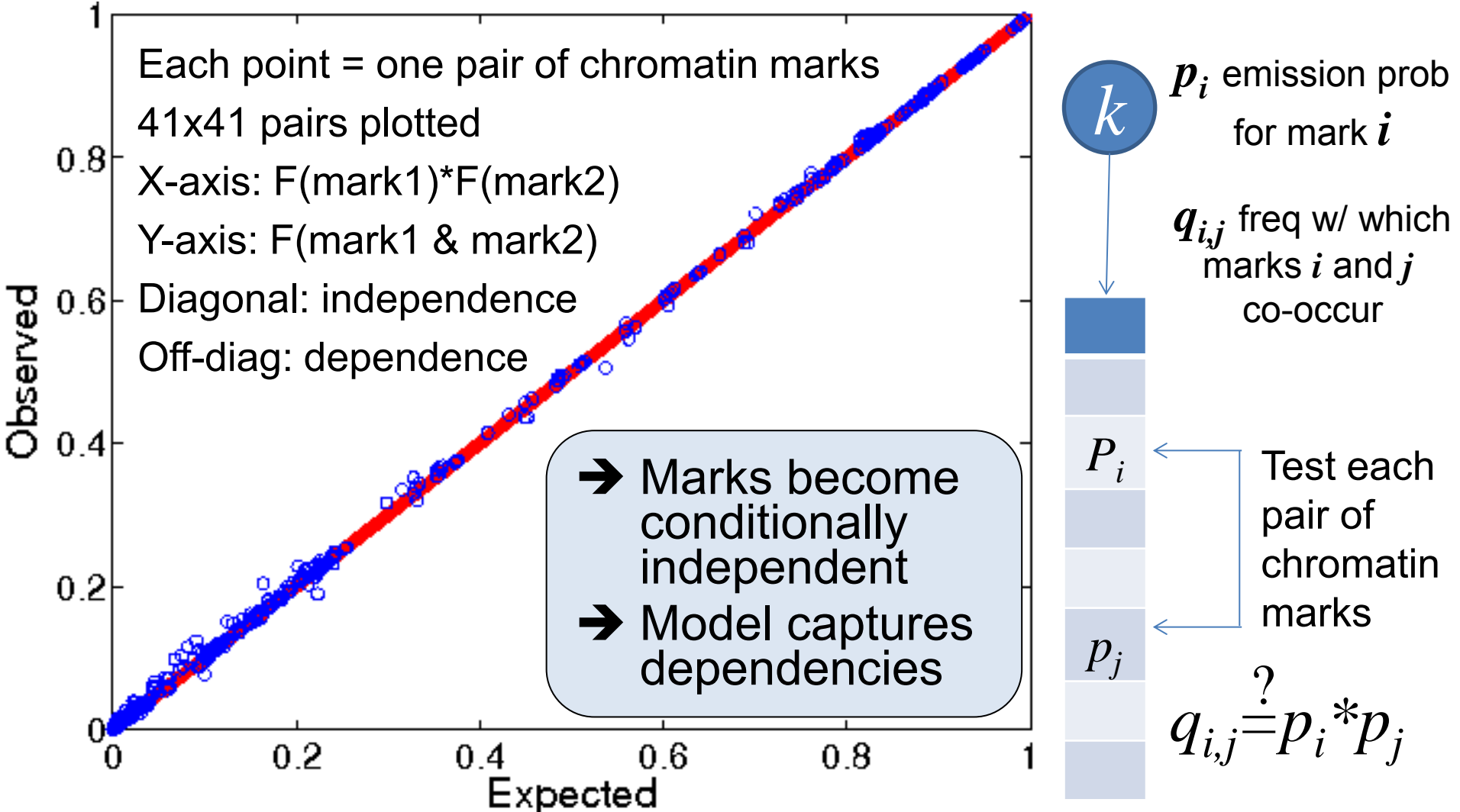

Multi-variate HMM emits entire vector of marks at a time Model assumes mark independence *\*conditional\** upon state In fact, it specifically seeks to *\*capture\** these dependencies

### **Test conditional independence for each state**

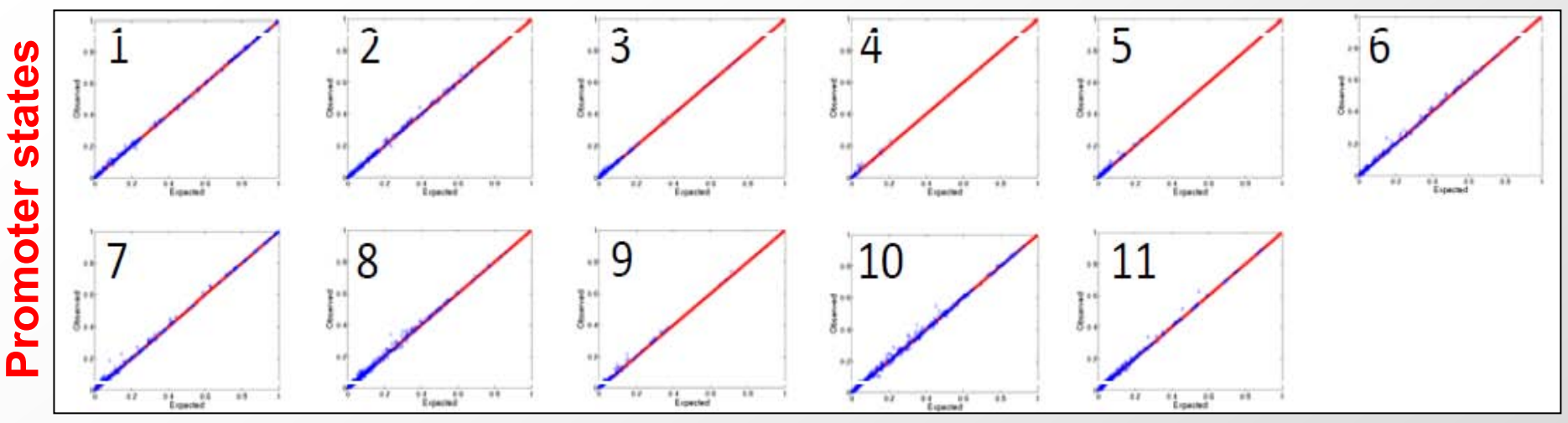

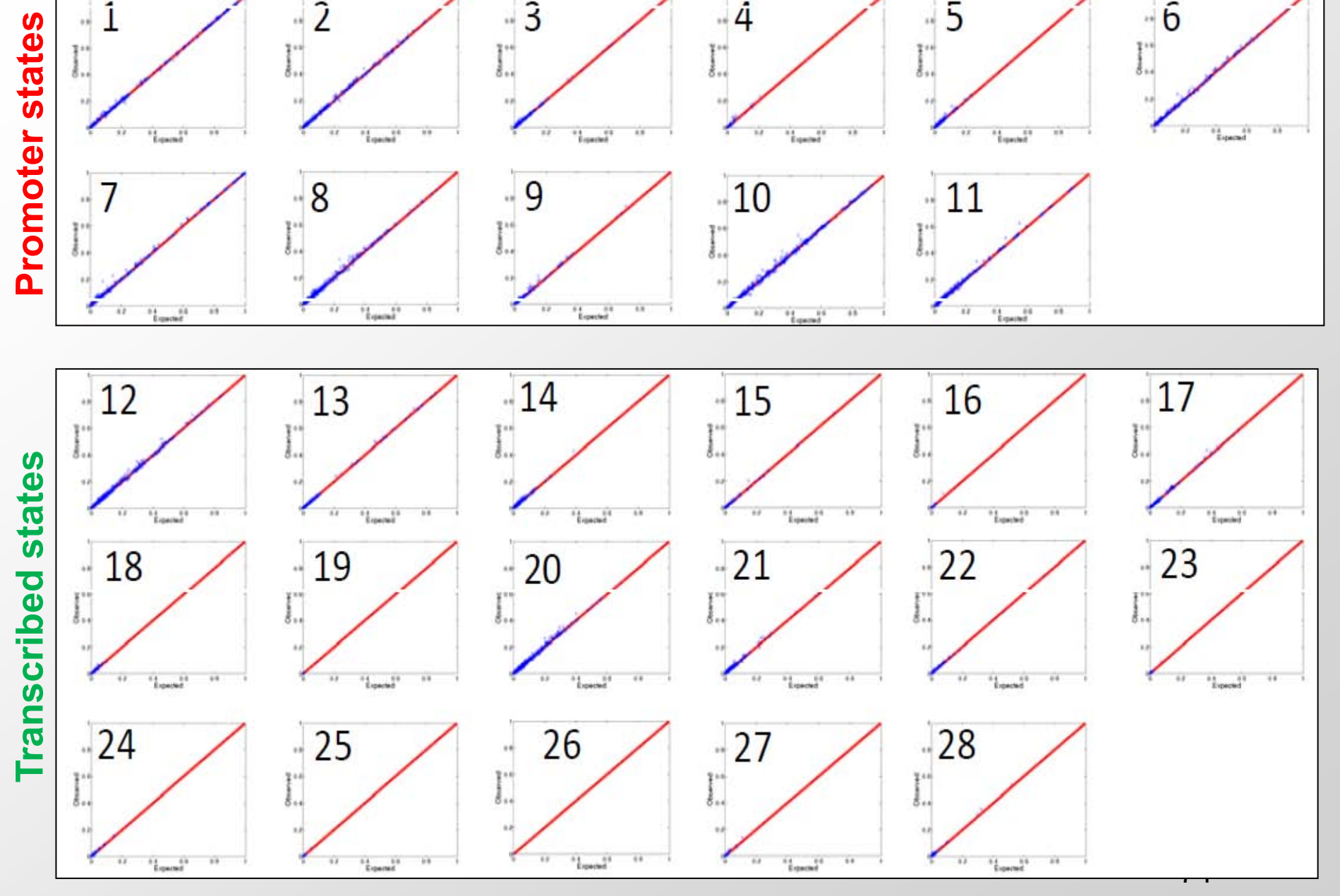

# **Non-independence reveals cases of model violation**

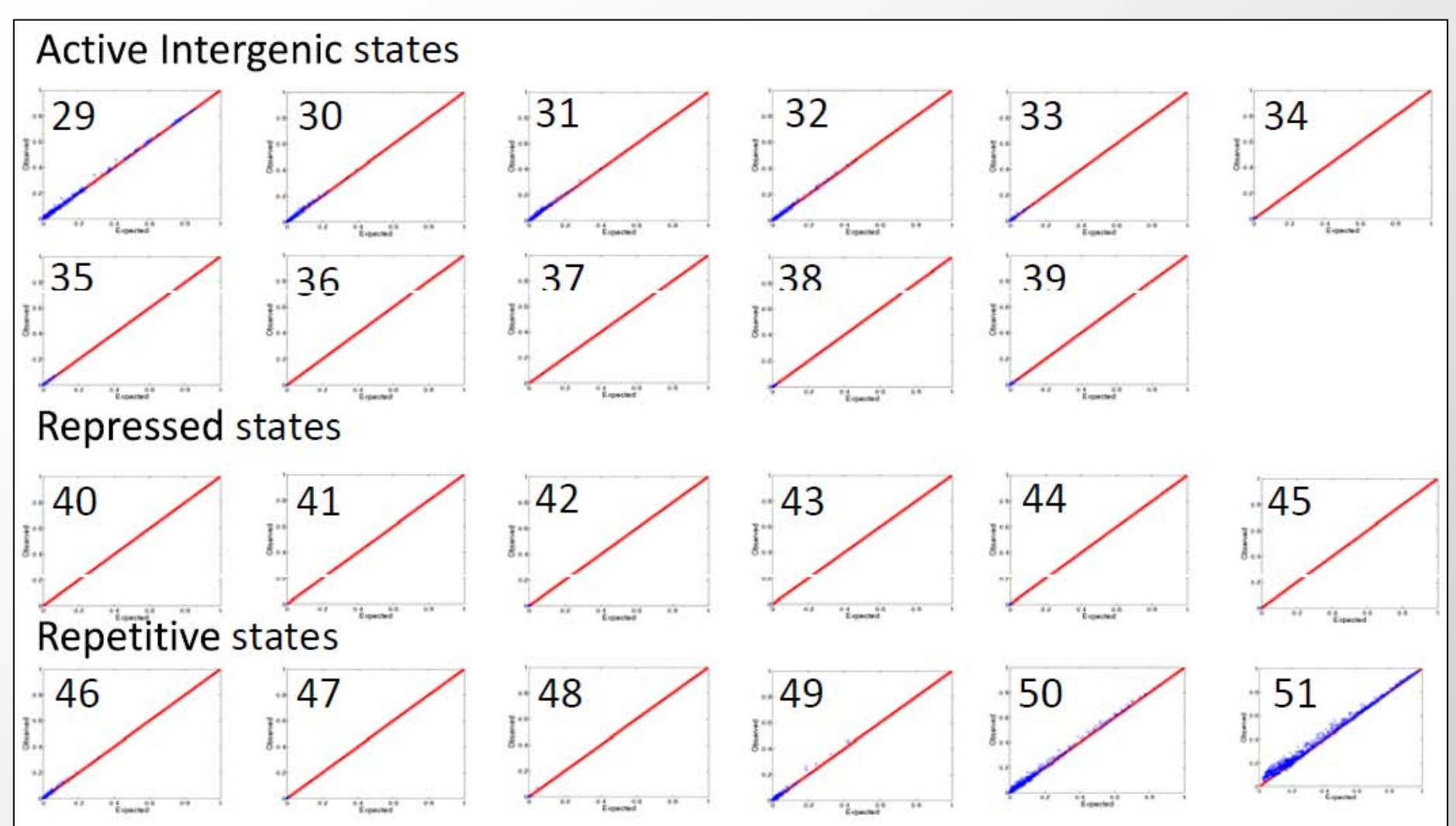

- **Repetitive states show more dependencies**
- **Conditional independence does not hold**

### **As more states are added, dependencies captured**

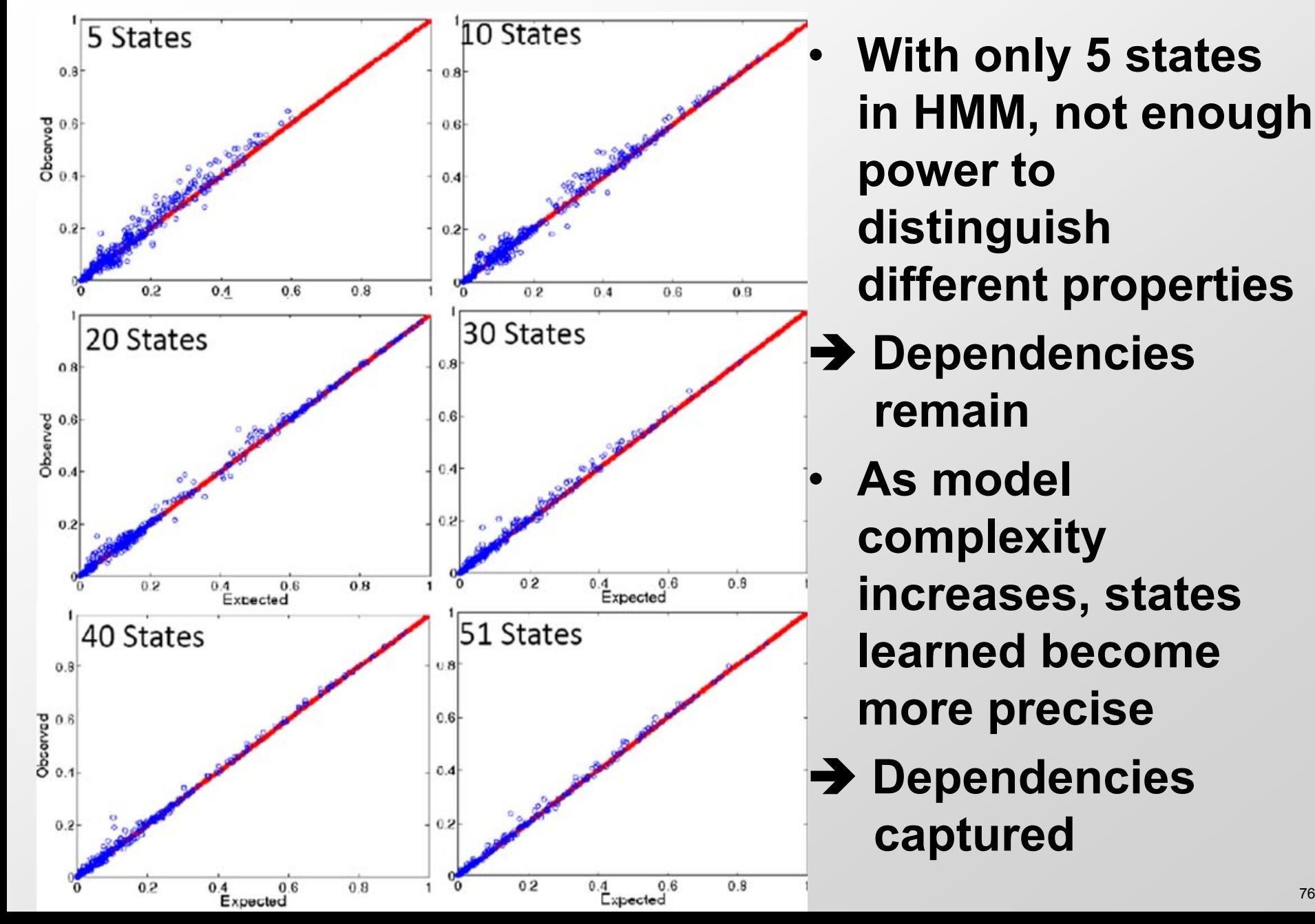

# **Goals for today: Computational Epigenomics**

- 1. Introduction to Epigenomics
	- Overview of epigenomics, Diversity of Chromatin modifications
	- Antibodies, ChIP-Seq, data generation projects, raw data
- 2. Primary data processing: Read mapping, Peak calling
	- Read mapping: Hashing, Suffix Trees, Burrows-Wheeler Transform
	- Quality Control, Cross-correlation, Peak calling, IDR (similar to FDR)
- 3. Discovery and characterization of chromatin states
	- A multi-variate HMM for chromatin combinatorics
	- Promoter, transcribed, intergenic, repressed, repetitive states
- 4. Model complexity: selecting the number of states/marks
	- Capturing dependencies. State-conditional mark independence
	- Selecting the number of states, selecting number of marks
- 5. Learning chromatin states jointly across multiple cell types
	- Stacking vs. concatenation approach for joint multi-cell type learning
	- Defining activity profiles for linking enhancer regulatory networks

(Future: Chromatin states to interpret disease-associated variants)

#### **Number of States**  $-20400000$ 20 50 60 30 40 70 10  $-20600000$  $-20800000$  $-21000000$ **1999** - 2009 - 2009 - 2009 - 2009 - 2009 - 2009 - 2009 - 2009 - 2009 - 2009 - 2009 - 2009 - 2009 - 2009 - 2009 - 2009 - 2009 - 2009 - 2009 - 2009 - 2009 - 2009 - 2009 - 2009 - 2009 - 2009 - 2009 - 2009 - 2009 - 2009 - 200  $-21200000$  $-21400000$ **BIC**Score  $-21600000$ \* Random Initialization  $-21800000$ ■ Nested Initalization  $-22000000$  $-22200000$  $-22400000$ Step 1: Learn a larger model that captures 'all' relevant states  $-22600000$ Step 2: Prune down model greedily eliminating least informative states  $-22800000$ ब Step 3: Select arbitrary cutoff  $-23000000$ based on biological interpretation  $-23200000$ Result: a 51-state model that captures most biology in least complexity

**Comparison of BIC Score vs. Number of States for Random and Nested Initialization**

- Standard model selection criteria fail due to genome complexity: more states always preferred
- Instead: Start w/complex model, keep informative states, prune redundant states. Pick cutoff

78

### **Recovery of 79-state model in random vs. nested initialization**

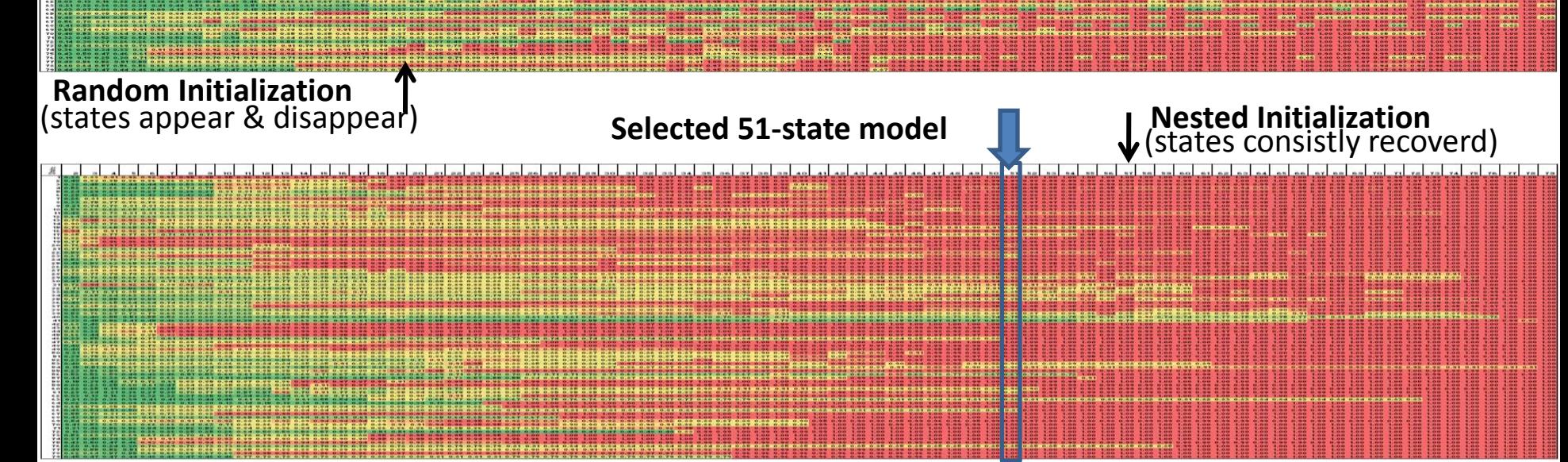

### **Nested initialization approach:**

- **First pass:** learn models of increasing complexity
- **Second pass:** form nested set of emission parameter initializations by greedily removing states from best BIC model found

#### **Nested models criteria:**

- Maximize sum of correlation of emission vectors with nested model
- Models learned in parallel

### Functional recovery with increasing numbers of states

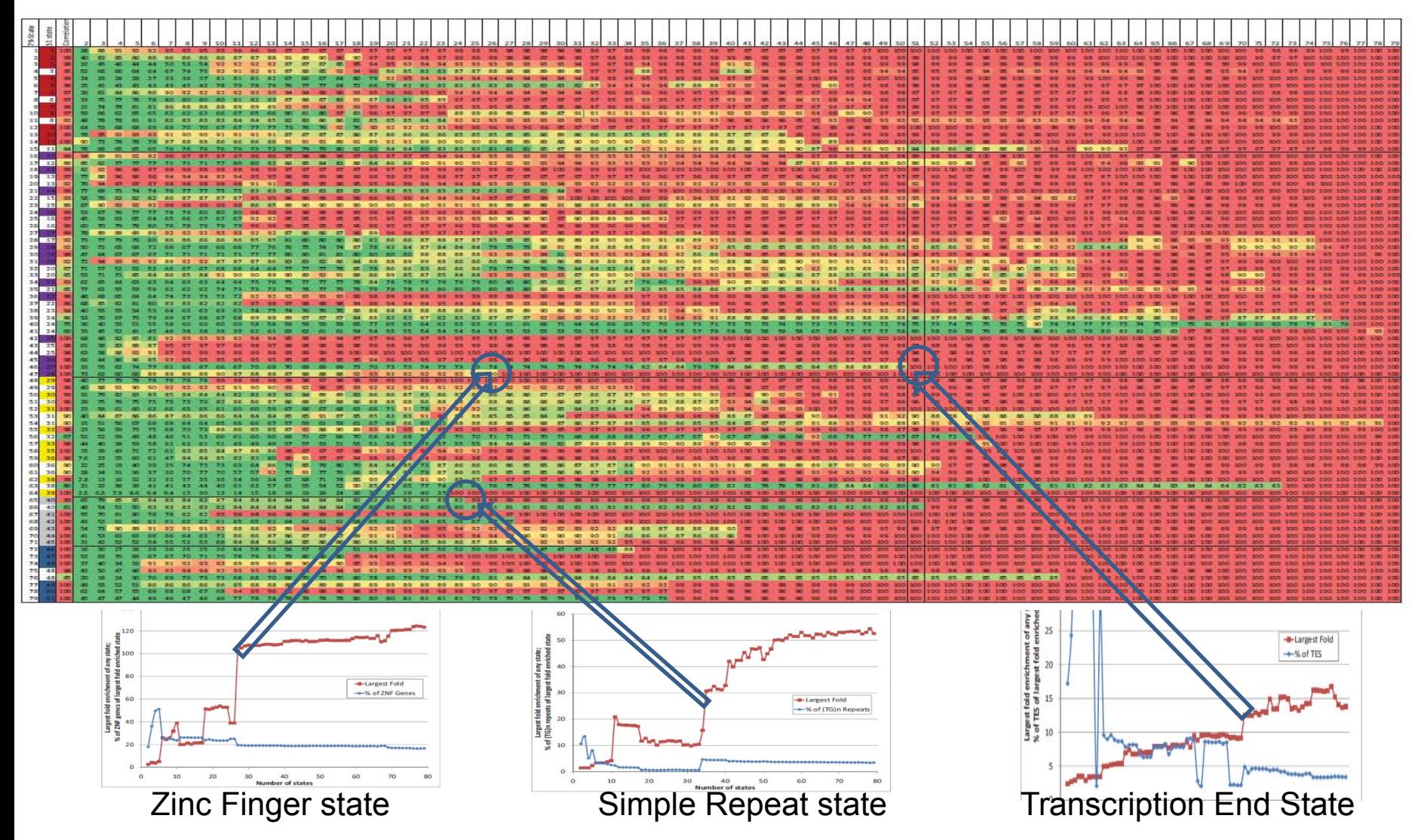

- Red: Maximum fold functional enrichment for corresponding biological category
- Blue: Percent of that functional category that overlaps regions annotated to this state
- Top plot: Correlation of emission parameter vector for that state to closest state

### Chromatin state recovery with increasing numbers of marks

#### Increasing numbers of marks (greedy) **Which states are well-recovered?**

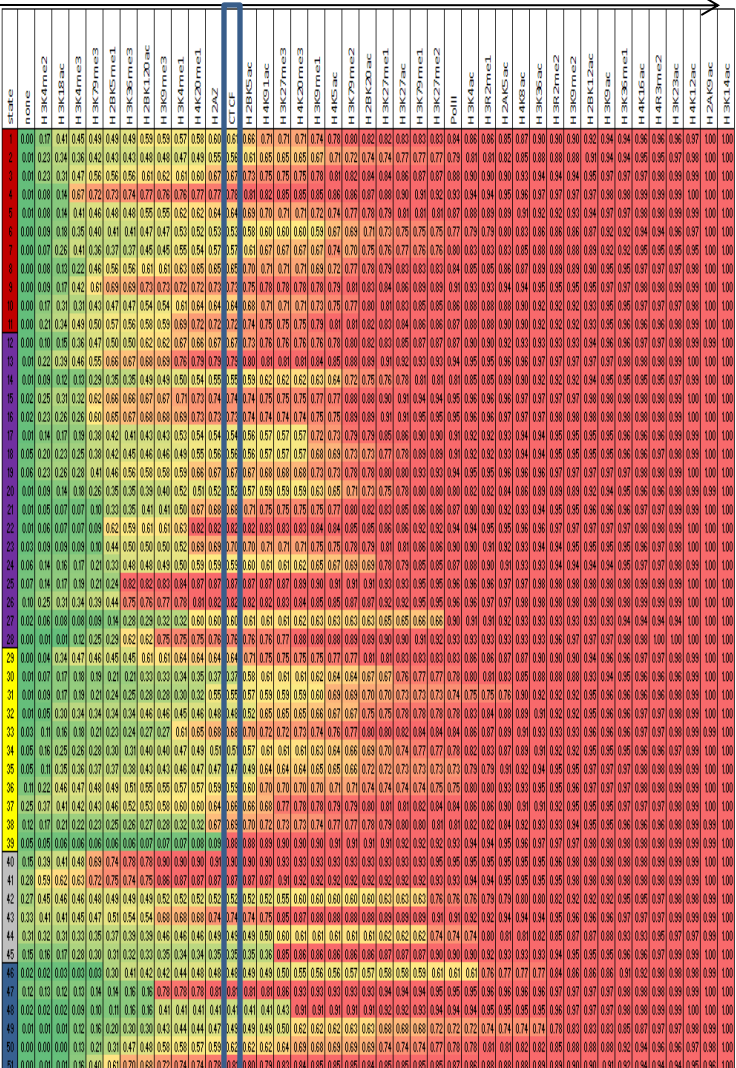

**Precisely what mistakes are made?** 

(for a given subset of 11 ENCODE marks)

### State Inferred with subset of marks

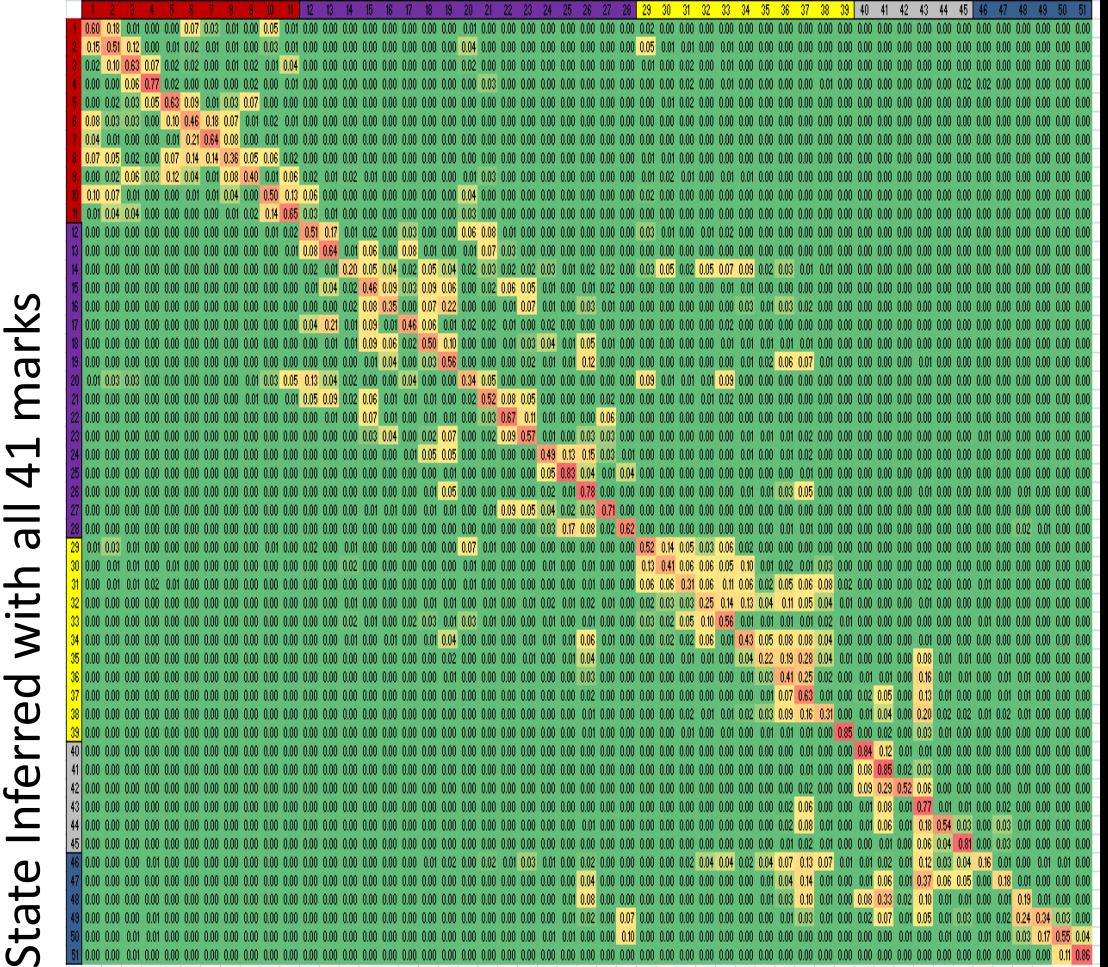

#### **Recovery of states with increasing**

#### **number of marks**

**State confusion matrix with 11 ENCODE marks** 

© Macmillan Publishers Limited. All rights reserved. This content is excluded from our Creative Commons license. For more information, see <http://ocw.mit.edu/help/faq-fair-use/>. Source: Ernst, Jason and Manolis Kellis. ["Discovery and characterization of chromatin states for](http://dx.doi.org/10.1038/nbt.1662) [systematic annotation of the human genome](http://dx.doi.org/10.1038/nbt.1662)." Nature Biotechnology 28, no. 8 (2010): 817-825.

# **Goals for today: Computational Epigenomics**

- 1. Introduction to Epigenomics
	- Overview of epigenomics, Diversity of Chromatin modifications
	- Antibodies, ChIP-Seq, data generation projects, raw data
- 2. Primary data processing: Read mapping, Peak calling
	- Read mapping: Hashing, Suffix Trees, Burrows-Wheeler Transform
	- Quality Control, Cross-correlation, Peak calling, IDR (similar to FDR)
- 3. Discovery and characterization of chromatin states
	- A multi-variate HMM for chromatin combinatorics
	- Promoter, transcribed, intergenic, repressed, repetitive states
- 4. Model complexity: selecting the number of states/marks
	- Selecting the number of states, selecting number of marks
	- Capturing dependencies and state-conditional mark independence
- 5. Learning chromatin states jointly across multiple cell types
	- Stacking vs. concatenation approach for joint multi-cell type learning
	- Defining activity profiles for linking enhancer regulatory networks

(Future: Chromatin states to interpret disease-associated variants)

### **ENCODE: Study nine marks in nine human cell lines**

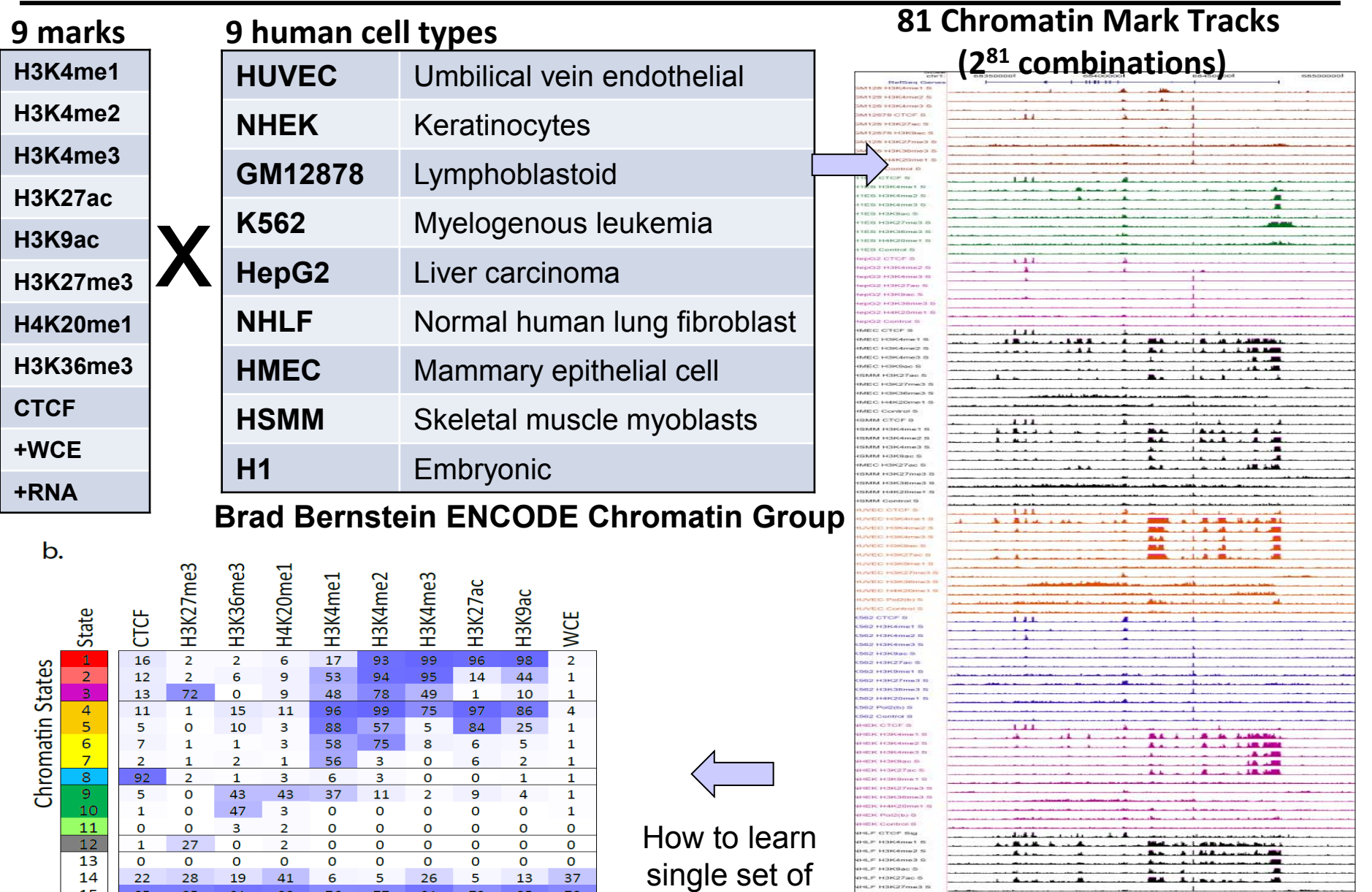

chromatin states?

Chromatin Mark Observation Frequency (%)

77

26

91

5

73

6

76

14

15

22

85

28

85

19

© Brad Bernstein. All rights reserved. This content is excluded from our Creative Commons license. For more information, see<http://ocw.mit.edu/help/faq-fair-use/>.

 $37$ 

78

13

85

#### Ernst et al, *Nature* 2011

≕

# **Solution 1: Learn independent models and cluster**

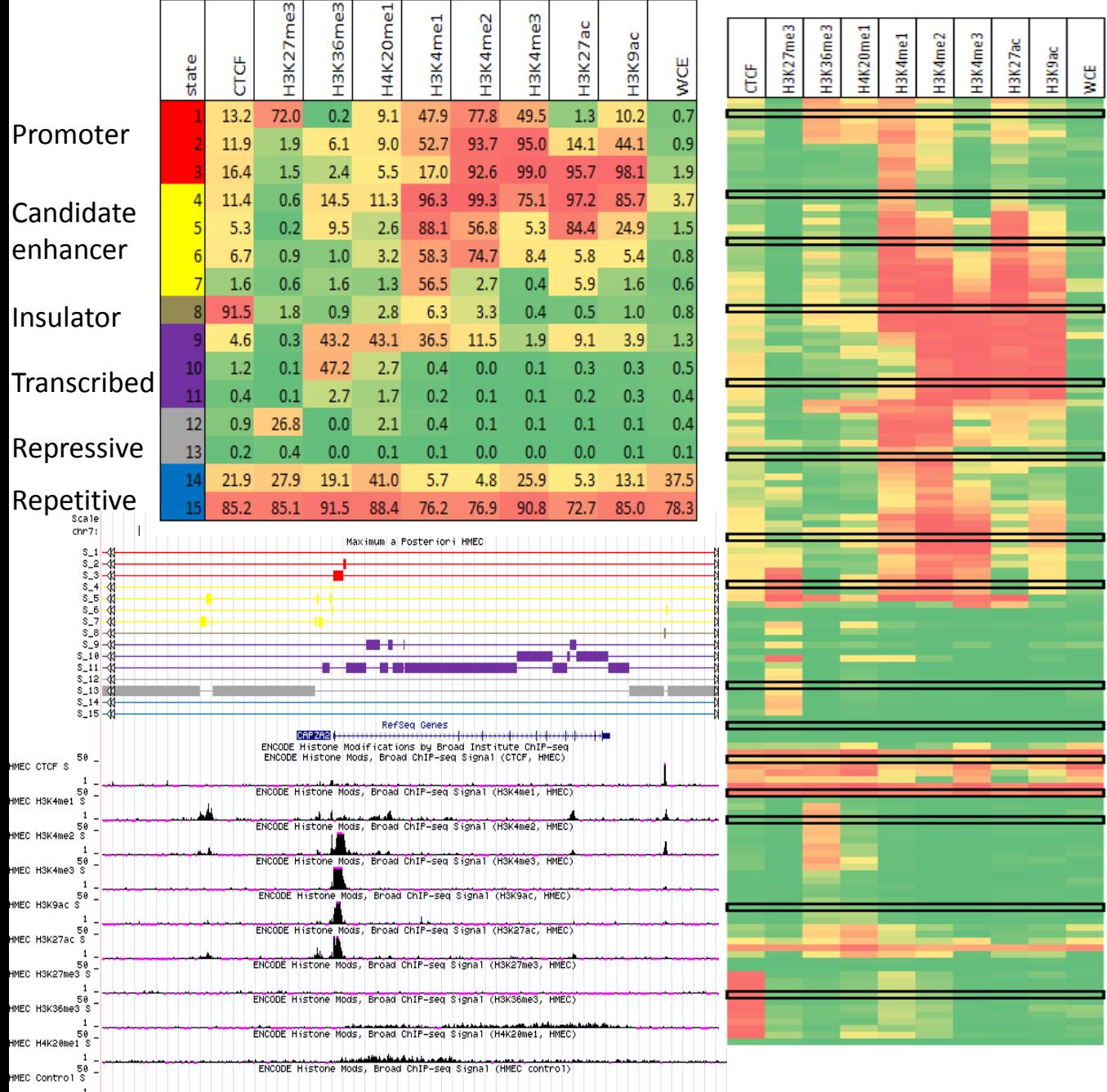

#### **Basic approach:**

- **a) Train a k-state model in each cell type independently**
- **b) Cluster models learned independently**
- **c) Merge clusters and reapply to each cell type**

#### **How to cluster**

- **a) Using emission probability matrix: most similar definitions**
- **b) Using genome annotation: posterior probability decoding**

# **Joint learning of states across multiple cell types**

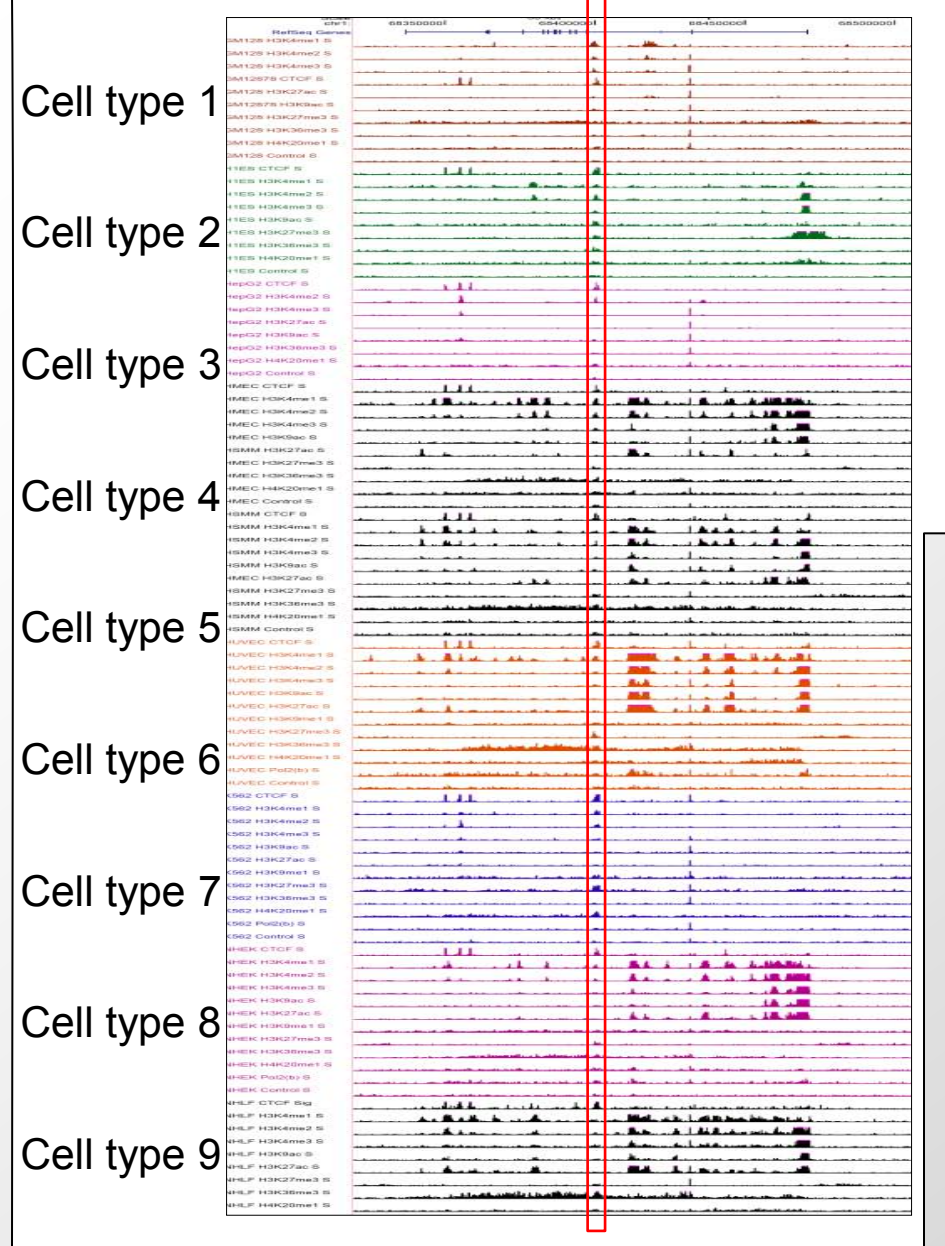

# **Solution 2: Stacking**

- Learns each combination of activity as a separate state
- Ex: ES-specific enhancers: enhancer marks in ES, no marks in other cell types

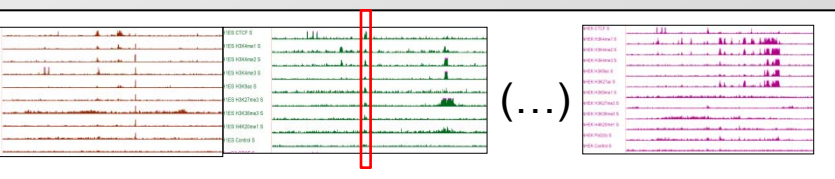

Cell type 1 Cell type 2 Cell type 9

### **Solution 3: Concatenation**

- Requires that profiled marks are the same (or treat as missing data)
- Ensures common state definitions across cell types

### **Joint learning with different subsets of marks (Solution 3)**

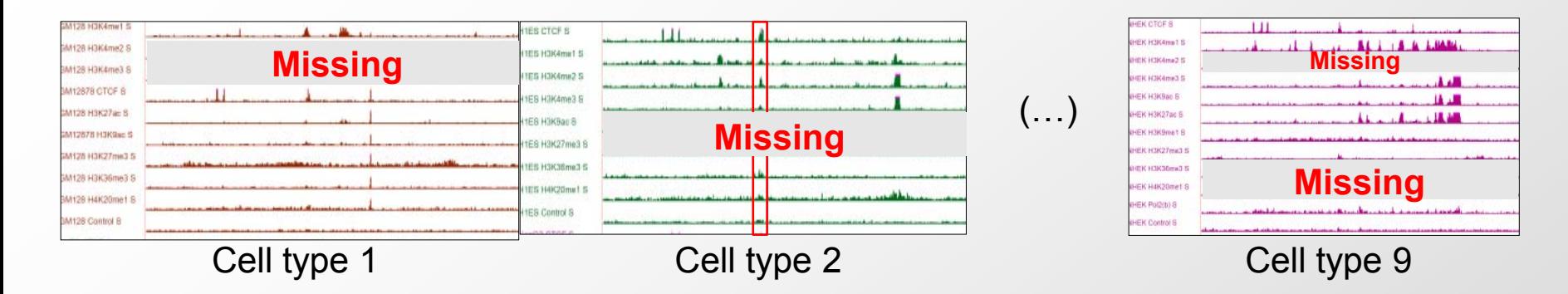

### **Option (a) Treat missing tracks as missing data**

- EM framework allows for unspecified data points
- As long as pairwise relationship observed in some cell type

### **Option (b) Chromatin mark imputation**

- Explicitly predict max-likelihood chromatin track for missing data
- Less powerful if ultimate goal is chromatin state learning

### **ENCODE: Study nine marks in nine human cell lines**

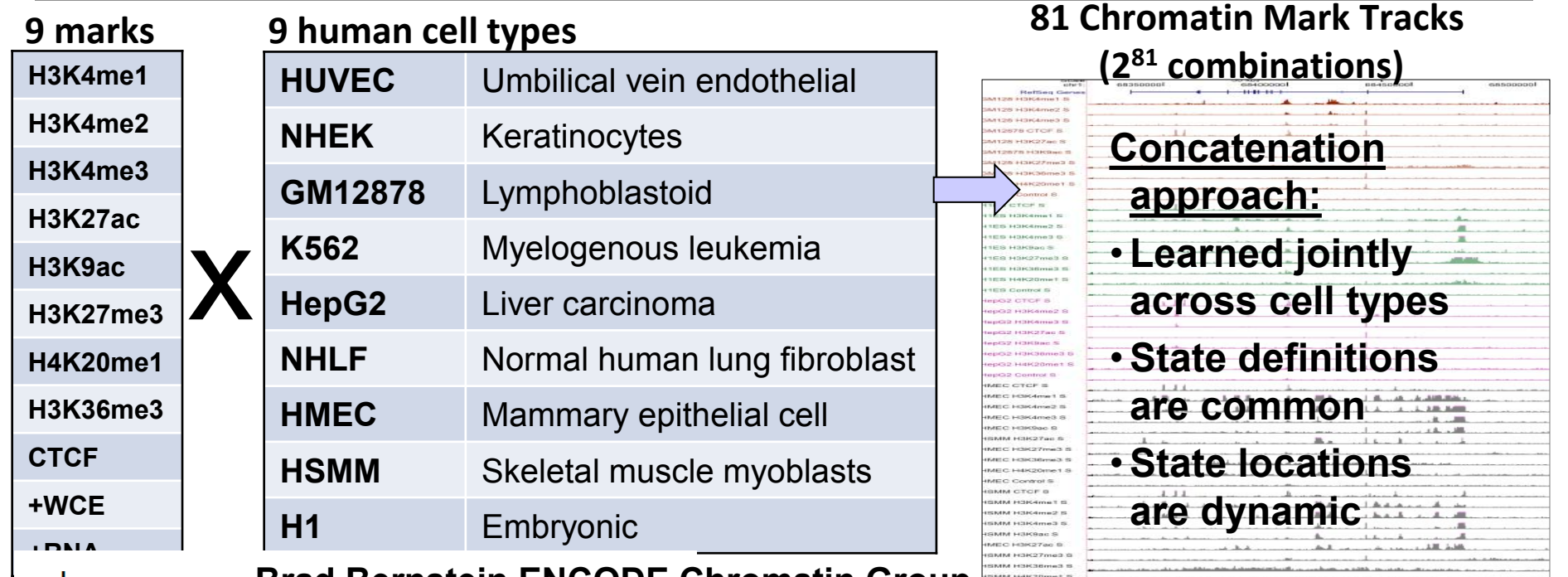

### **Brad Bernstein ENCODE Chromatin Group**

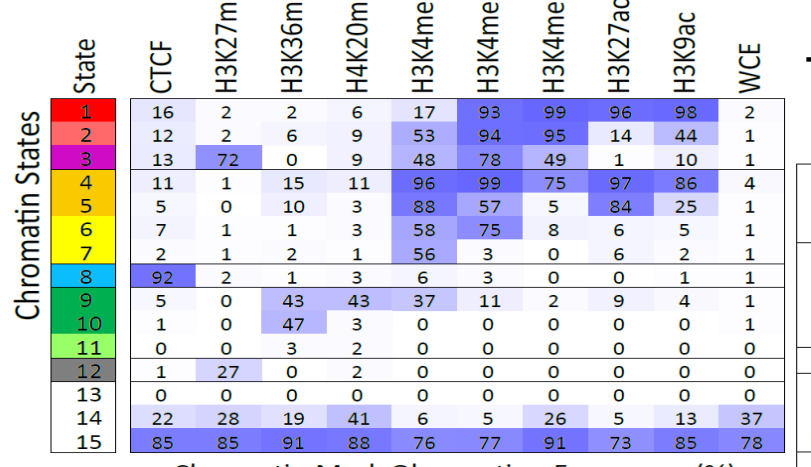

ဣ

Chromatin Mark Observation Frequency (%) © Brad Bernstein. All rights reserved. This content is excluded from our Creative Commons license. For more information, see

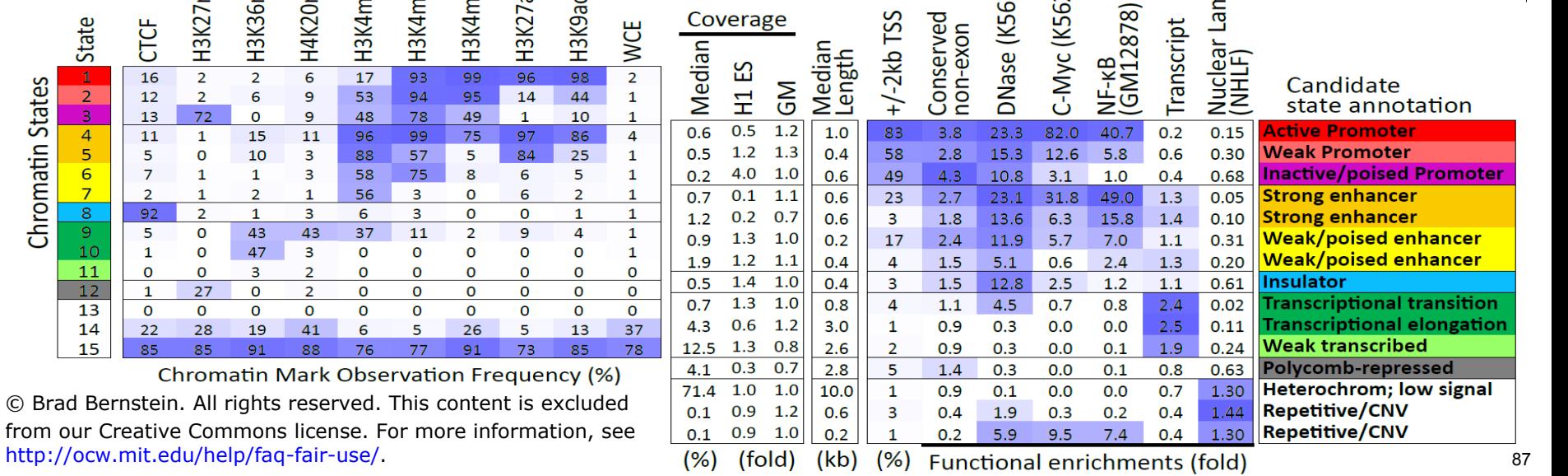

 $\widehat{\mathsf{a}}$ 

 $\widehat{\mathsf{d}}$ 

nina

# **Chromatin states dynamics across nine cell types**

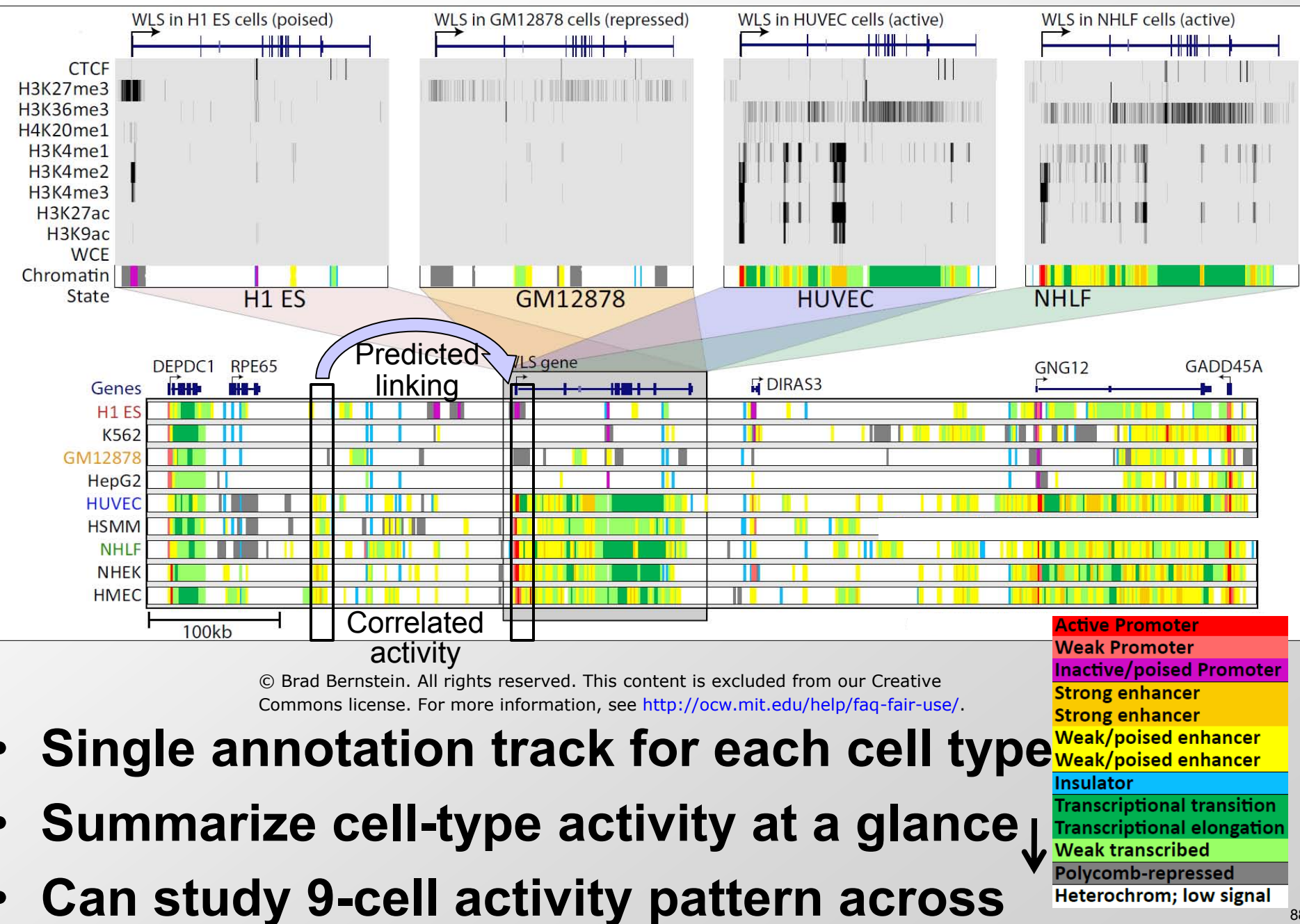

# **Epigenomic mapping across 100+ tissues/cell types**

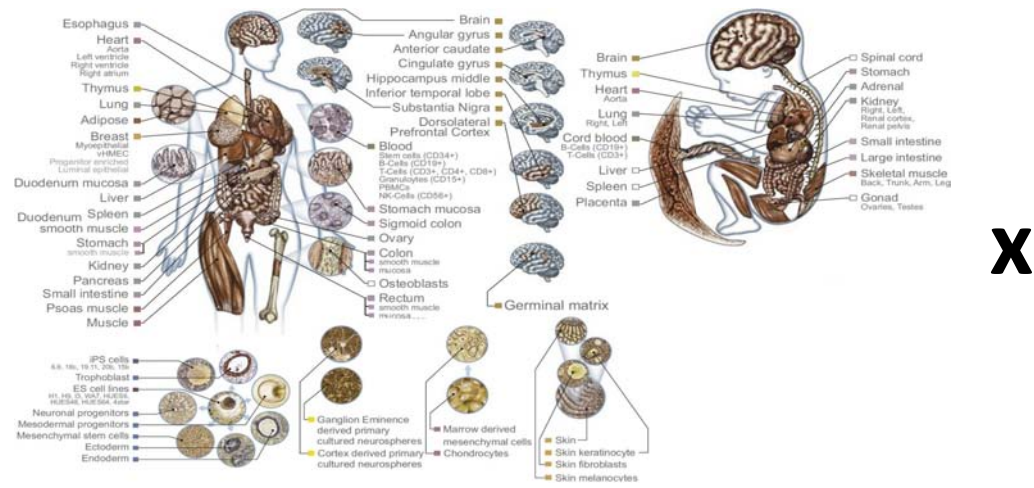

Courtesy of [NIH Roadmap Epigenomics Mapping Consortium](http://www.roadmapepigenomics.org/). Used with permission.

#### **Adult tissues and cells** (brain, muscle, heart,

digestive, skin, adipose, lung, blood…)

**Fetal tissues** (brain, skeletal muscle, heart,

digestive, lung, cord blood…)

### **ES cells, iPS, differentiated cells**

(meso/endo/ectoderm, neural, mesench…)

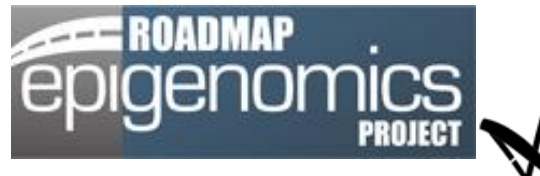

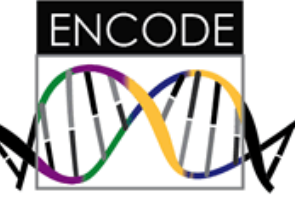

### *Diverse tissues and cells Diverse epigenomic assays*

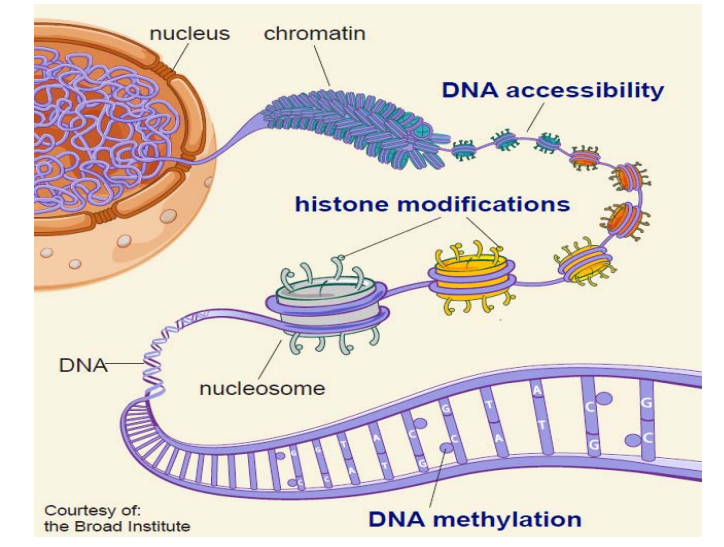

Courtesy of Broad Communications. Used with permission.

#### **Histone modifications**

- **H3K4me3, H3K4me1, H3K36me3**
- **H3K27me3, H3K9me3, H3K27/9ac**
- **+20 more**

#### **Open chromatin**:

- **DNA accessibility**
- **DNA methylation**:
	- **WGBS, RRBS, MRE/MeDIP**
- **Gene expression**
	- **RNA-seq, Exon Arrays**

# **States show distinct mCpG, DNase, Tx, Ac profiles**

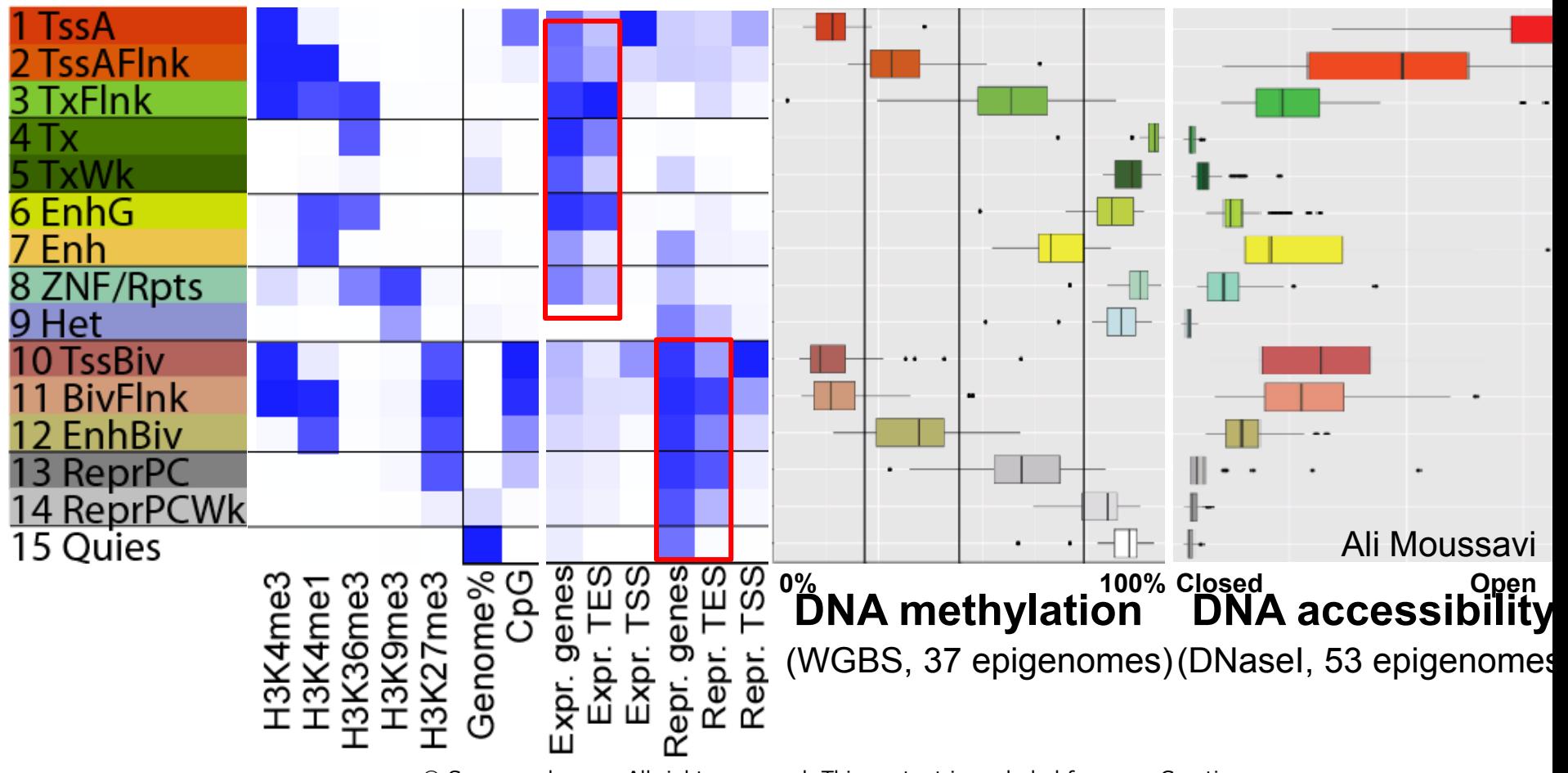

© Source unknown. All rights reserved. This content is excluded from our Creative Commons license. For more information, see <http://ocw.mit.edu/help/faq-fair-use/>.

**TssA** vs. **TssBiv**: diff. activity, both open, both unmethylated!

**Enh** vs. **ReprPC**: diff. activity, both intermediate DNase/Methyl

**Tx**: Methylated, closed, actively transcribed

→ Distinct modes of repression: H3K27me3 vs. DNAme vs. Het <sup>®</sup>

### **Chromosomal 'domains' from chromatin state usage**

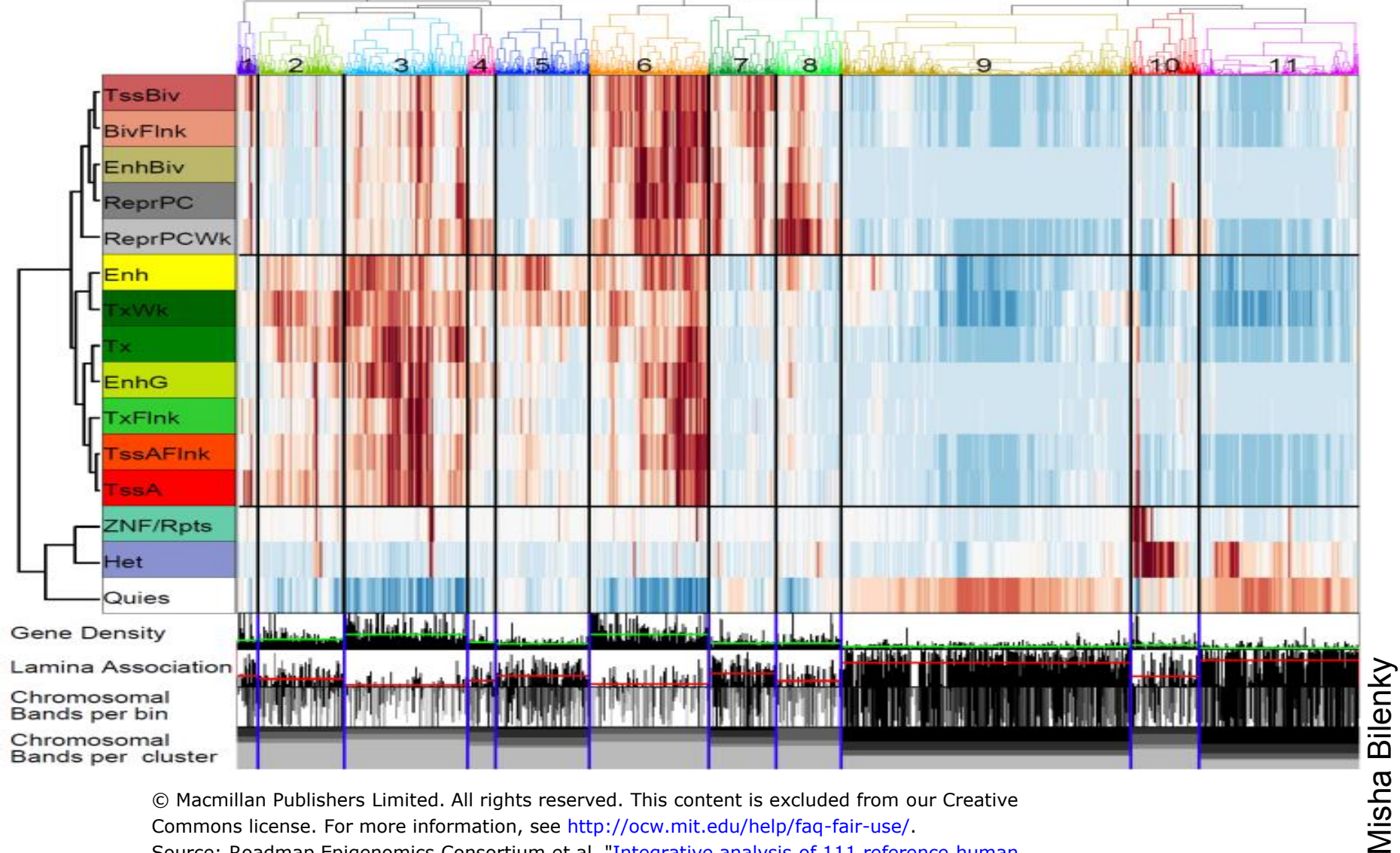

© Macmillan Publishers Limited. All rights reserved. This content is excluded from our Creative Commons license. For more information, see [http://ocw.mit.edu/help/faq-fair-use/.](http://ocw.mit.edu/help/faq-fair-use/) Source: Roadmap Epigenomics Consortium et al. "[Integrative analysis of 111 reference human](http://dx.doi.org/10.1038/nature14248) [epigenomes.](http://dx.doi.org/10.1038/nature14248)" Nature 518, no. 7539 (2015): 317-330.

### • State usage  $\rightarrow$  gene density, lamina, cytogenetic bands

• **Quies/ZNF/het | gene rich/poor, each active/repressed**  91

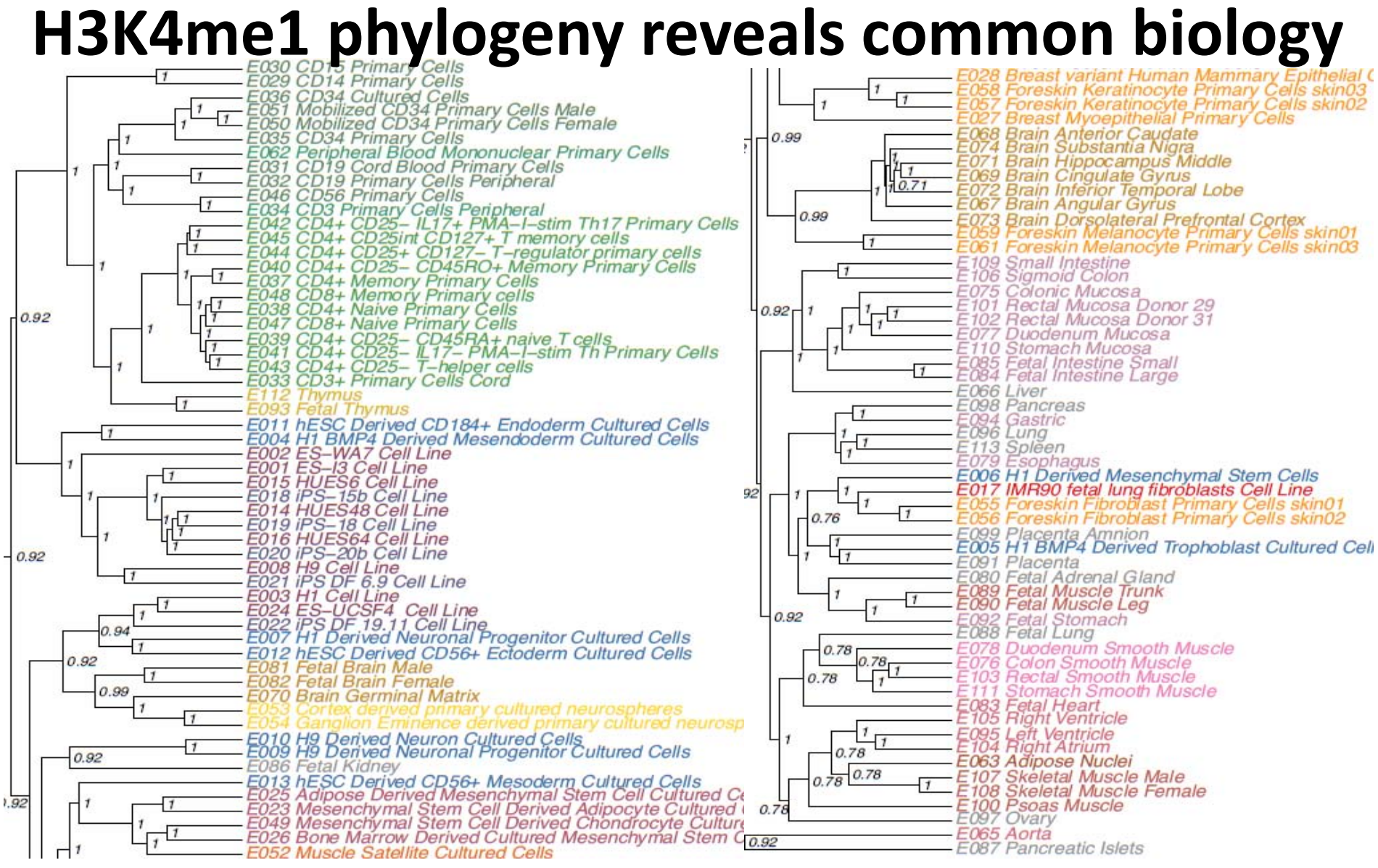

© Macmillan Publishers Limited. All rights reserved. This content is excluded from our Creative Commons license. For more information, see<http://ocw.mit.edu/help/faq-fair-use/>. Source: Roadmap Epigenomics Consortium et al. "[Integrative analysis of 111 reference human](http://dx.doi.org/10.1038/nature14248) [epigenomes.](http://dx.doi.org/10.1038/nature14248)" Nature 518, no. 7539 (2015): 317-330.

Wouter Meuleman

• Grouping of ES, immune, brain, muscle, heart, smooth muscle, fetal

# **Cells/Tissues at extremes of epigenomic variation**

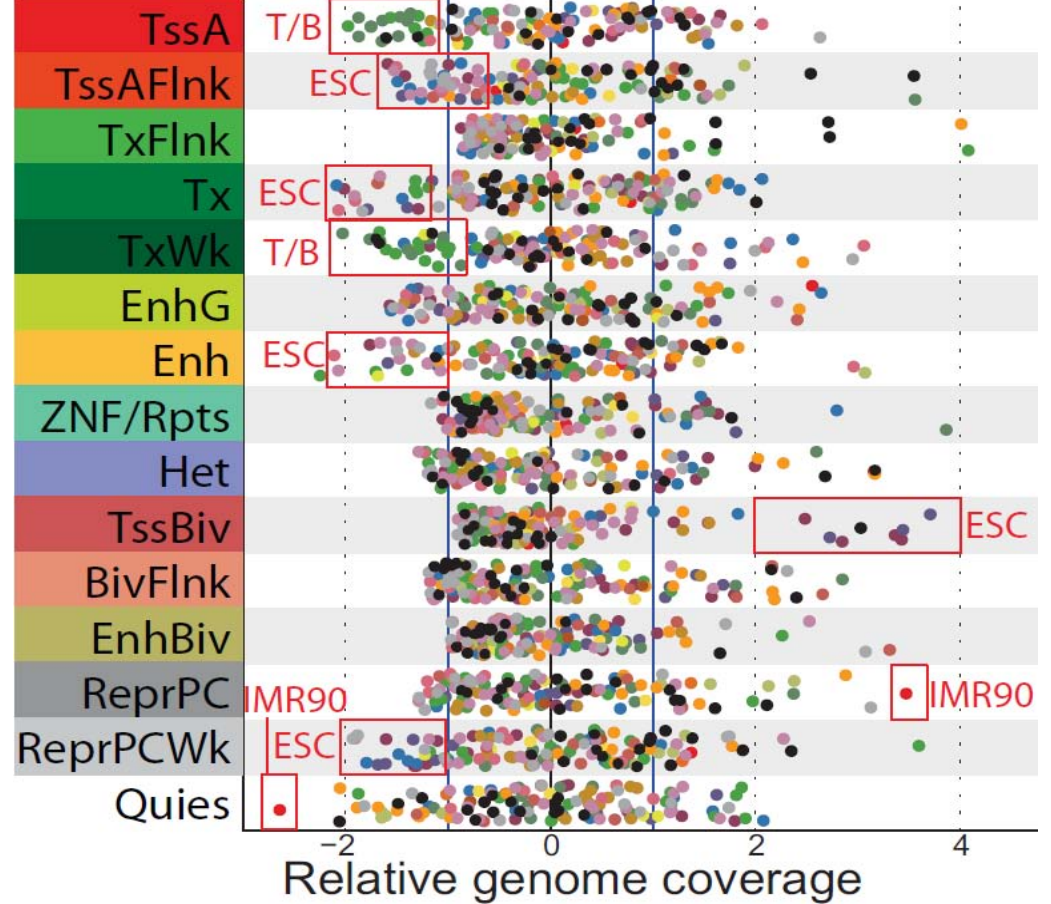

© Macmillan Publishers Limited. All rights reserved. This content is excluded from our Creative Commons license. For more information, see<http://ocw.mit.edu/help/faq-fair-use/>. Source: Roadmap Epigenomics Consortium et al. ["Integrative analysis of 111 reference human](http://dx.doi.org/10.1038/nature14248) [epigenomes.](http://dx.doi.org/10.1038/nature14248)" Nature 518, no. 7539 (2015): 317-330.

- **ES/Immune/IMR90 most extreme**
- **ES: Biv, Enh/Tx/TssFlnk/PCwk**
- **Immune: TssA, TxWk**
- **IMR90: ReprPC, Quies**  Misha Bilenky, Wouter Meuleman

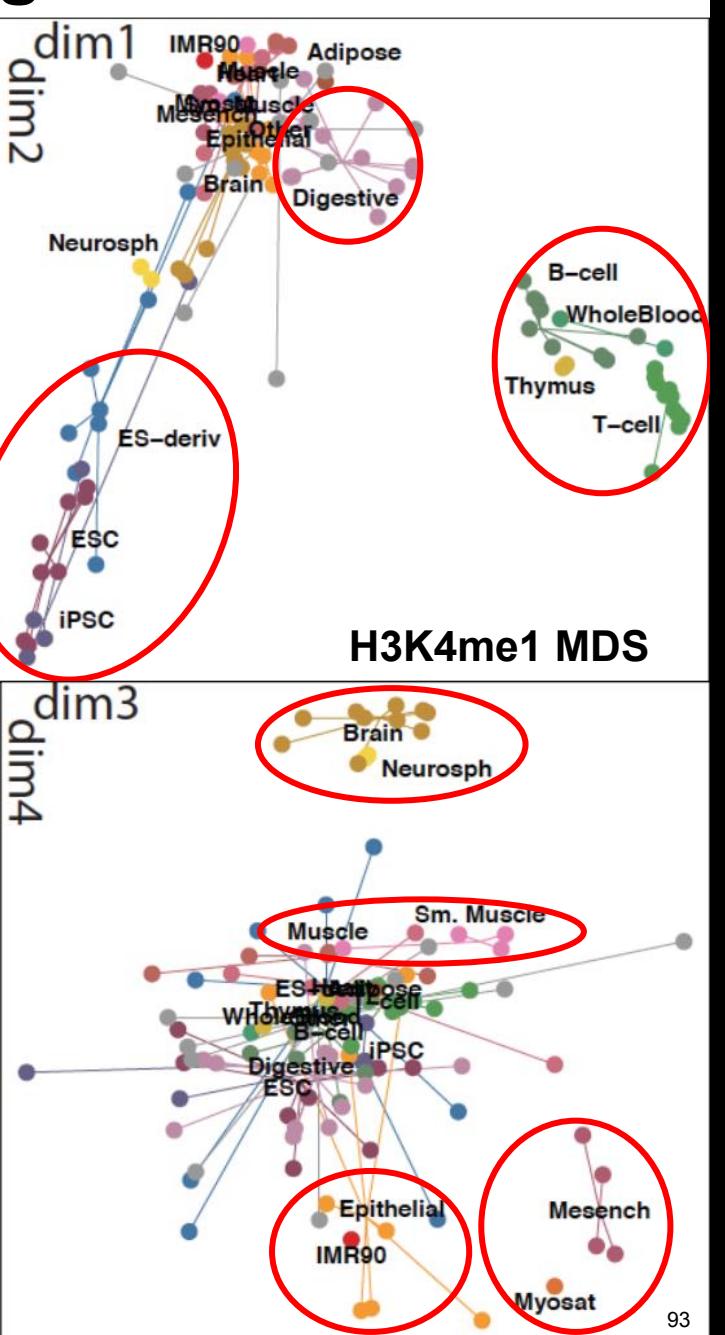

# **Chromatin state annotations across 127 epigenomes**

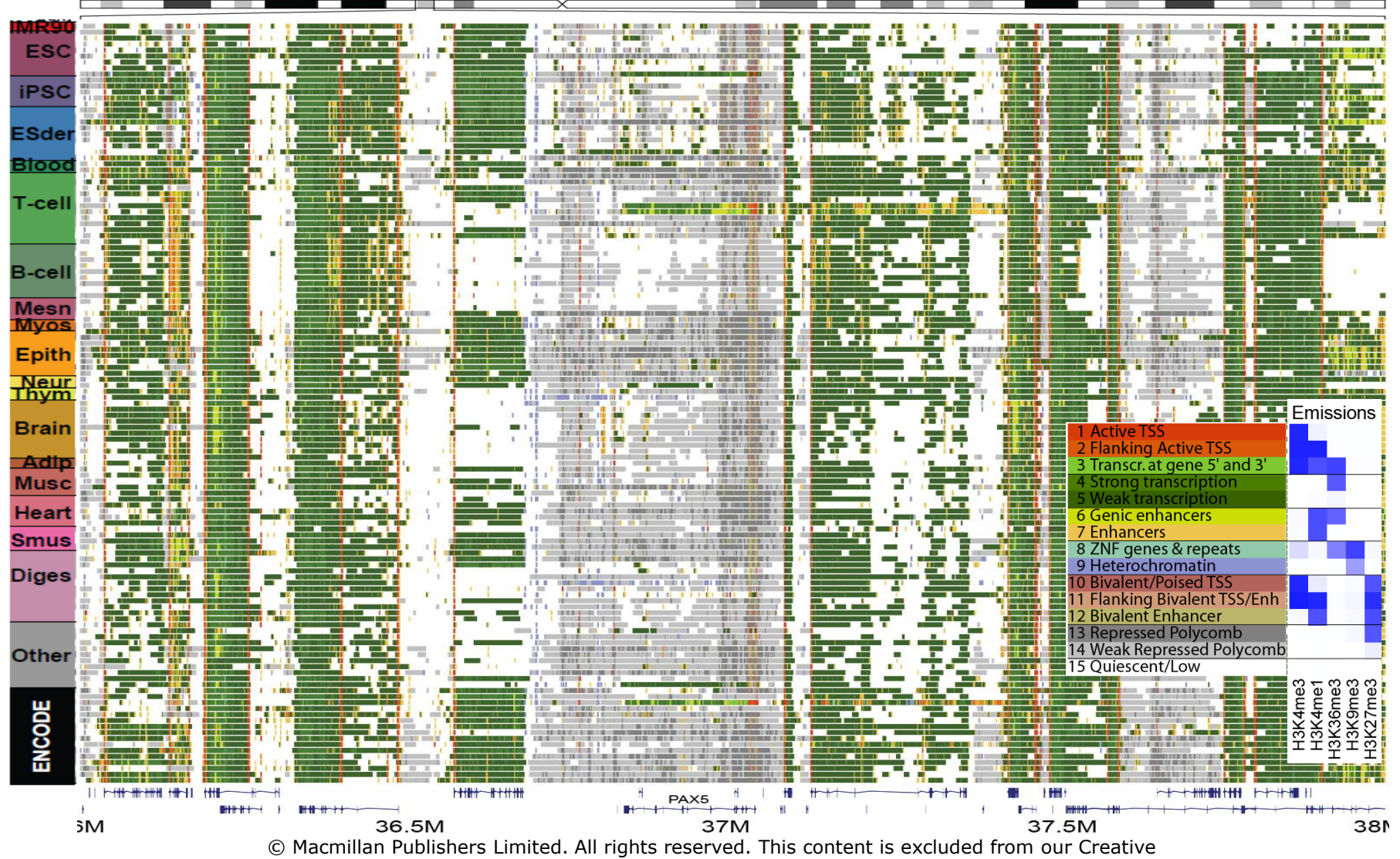

Commons license. For more information, see<http://ocw.mit.edu/help/faq-fair-use/>.

Source: Roadmap Epigenomics Consortium et al. ["Integrative analysis of 111 reference human](http://dx.doi.org/10.1038/nature14248)

[epigenomes.](http://dx.doi.org/10.1038/nature14248)" Nature 518, no. 7539 (2015): 317-330.

Reveal epigenomic variability: enh/prom/tx/repr/het

# **State switching: active/inactive, mostly keep identity**

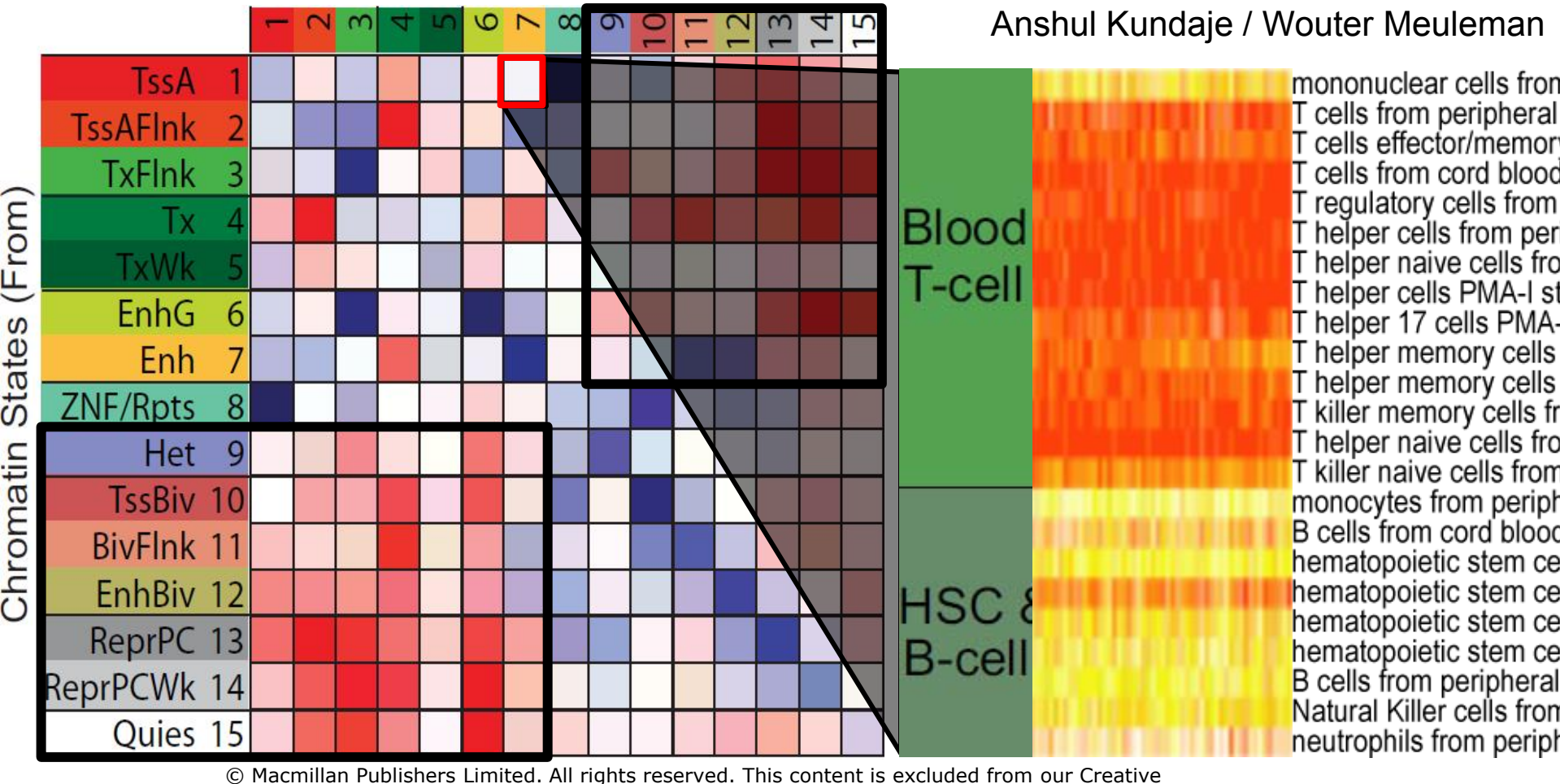

Commons license. For more information, see<http://ocw.mit.edu/help/faq-fair-use/>. Source: Roadmap Epigenomics Consortium et al. "[Integrative analysis of 111 reference human](http://dx.doi.org/10.1038/nature14248) [epigenomes.](http://dx.doi.org/10.1038/nature14248)" Nature 518, no. 7539 (2015): 317-330.

# • **Most variable: Enhancers. Least: TssA/Tx/Quies**

- **State switching: Active (1-7)Inactive (10-15)**
- **Exception: Dyadic regions: enhancer⇔promoter**

# **Chromatin state changes during differentiation**

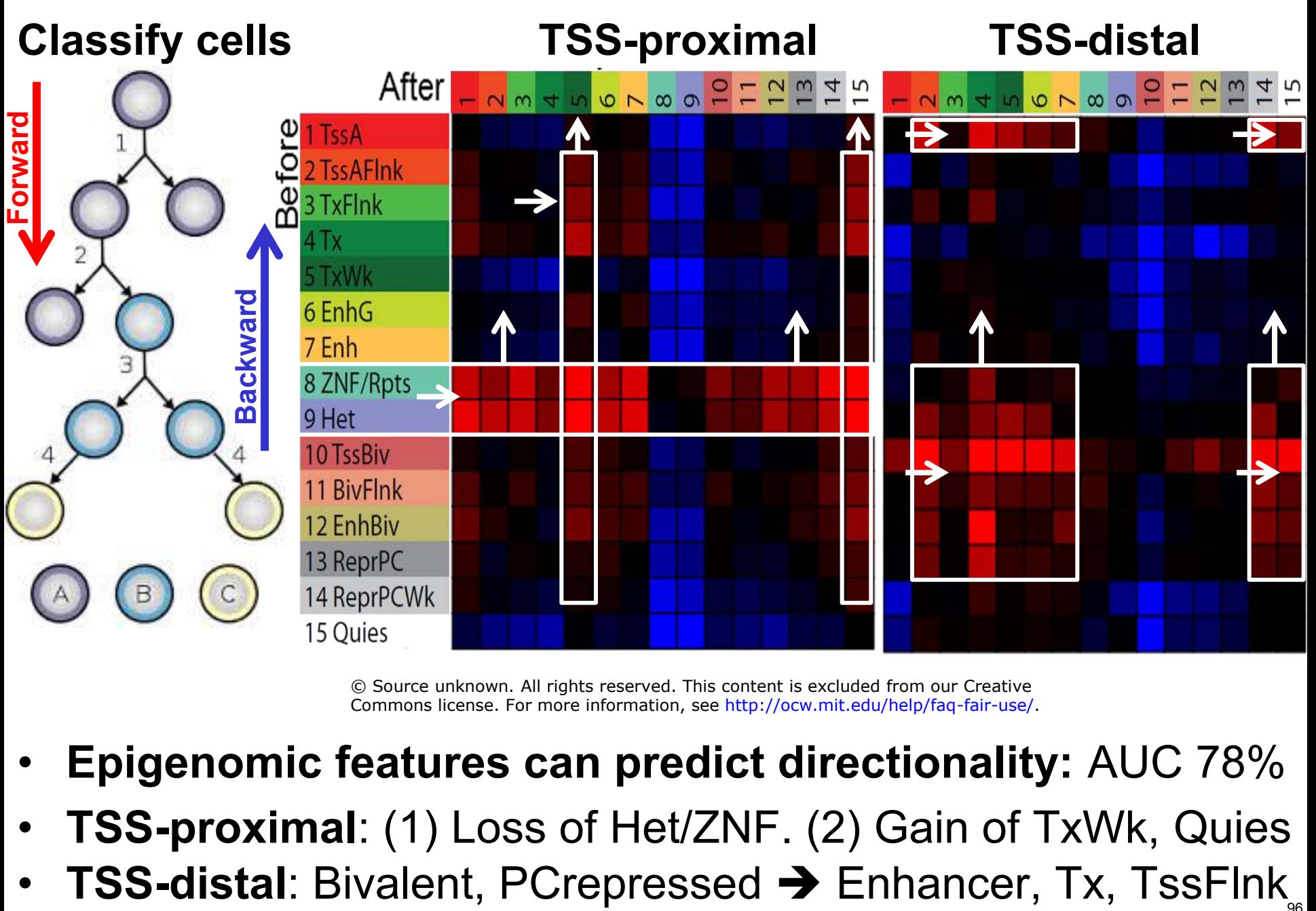

© Source unknown. All rights reserved. This content is excluded from our Creative Commons license. For more information, see <http://ocw.mit.edu/help/faq-fair-use/>.

- **Epigenomic features can predict directionality:** AUC 78%
- **TSS-proximal**: (1) Loss of Het/ZNF. (2) Gain of TxWk, Quies
- 96

### **Epigenome imputation by exploiting mark correlations**

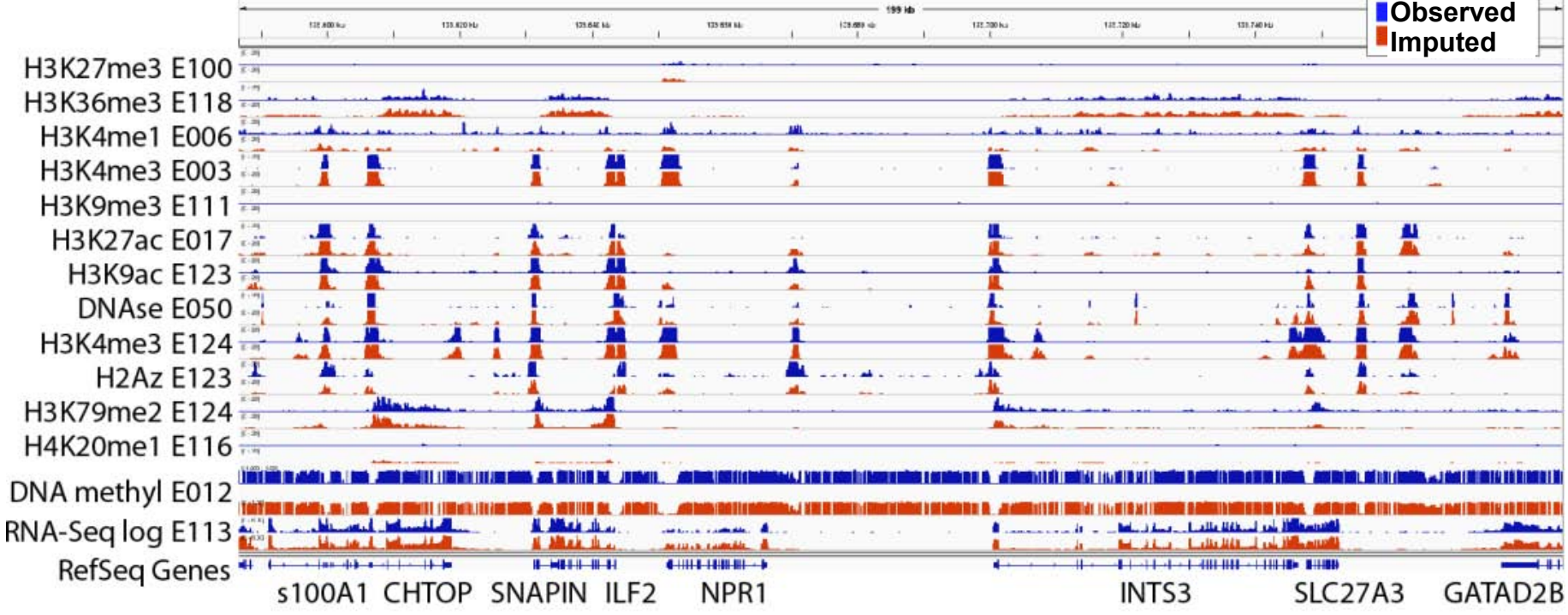

© Source unknown. All rights reserved. This content is excluded from our Creative Commons license. For more information, see [http://ocw.mit.edu/help/faq-fair-use/.](http://ocw.mit.edu/help/faq-fair-use/)

### • **Two types of features**

- Other marks + context in same tissue
- Same mark in 'closest' tissues

### • **Impute missing datasets**

- Predict DNase, marks  $@$  25bp res
- Predict RNA-Seq  $\omega$  25 bp res
- 

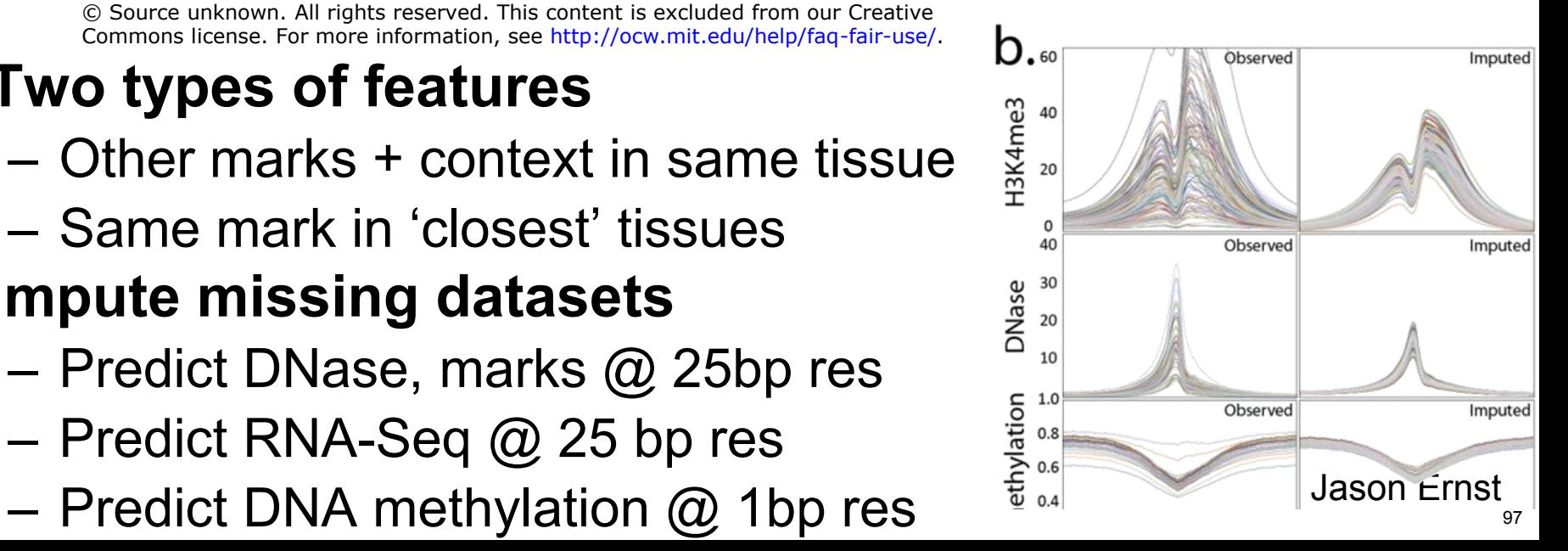

# **Goals for today: Computational Epigenomics**

- 1. Introduction to Epigenomics
	- Overview of epigenomics, Diversity of Chromatin modifications
	- Antibodies, ChIP-Seq, data generation projects, raw data
- 2. Primary data processing: Read mapping, Peak calling
	- Read mapping: Hashing, Suffix Trees, Burrows-Wheeler Transform
	- Quality Control, Cross-correlation, Peak calling, IDR (similar to FDR)
- 3. Discovery and characterization of chromatin states
	- A multi-variate HMM for chromatin combinatorics
	- Promoter, transcribed, intergenic, repressed, repetitive states
- 4. Model complexity: selecting the number of states/marks
	- Selecting the number of states, selecting number of marks
	- Capturing dependencies and state-conditional mark independence
- 5. Learning chromatin states jointly across multiple cell types
	- Stacking vs. concatenation approach for joint multi-cell type learning
	- Defining activity profiles for linking enhancer regulatory networks

(Future: Chromatin states to interpret disease-associated variants)

# **5. Correlation-based links of enhancer networks**

Regulators  $\rightarrow$  Enhancers  $\rightarrow$  Target genes

# **Chromatin state annotations across 127 epigenomes**

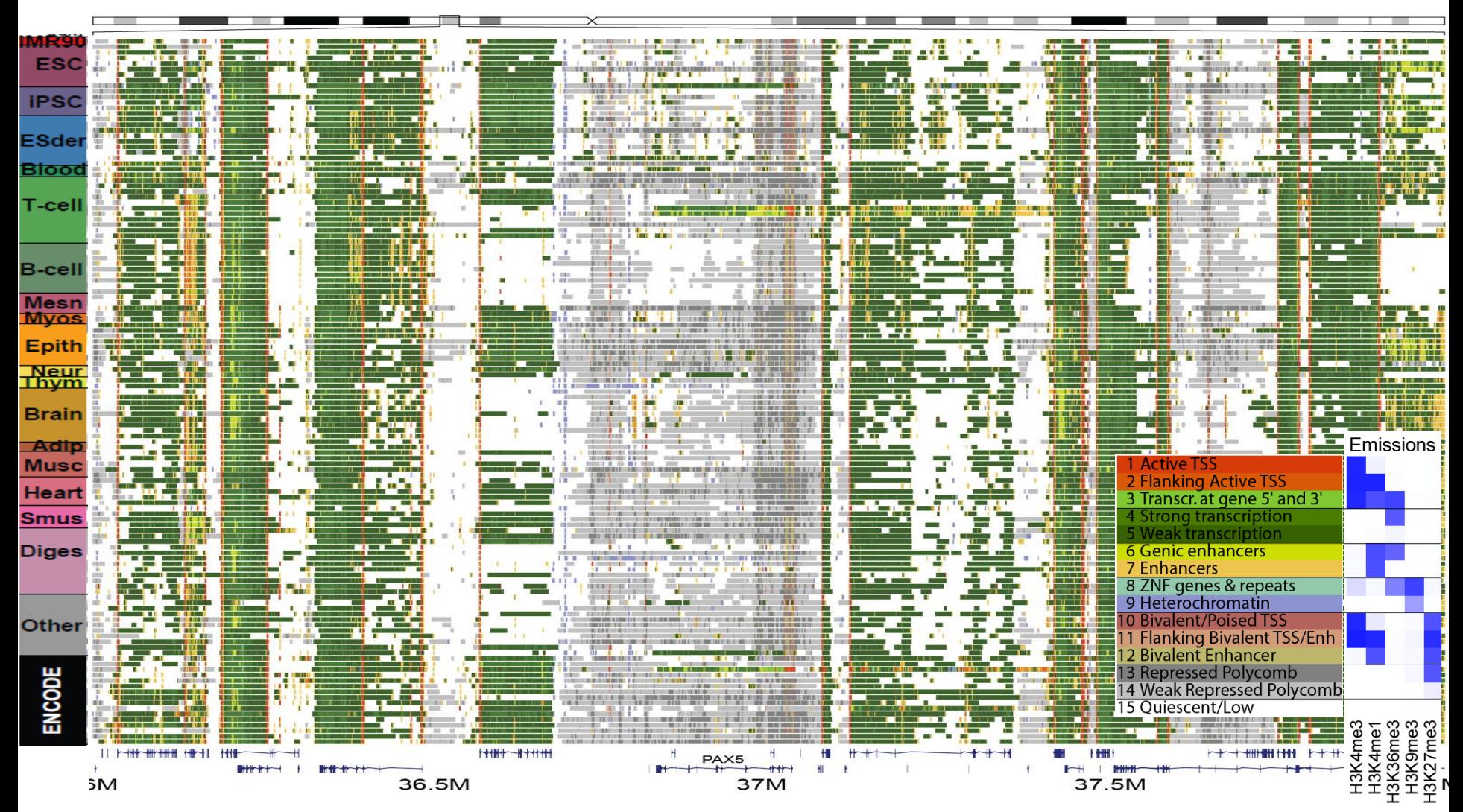

Courtesy of Macmillan Publishers Limited. Used with permission.

Source: Roadmap Epigenomics Consortium et al. "[Integrative analysis of 111 reference human epigenomes](http://dx.doi.org/10.1038/nature14248)." Nature 518, no. 7539 (2015): 317-330.

### Reveal epigenomic variability: enh/prom/tx/repr/het Anshul Kundaje <sub>100</sub>

# **2.3M enhancer regions ⇔ only ~200 activity patterns**

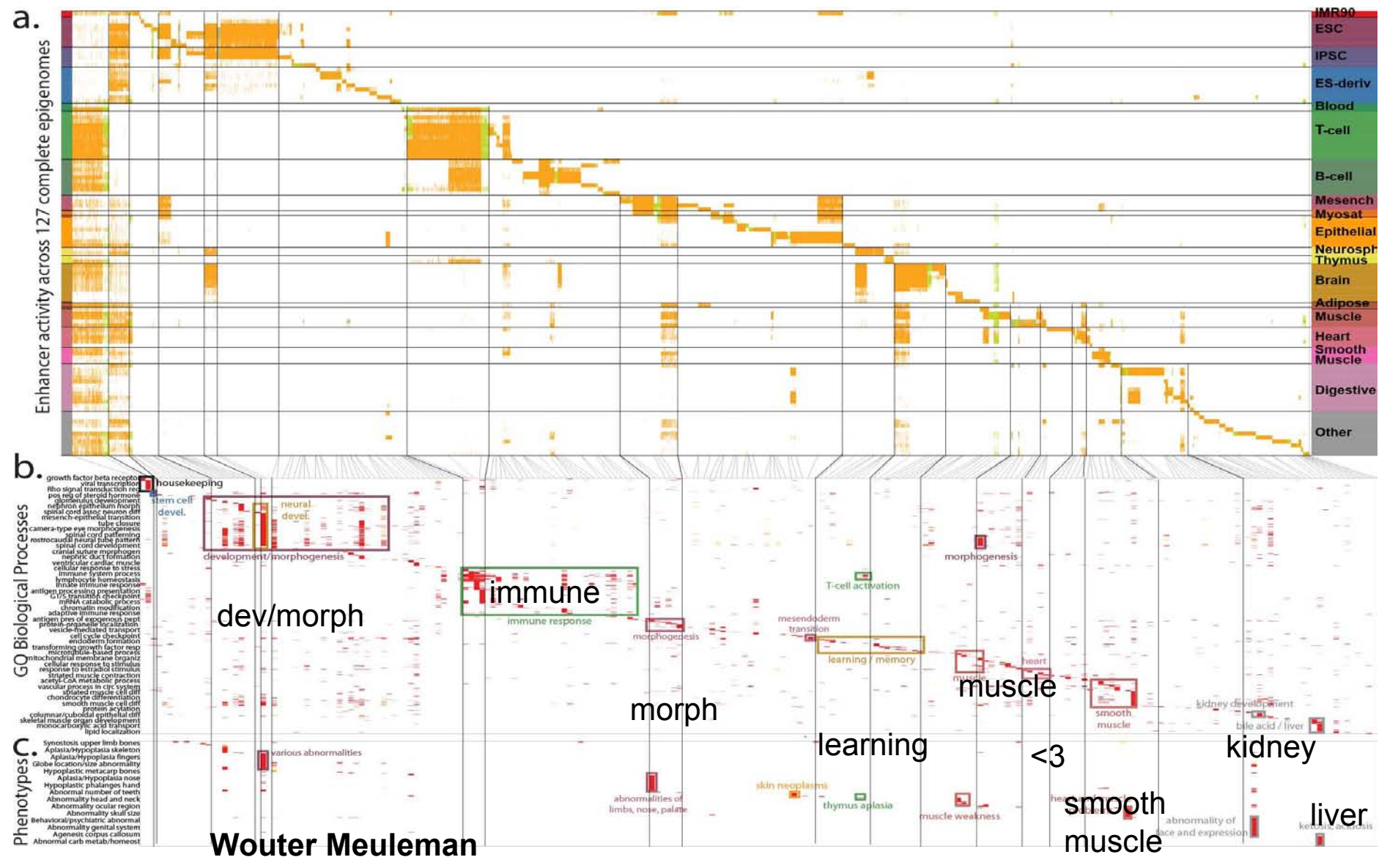

© Macmillan Publishers Limited. All rights reserved. This content is excluded from our Creative Commons license. For more information, see [http://ocw.mit.edu/help/faq-fair-use/.](http://ocw.mit.edu/help/faq-fair-use/) Source: Roadmap Epigenomics Consortium et al. "[Integrative analysis of 111 reference human](http://dx.doi.org/10.1038/nature14248) [epigenomes.](http://dx.doi.org/10.1038/nature14248)" Nature 518, no. 7539 (2015): 317-330.

# **Introducing multi-cell activity profiles**

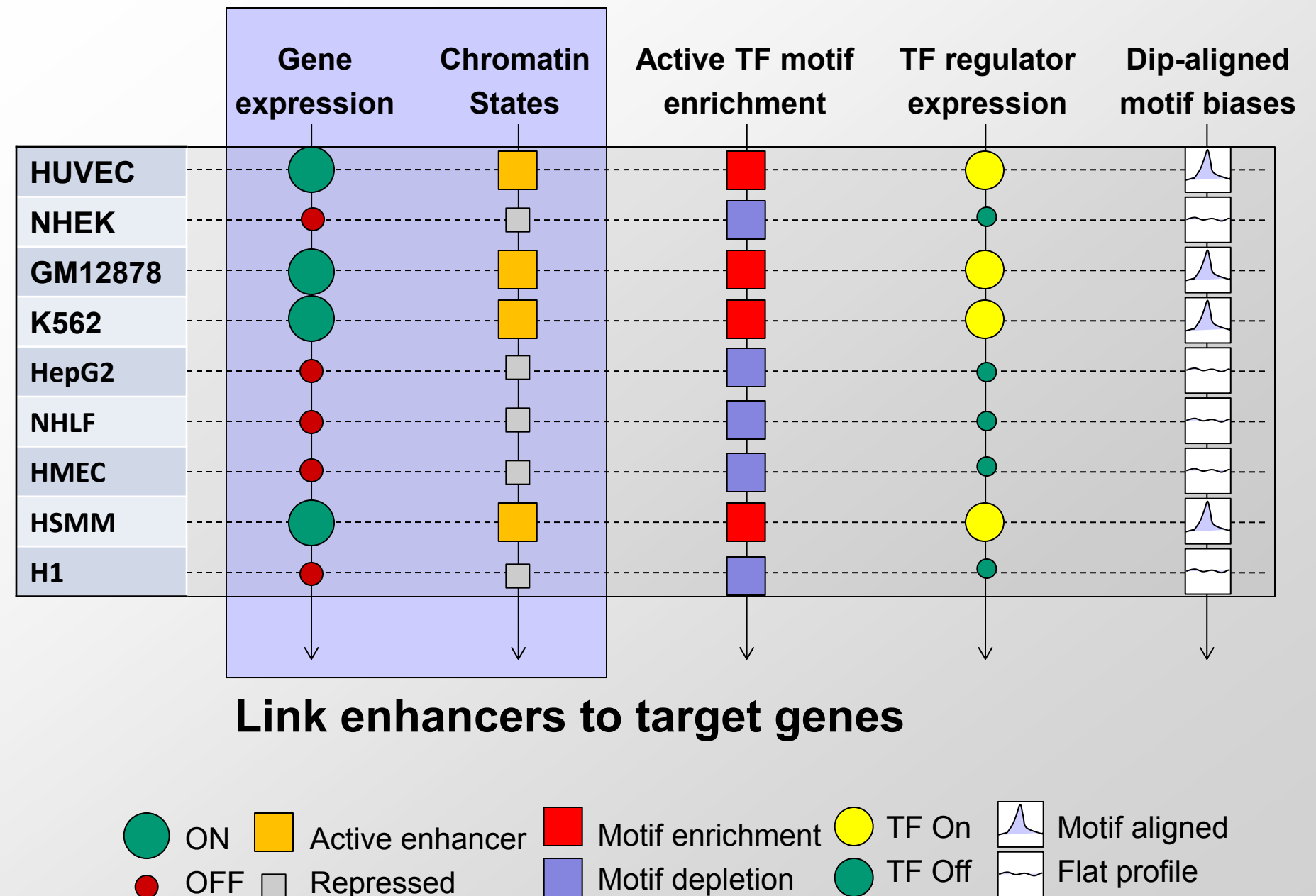

# **Activity-based linking of enhancers to target genes**

Finding correct target of enhancer in divergently transcribed genes

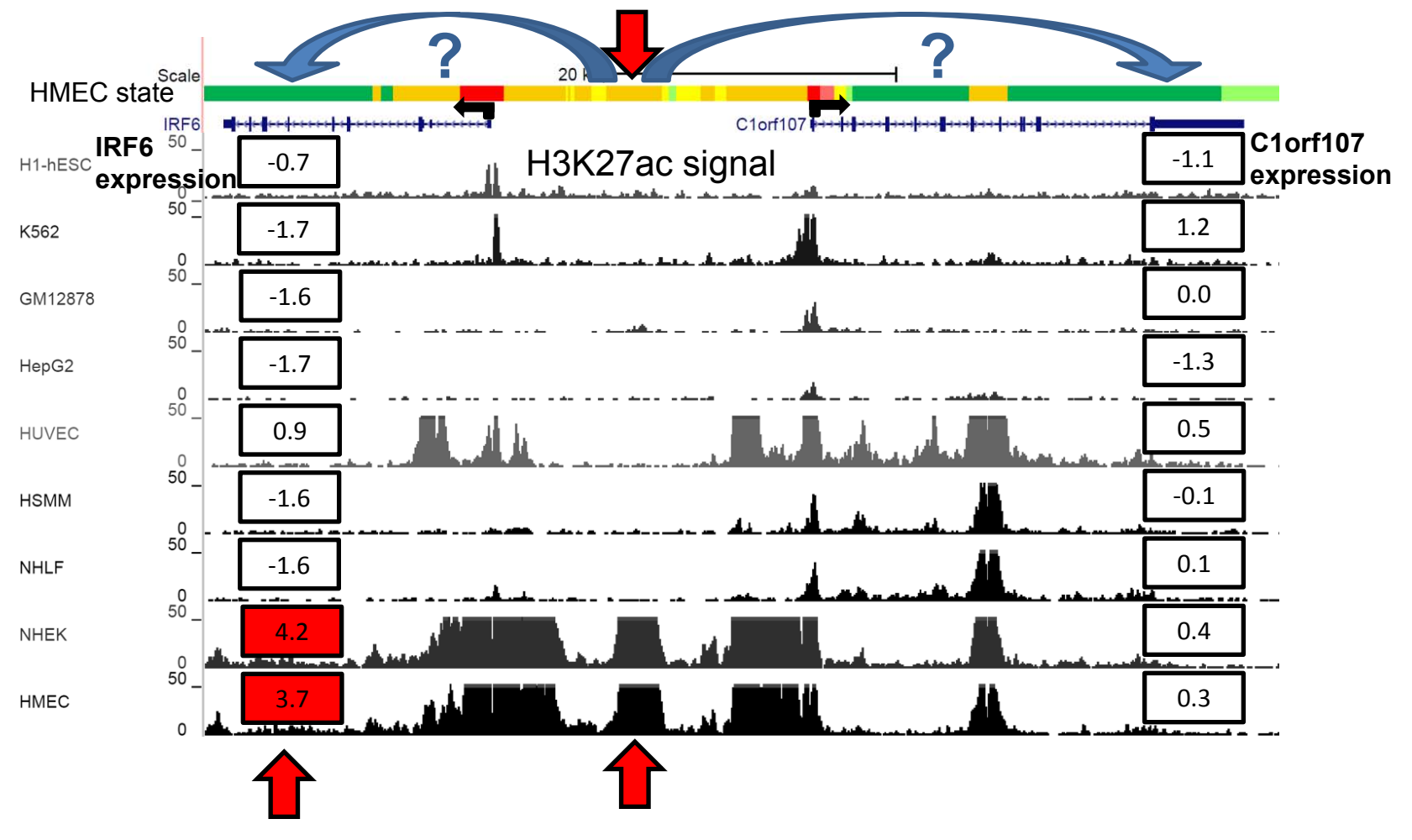

© Source unknown. All rights reserved. This content is excluded from our Creative Commons license. For more information, see<http://ocw.mit.edu/help/faq-fair-use/>.

Compute correlations between gene expression levels and enhancer associated histone modification signals

# Visualizing 10,000s predicted enhancer-gene links

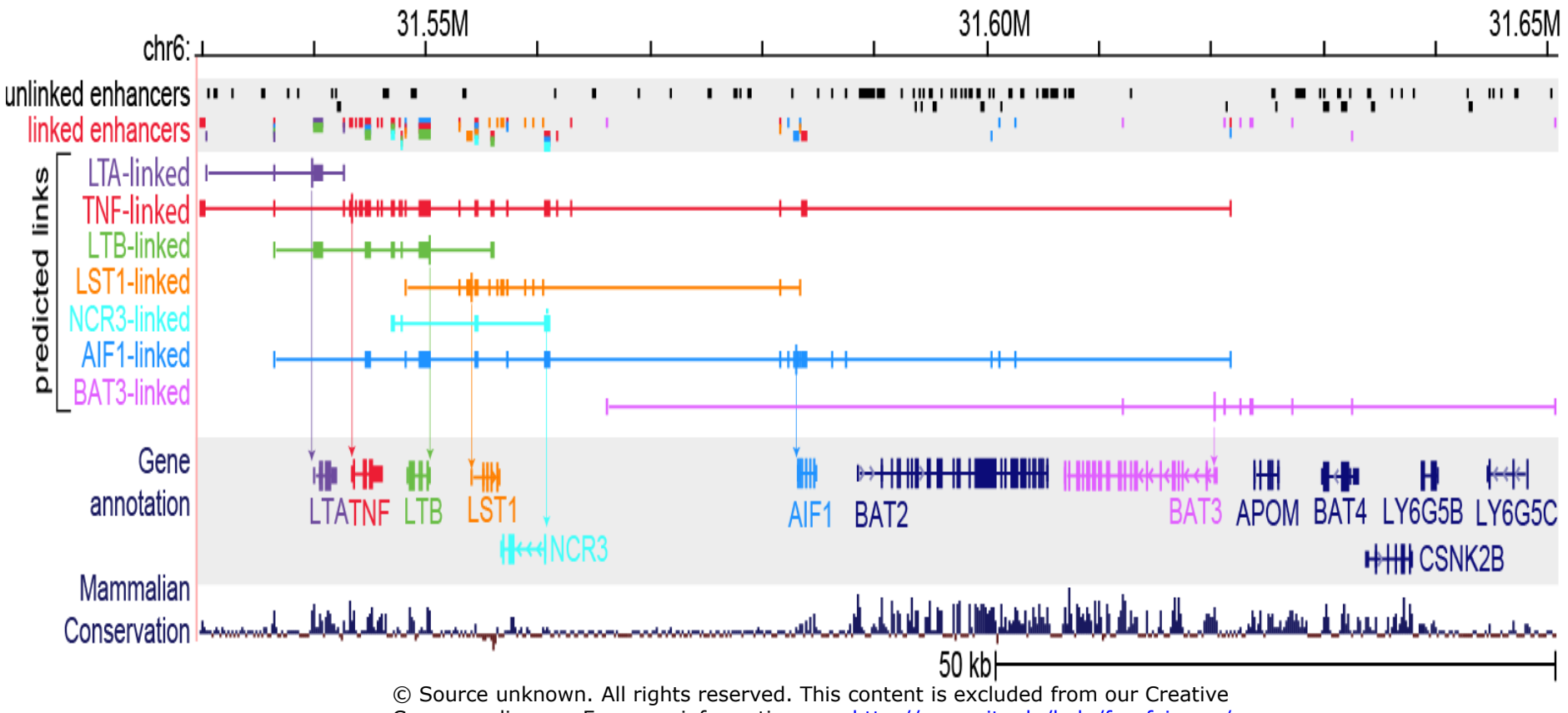

- Commons license. For more information, see [http://ocw.mit.edu/help/faq-fair-use/.](http://ocw.mit.edu/help/faq-fair-use/)
- Overlapping regulatory units, both few and many
- Both upstream and downstream elements linked
- Enhancers correlate with sequence constraint

# **Chromatin dynamics: linking enhancer networks**

# $TFs \rightarrow enhancers \rightarrow target genes$

# **Introducing multi-cell activity profiles**

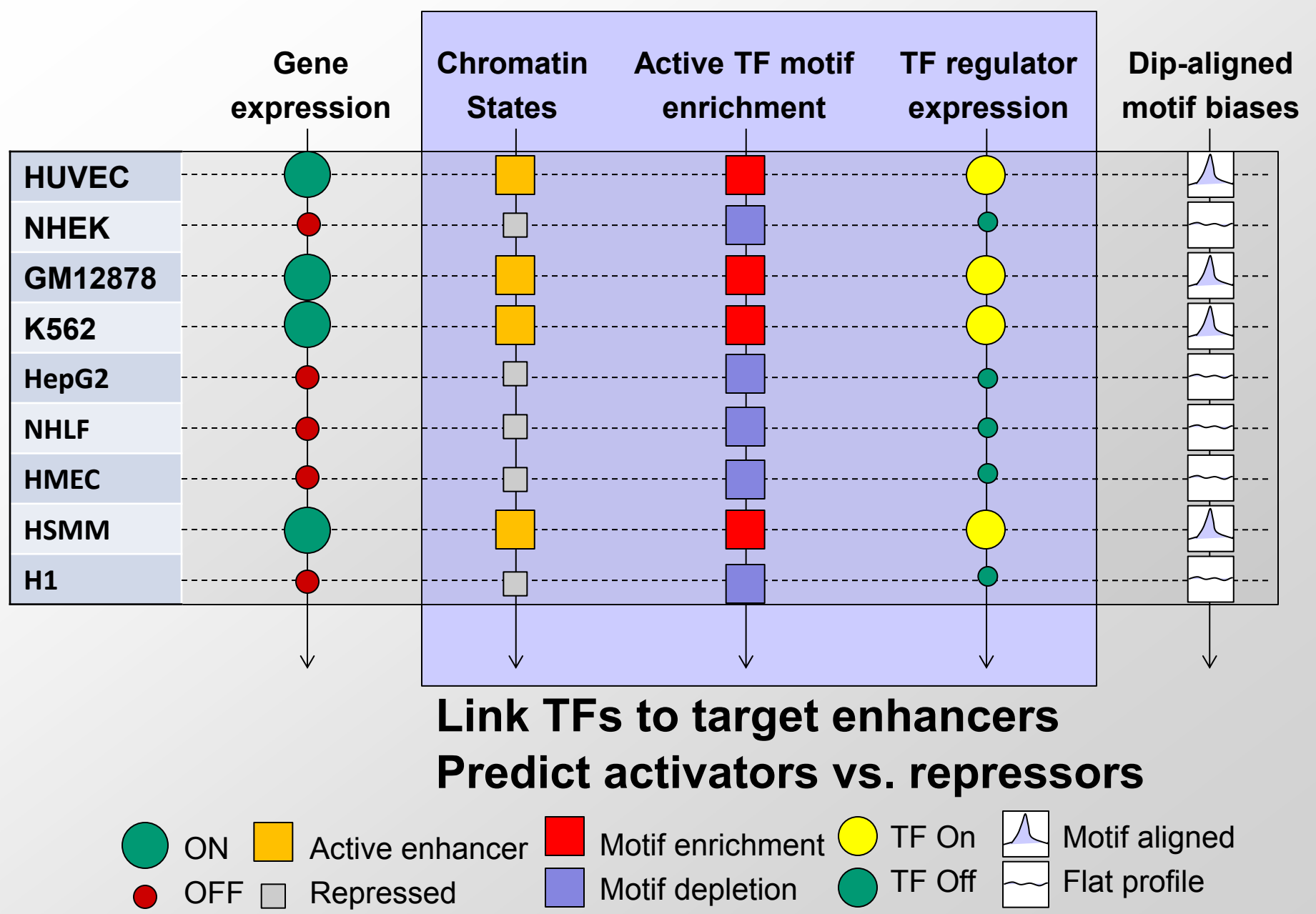

# **Coordinated activity reveals activators/repressors**

**Activity signatures for each TF Enhancer activity** 

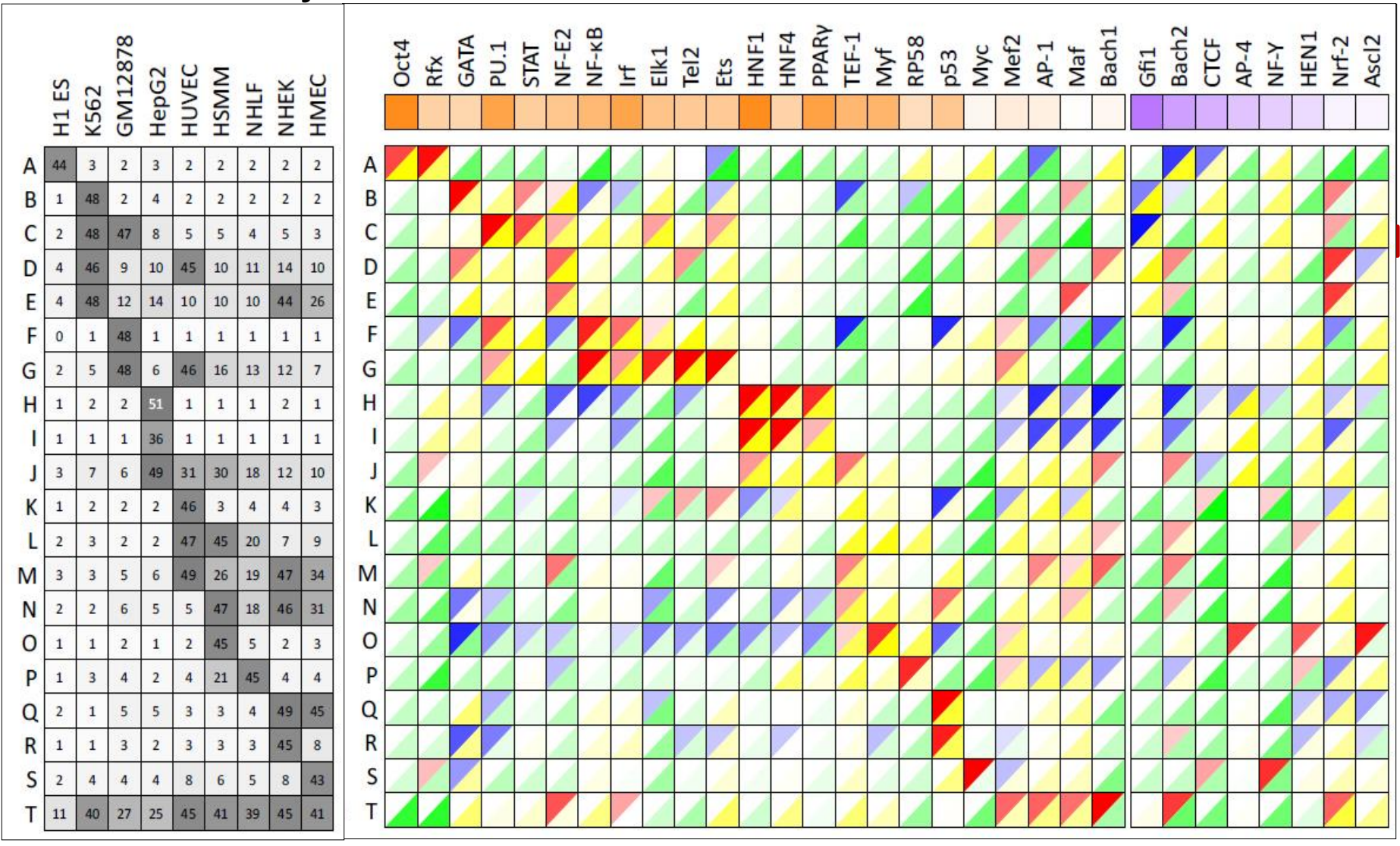

Courtesy of Macmillan Publishers Limited. Used with permission. Source: Ernst, Jason et al. ["Mapping and analysis of chromatin state](http://dx.doi.org/10.1038/nature09906) [dynamics in nine human cell types](http://dx.doi.org/10.1038/nature09906)." Nature 473, no.7345 (2011): 43-49.

#### • Enhancer networks: Regulator  $\rightarrow$  enhancer  $\rightarrow$  target gene 107

### **Regulatory motifs predicted to drive enhancer modules**

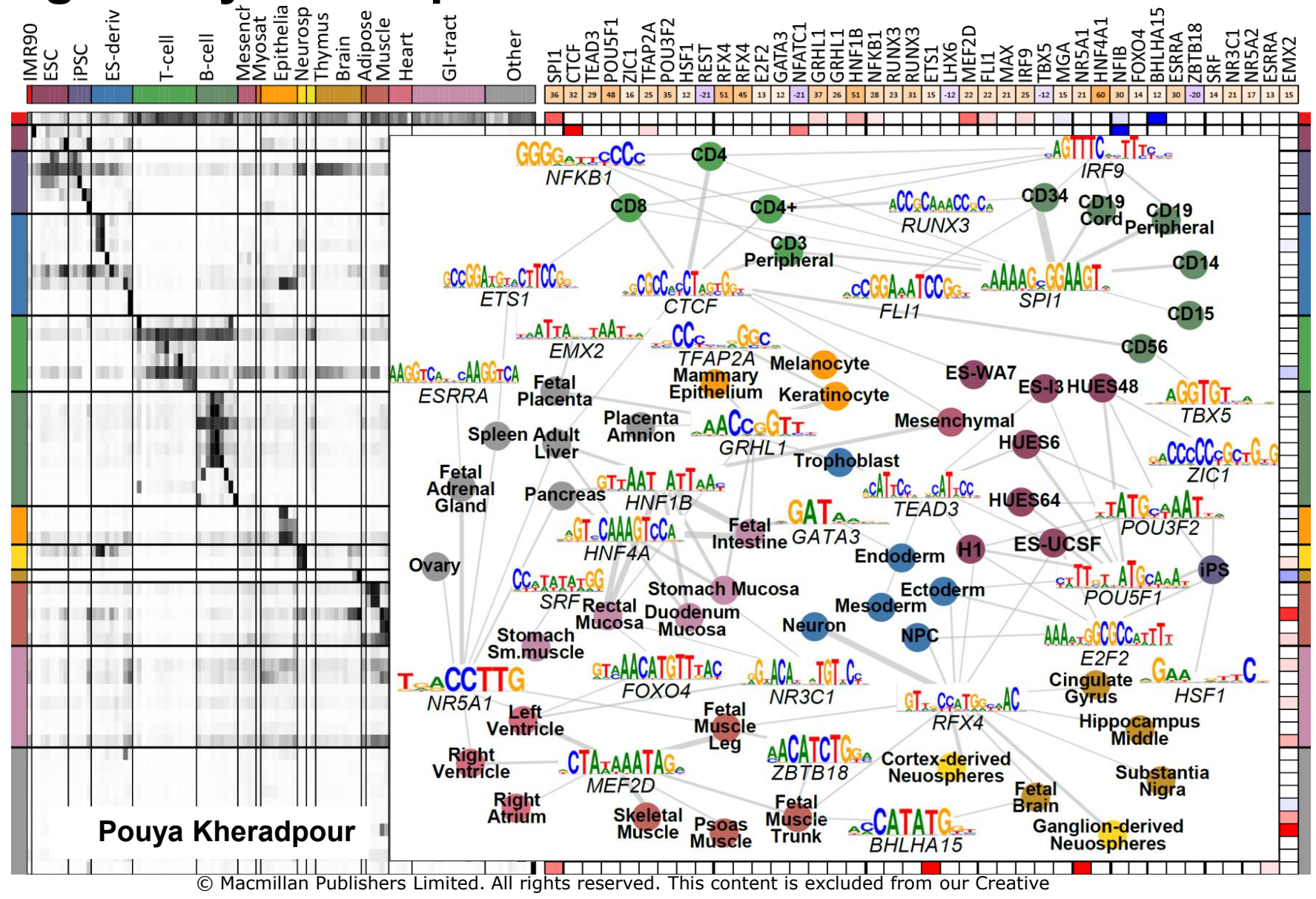

Commons license. For more information, see [http://ocw.mit.edu/help/faq-fair-use/.](http://ocw.mit.edu/help/faq-fair-use/)

Source: Roadmap Epigenomics Consortium et al. "[Integrative analysis of 111 reference human](http://dx.doi.org/10.1038/nature14248)

[epigenomes](http://dx.doi.org/10.1038/nature14248)." Nature 518, no. 7539 (2015): 317-330.

### • Activator and repressor motifs consistent with tissues **a**
### **Causal motifs supported by dips & enhancer assays**

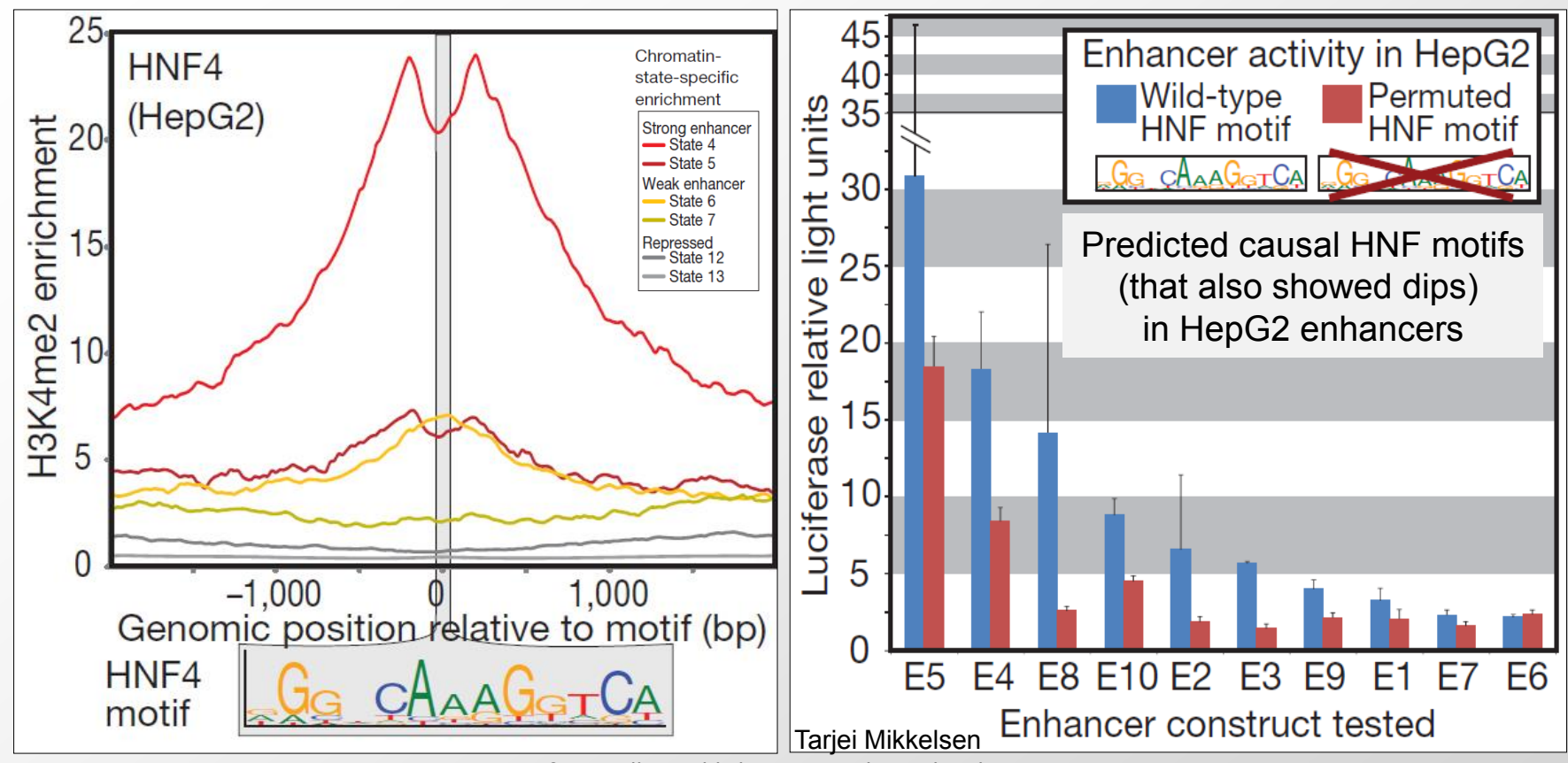

Courtesy of Macmillan Publishers Limited. Used with permission. Source: Ernst, Jason et al. "[Mapping and analysis of chromatin state](http://dx.doi.org/10.1038/nature09906) [dynamics in nine human cell types.](http://dx.doi.org/10.1038/nature09906)" Nature 473, no.7345 (2011): 43-49.

**Dip evidence of TF binding (nucleosome displacement)** 

### **Enhancer activity halved by single-motif disruption**

 $\rightarrow$  Motifs bound by TF, contribute to enhancers

## **Goals for today: Computational Epigenomics**

- 1. Introduction to Epigenomics
	- Overview of epigenomics, Diversity of Chromatin modifications
	- Antibodies, ChIP-Seq, data generation projects, raw data
- 2. Primary data processing: Read mapping, Peak calling
	- Read mapping: Hashing, Suffix Trees, Burrows-Wheeler Transform
	- Quality Control, Cross-correlation, Peak calling, IDR (similar to FDR)
- 3. Discovery and characterization of chromatin states
	- A multi-variate HMM for chromatin combinatorics
	- Promoter, transcribed, intergenic, repressed, repetitive states
- 4. Model complexity: selecting the number of states/marks
	- Selecting the number of states, selecting number of marks
	- Capturing dependencies and state-conditional mark independence
- 5. Learning chromatin states jointly across multiple cell types
	- Stacking vs. concatenation approach for joint multi-cell type learning
	- Defining activity profiles for linking enhancer regulatory networks

(Future: Chromatin states to interpret disease-associated variants)

# **Interpreting disease-association signals**

## **Interpret variants using reference states**

**- Chromatin states: Enhancers, promoters, motifs** 

**- Enrichment in individual loci, across 1000s of SNPs in T1D** 

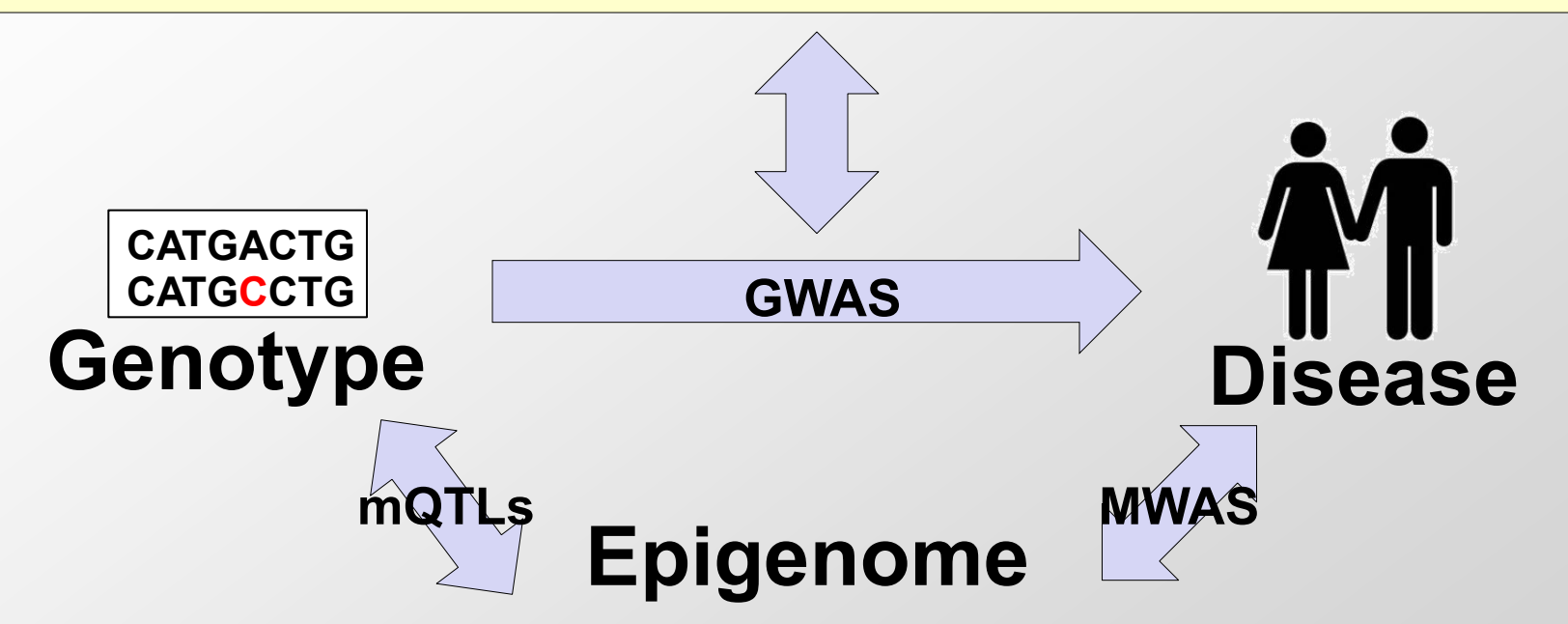

## **Epigenome changes in disease**

**- Molecular phenotypic changes in patients vs. controls** 

**- Small variation in brain methylomes, mostly genotype-driven** 

**- 1000s of brain-specific enhancers increase methylation in Alzheimer's** 

111

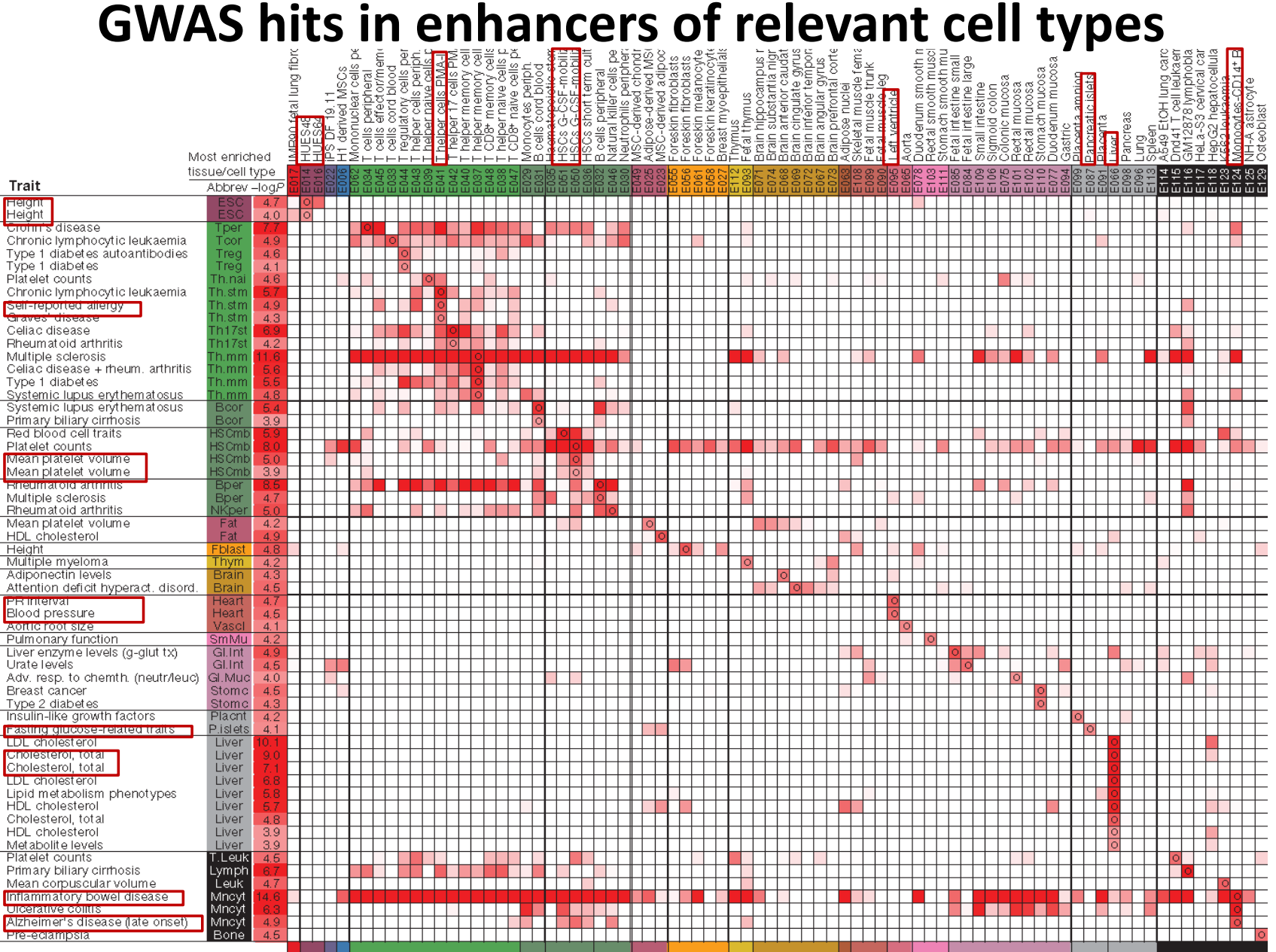

© Macmillan Publishers Limited. All rights reserved. This content is excluded from our Creative Commons license. For more information, see [http://ocw.mit.edu/help/faq-fair-use/.](http://ocw.mit.edu/help/faq-fair-use/) Source: Roadmap Epigenomics Consortium et al. "[Integrative analysis of 111 reference human](http://dx.doi.org/10.1038/nature14248) [epigenomes.](http://dx.doi.org/10.1038/nature14248)" Nature 518, no. 7539 (2015): 317-330.

## **Linking traits to their relevant cell/tissue types**

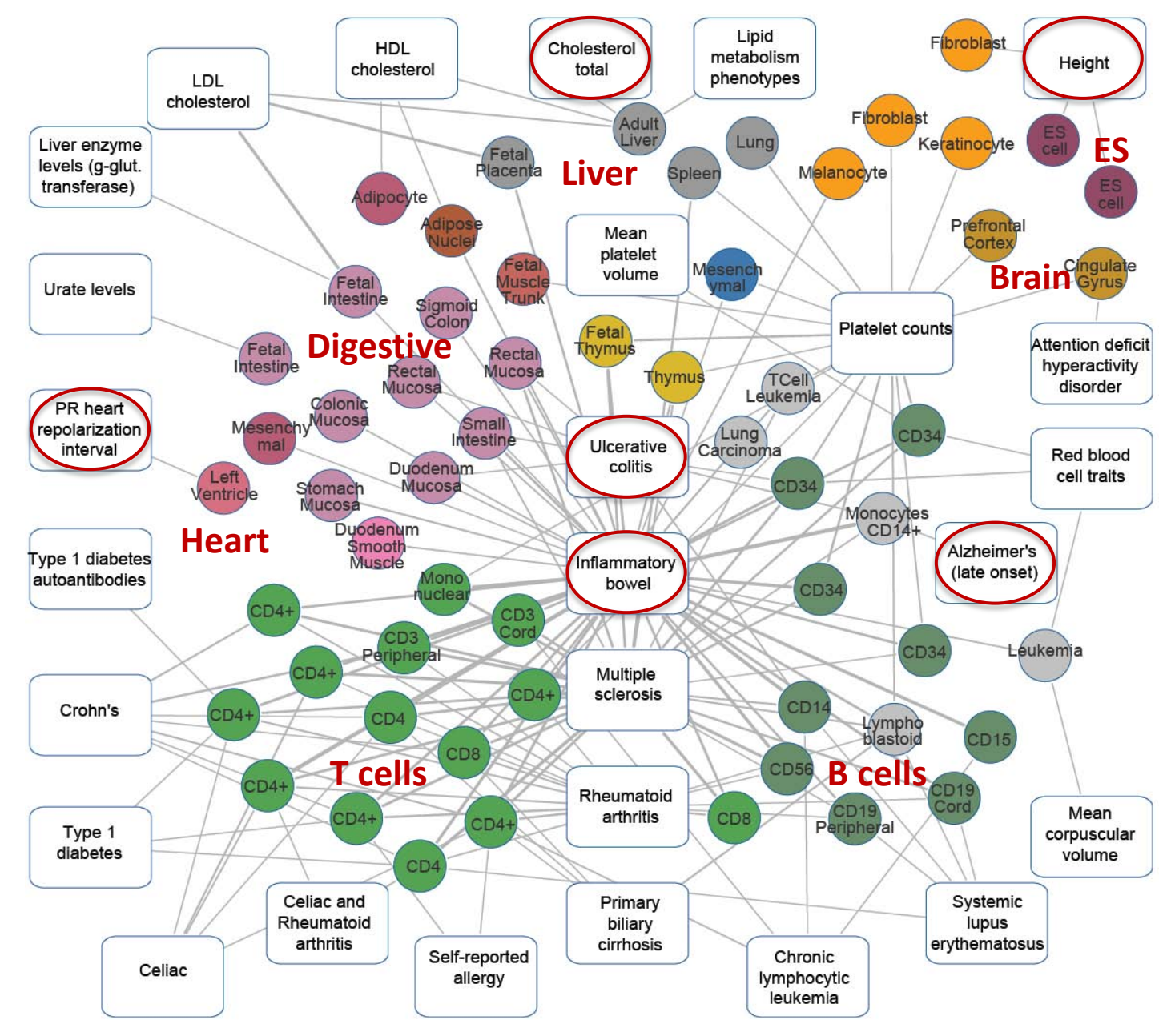

### **HaploReg: systematic mining of GWAS variants**

Query SNP: rs4684847 and variants with  $r^2 \ge 0.8$ 

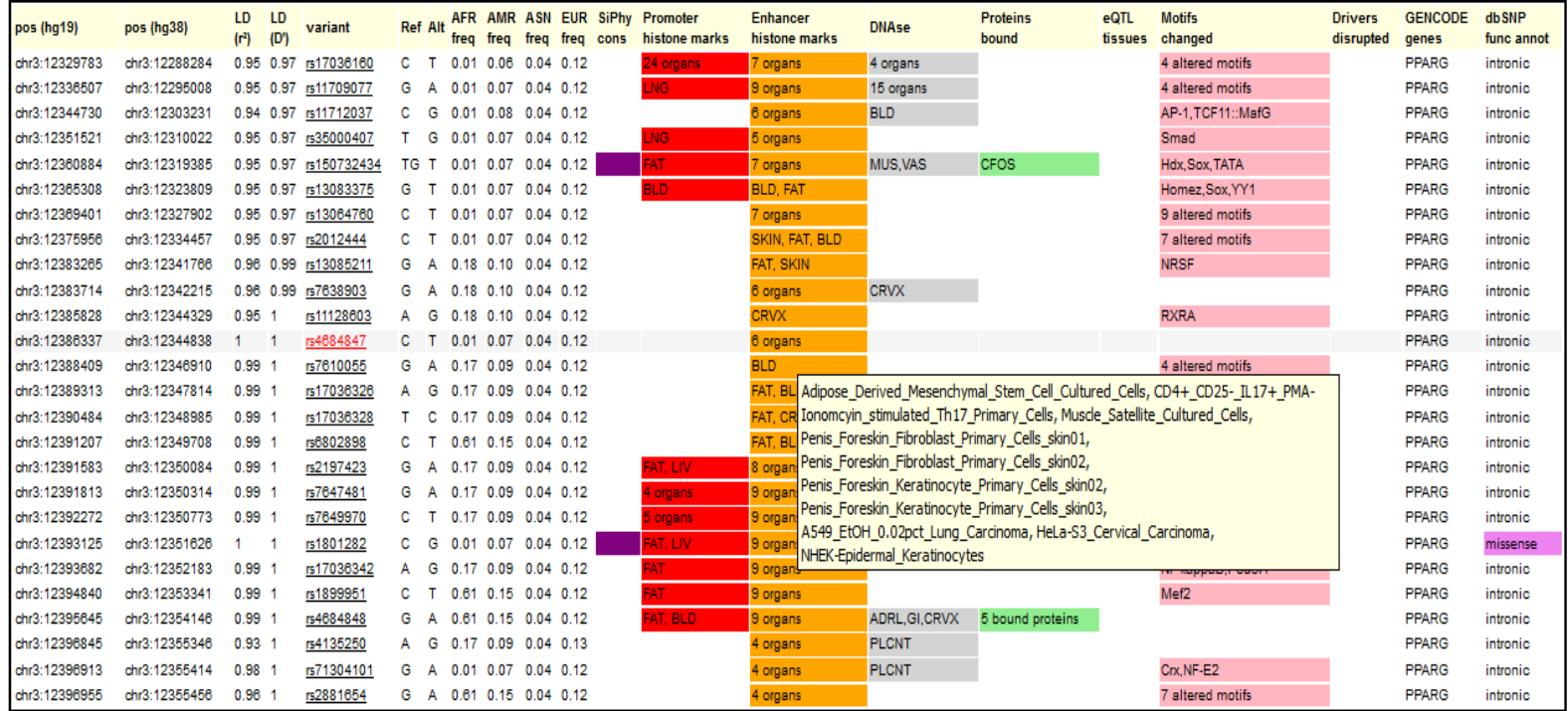

Courtesy of the authors. License: CC BY-NC.

Source: Ward, Lucas D. and Manolis Kellis. "[HaploReg: a resource for exploring chromatin states, conservation, and regulatory](http://dx.doi.org/10.1093/nar/gkr917) [motif alterations within sets of genetically linked variants](http://dx.doi.org/10.1093/nar/gkr917)." Nucleic Acids Research 40, no. D1 (2012): D930-D934.

### • **Start with any list of SNPs or select a GWA study**

- Mine ENCODE and Roadmap epigenomics data for hits
- Hundreds of assays, dozens of cells, conservation, motifs
- Report significant overlaps and link to info/browser
- Try it out: <http://compbio.mit.edu/HaploReg> <sub>Ward,</sub> Kellis N<u>AR 2</u>011<sub>114</sub>

### 6.047 / 6.878 / HST.507 Computational Biology Fall 2015

For information about citing these materials or our Terms of Use, visit:<http://ocw.mit.edu/terms>.